УДК 004.415.2, 004.588

# **ИНФОРМАЦИОННАЯ ТЕХНОЛОГИЯ ПРОЕКТИРОВАНИЯ РОБАСТНЫХ БАЗ ЗНАНИЙ НЕЧЕТКИХ РЕГУЛЯТОРОВ. Ч. 2: СТРУКТУРНЫЙ АНАЛИЗ ИСУ И ОПТИМИЗАТОРА БАЗ ЗНАНИЙ**

## **Ульянов Сергей Викторович<sup>1</sup> , Добрынин Владимир Николаевич<sup>2</sup> , Мишин Андрей Анатольевич<sup>3</sup> , Миногин Андрей Александрович<sup>4</sup> , Григорьев Павел Николаевич<sup>5</sup>**

*<sup>1</sup>Доктор физико-математических наук, профессор; ГОУ ВПО Международный Университет природы, общества и человека «Дубна», Институт системного анализа и управления; 141980, Московская обл., г. Дубна, ул. Университетская, 19; e-mail: ulyanovsv@mail.ru.*

*<sup>2</sup>Кандидат технических наук, профессор Института системного анализа и управления; ГОУ ВПО Международный Университет природы, общества и человека «Дубна», Институт системного анализа и управления; 141980, Московская обл., г. Дубна, ул. Университетская, 19; e-mail: arbatsolo@yandex.ru.*

*<sup>3</sup>Ассистент;*

*ГОУ ВПО Международный университет природы, общества и человека «Дубна», Институт системного анализа и управления; 141980, Московская обл., г. Дубна, ул. Университетская, 19, e-mail: andrmish@yandex.ru.*

*<sup>4</sup>Аспирант; ГОУ ВПО Международный университет природы, общества и человека «Дубна», Институт системного анализа и управления; 141980, Московская обл., г. Дубна, ул. Университетская, 19, e-mail: andrey.minogin@gmail.com.*

*<sup>5</sup>Аспирант; ГОУ ВПО Международный Университет природы, общества и человека «Дубна», Институт системного анализа и управления; 141980, Московская обл., г. Дубна, ул. Университетская, 19; e-mail: pavloon@mail.ru.*

*На основе результатов моделирования показано, что использование разработанного инструментария в ситуациях обучения и в непредвиденных ситуациях управления приводит к повышению уровня робастности интеллектуальных систем управления.*

Ключевые слова: интеллектуальное управление, робастность, мягкие вычисления.

## **INFORMATION DESIGN TECHNOLOGY OF FUZZY CONTROLLER ROBUST KNOWLEDGE BASE. PT 2: STRUCTURE ANALYSIS OF ICS AND OPTIMIZER OF KNOWLEDGE BASE**

**Ulyanov Sergey<sup>1</sup> , Dobrynin Vladimir<sup>2</sup> , Mishin Andrey<sup>3</sup> , Minogin Andrey<sup>4</sup> , Grigoryev Pavel<sup>5</sup>**

*<sup>1</sup>Doctor of Science in Physics and Mathematics, professor; Dubna International University of Nature, Society and Man, Institute of system analysis and management; 141980, Dubna, Moscow reg., Universitetskaya str., 19; e-mail: ulyanovsv@mail.ru.*

*<sup>2</sup>Candidate of Science in Engineering, professor of Institute of system analysis and management; Dubna International University of Nature, Society and Man,*

#### Электронный журнал «Системный анализ в науке и образовании» Выпуск №3, 2010 год

*Institute of system analysis and management; 141980, Dubna, Moscow reg., Universitetskaya str., 19; e-mail: arbatsolo@yandex.ru.*

*3 Teacher;*

*Dubna International University of Nature, Society and Man, Institute of system analysis and management; 141980, Dubna, Moscow reg., Universitetskaya str., 19; e- mail: andrmish@yandex.ru.*

*<sup>4</sup>Postgraduate student; Dubna International University of Nature, Society and Man, Institute of system analysis and management; 141980, Dubna, Moscow reg., Universitetskaya str., 19; e-mail: andrey.minogin@gmail.com.*

*<sup>5</sup>Postgraduate student; Dubna International University of Nature, Society and Man, Institute of system analysis and management; 141980, Dubna, Moscow reg., Universitetskaya str., 19; e-mail: pavloon@mail.ru.*

*Using the simulation results is shown that with the application of a developed toolkit in learning situations and in unpredicted control situations the robust level of intelligent control systems is increased.*

Keywords: intelligent control, robust knowledge base, soft computing.

# *Введение*

 $\overline{a}$ 

В первой части статьи описан программный инструментарий и его применение для извлечения, обработки знаний и формирования баз знаний (БЗ) в интеллектуальных системах управления (ИСУ), основанный на технологиях мягких вычислений и стохастического моделирования. Основные результаты были получены на основе процессов обучения с помощью нечёткой нейронной сети (ННС) и генетического алгоритма (ГА). В частности, инструментарий мягких вычислений, основанный на стохастическом моделировании объекта управления (ОУ) с использованием нового физического критерия качества управления. Этот критерий базируется на принципах термодинамики необратимых процессов в виде минимума скорости производства энтропии как в ОУ, так и в самой системе управления (минимум потерь полезной обобщенной работы), включая также и критерий «минимума ошибки управления». С помощью стохастического моделирования создается ансамбль выборочных траекторий «рандомизированного» поведения ОУ, а с помощью принципов нечеткого моделирования на основе мягких вычислений осуществляется качественный анализ и извлечение знаний из выборочной траектории с целью формирования БЗ нечеткого регулятора (НР) в соответствии с заданным функционалом качества (функции пригодности ГА). Таким образом, робастность законов управления достигается за счет введения векторного критерия пригодности генетического алгоритма (ГА), содержащего в качестве одной из компонент физический принцип минимума производства энтропии, как в ОУ, так и в интеллектуальном регуляторе. Эффективность разработанного подхода демонстрируется на типовых примерах существенно нелинейных динамических осцил-

ляторов, представляющих самостоятельный интерес и описывающих нетривиальные особенности исследуемых классов ОУ: маятник с переменной длиной (стробоскопический манипулятор) и термомеханический осциллятор Нозе-Ховера (вибрационный элемент молекулярной цепочки с переменной внутренней температурой).

В данной статье (именуемой частью 2) проведен структурный анализ ИСУ и описаны взаимосвязи с традиционными задачами теории систем управления. На основе анализа результатов моделирования типовых структур ИСУ показано, что применение ННС не гарантирует (в общем случае) достижение требуемой точности аппроксимации обучающего сигнала (ОС), полученного от ГА и расположенного в контуре интеллектуальной глобальной обратной связи (ИГОС) структуры ИСУ. В результате, при сущест-

<sup>1</sup> Ульянов С.В., Добрынин В.Н., Мишин А.А. и др. Информационная технология проектирования робастных баз знаний нечетких регуляторов. Ч.1. // Системный анализ в науке и образовании: электрон. науч. журнал. – Дубна, – 2010. – №3. – [Электронный ресурс]. URL: http:/www.sanse.ru.

венном изменении внешних условий повышается уровень чувствительности ОУ, что приводит в целом к снижению робастности ИСУ и, как следствие, к потере надёжности (точности) достижения поставленной цели управления. Для устранения отмеченного недостатка ННС используется оптимизатор баз знаний (ОБЗ) на мягких вычислениях, позволяющий устранить отмеченные недостатки. Использование ОБЗ приводит к повышению уровня робастности структуры ИСУ. Рассматривается структура новой версии ОБЗ, даётся описание основных особенностей функциональной работы, этапы процессов технологии проектирования робастных БЗ НР. Приводятся рекомендации по развитию и эффективному применению ОБЗ в процессах проектирования робастных БЗ, позволяющие повысить эффективность функционирования ИСУ в условиях неопределённости изменения ситуации управления.

Основное внимание в данной статье сконцентрировано на описании конкретных результатов проектирования БЗ и моделирования ИСУ сложными, существенно-нелинейными ОУ со случайно изменяющейся структурой и изменяющимися задающими сигналами (целями управления). Основной целью работы в этом случае является выявления уровней робастности процессов управления, поддерживающих требуемый уровень надёжности и точности процессов управления в условиях неопределённости информации в процессах принятия решений.

С этой целью рассмотрим, прежде всего, эволюцию типовых структур ИСУ, их особенности, достоинства и недостатки с точки зрения технологии проектирования и применения ИСУ.

# 1. Особенности технологии проектирования и эволюция структур робастных ИСУ

Одна из основных задач технологии проектирования ИСУ заключается в том, чтобы разработанная (выбранная) структура обладала требуемым уровнем качества управления, заданным уровнем робастности и спроектированный уровень качества управления был оптимальным (поддерживал требуемый уровень надёжности и точности управления в условиях неопределённости информации). При этом одной из приоритетных и трудно решаемых задач технологии проектирования ИСУ является построение робастных БЗ, позволяющих функционировать ИСУ в различных условиях неопределённости информации. Ядро технологии проектирования робастных БЗ НР составляют новые типы вычислений и процессов моделирования  $[1-4]$ .

Использование структур ИСУ, основанных на новых типах вычислений (таких как мягкие вычисления, квантовые вычисления и т.п.), в последние годы привлекают все большее внимание исследователей. Проведенные многочисленные исследования показывают, что они обладают следующими достоинствами: сохраняют основные преимущества традиционных систем управления (такие как устойчивость, управляемость, наблюдаемость и т.п.), что составляет основу для технологии проектирования ИСУ; имеют оптимальную (с точки зрения заданного критерия качества управления) БЗ, а также возможность её коррекции и адаптации к изменяющейся ситуации управления; гарантируют достижимость требуемого качества управления на основе спроектированной БЗ; являются открытыми системами, т.е. позволяют вводить дополнительные критерии качества управления и ограничения на качественные характеристики процесса управления.

Олной из основных залач современной теории управления является разработка и проектирование систем автоматического управления (САУ), отвечающих трём основным качествам управления: устойчивость, управляемость и робастность. Перечисленные качества управления обеспечивают требуемую точность управления и надёжность работы ОУ в условиях неполной информации о внешних возмущениях и помехах в каналах измерения и управления, неопределённости структуры или параметров ОУ или слабо формализованных факторах, описывающих цели управления.

Решения данной задачи осуществляются в три этапа: определяются условия устойчивости ОУ при фиксированных условиях его работы во внешней среде; формируется закон управления, обеспечивающий устойчивость работы ОУ при заданной точности управления (по заданному критерию оптимального управления); проверяется чувствительность динамического поведения ОУ на разные классы случайных возмущений и помех. Данные этапы проектирования рассматриваются современной теорией управления, как относительно независимые и основной проблемой проектирования CAV является определение оптимального взаимоотношения между этими тремя качествами управления. Рассмотрим конкретный пример структурного моделирования взаимосвязи указанных выше этапов проектирования на нижнем (исполнительном) уровне САУ.

### Пример 1

Как известно, основной принцип построения САУ использует биологический механизм глобальной, отрицательной обратной связи (ГООС). На рис. 1 показана традиционная САУ, основанная на принципе ГООС (см. также позицию 1, Таблица 1). В соответствии с законами автоматического регулирования и теории управления, отношение между выходом линейного динамического ОУ и задающим сигналом (цели управления), определяется следующим уравнением:

$$
X(i\omega) = \underbrace{\frac{1}{1 + \Phi_1(i\omega)\Phi_2(i\omega)}}_{\text{Ycmoli-"Vcmoli-"Vcmol"}} \cdot \underbrace{\Phi_1(i\omega)\Phi_2(i\omega)\bullet Y}_{\text{Ympas: "Mecmbo}} \quad , \tag{1}
$$

где  $\Phi_1(i\omega)$  – передаточная функция регулятора,  $\Phi_2(i\omega)$  – передаточная функция ОУ,  $Y$  – задающий сигнал,  $X$  – выходной сигнал ОУ

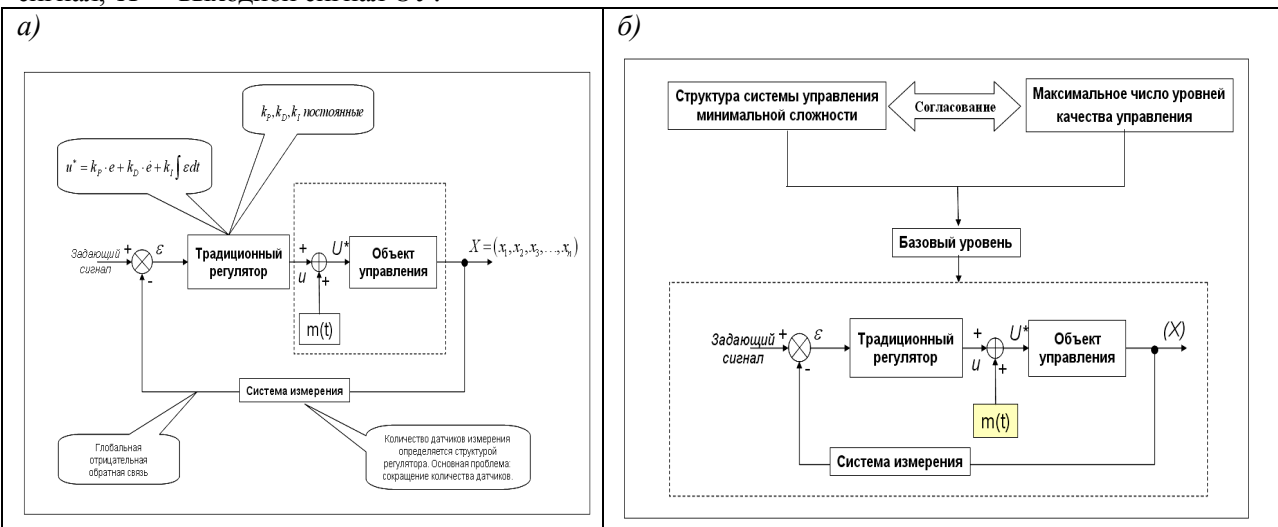

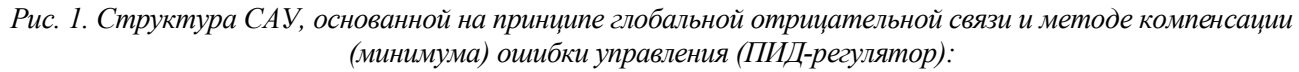

а) структура САУ с ПИД-регулятором и её основные динамические характеристики;

б) взаимоотношения между качественными характеристиками и сложностью процессов управления (приведены соотношения между уровнями качества управления, сложности управления, и обоснование базового уровня).

Нетрудно видеть, что формула (1), описывающая отношение вход/выход в структуре САУ, требует исследования одновременно двух критериев качества управления: устойчивость и управляемость. Следовательно, принцип ГООС содержит в себе два указанных выше критерия качества управления. Именно поэтому робастность рассматривалась как третий независимый критерий качества управления, проектирование которого осуществлялось после установления уровней устойчивости и управляемости.

Приведенный пример одновременно указывает на жёсткость структуры САУ, для которой в процессе проектирования трудно установить уровень интеллектуальности и, как следствие, уровень робастности

Для робастных структур САУ может быть доказан физический принцип управления, позволяющий объединить и найти в аналитическом виде соответствие между требуемым уровнем устойчивости, управляемости и робастности управления. Это позволяет определить необходимый уровень интеллектуальности САУ в зависимости от сложности конкретной проблемы управления.

### Пример 2

Кратко рассмотрим основные физические принципы процессов управления, позволяющие устанавливать взаимосвязь между качественными характеристиками динамического поведения ОУ и исполнительным устройством САУ: устойчивостью, управляемостью и робастностью управления. Для этой цели

#### Электронный журнал «Системный анализ в науке и образовании»

используем информационный и термодинамический подходы, объединяющие однородным условием критерии динамической устойчивости (функция Ляпунова), управляемости и робастности. Рассмотрим динамический ОУ, описываемый (в общем виде) уравнением:

$$
\frac{dq}{dt} = \varphi \, (q, t, S(t), u(t)),\tag{2}
$$

где  $q$  – вектор обобщенных координат, описывающий динамическое поведение ОУ,  $u$  – управляющая сила (выход исполнительного устройства САУ),  $t$  – время,  $S(t)$  – производство энтропии ОУ и регулятором. Необходимые и достаточные условия асимптотической устойчивости динамической системы, описываемой уравнением (2) определяются физическими ограничениями на вид функции Ляпунова, которая имеет два важных свойства: это строго положительная функция от обобщенных координат, т.е.  $V > 0$ (условие 1); полная производная по времени от функции Ляпунова является неположительной функци $dV$ 

ей, 
$$
\frac{dV}{dt} \le 0
$$
 (условие 2).

Согласно условиям (1) и (2) в качестве обобщённой функции Ляпунова выберем следующую функцию:

$$
V = \frac{1}{2} \sum_{i=1}^{n} q_i^2 + \frac{1}{2} S^2,
$$
\n(3)

где  $S = S_p - S_c$  – производство энтропии в открытой системе «ОУ + регулятор»;  $S_p$  – производство энтропии в ОУ,  $S_c$  – производство энтропии в регуляторе (в исполнительном устройстве САУ). Введение энтропийных характеристик в уравнение (3) возможно в силу скалярного свойства энтропии как функции времени,  $S(t)$ .

Первое условие выполняется автоматически. Потребуем выполнения второго условия  $\frac{dV}{dt} \le 0$ . В этом случае полная производная от функции Ляпунова, описанной в (3), имеет вид:

$$
\frac{dV}{dt} = \frac{1}{2} \sum 2 \dot{q}_i q_i + \frac{1}{2} 2S \cdot \dot{S} = \sum_{i=1}^n \dot{q}_i q_i + S \dot{S} = \sum_{i=1}^n q_i \cdot \varphi(q, t, S(t), u) + (S_p - S_c) (\dot{S}_p - \dot{S}_c).
$$

Таким образом, учитывая соотношение (2), имеем:

$$
\frac{dV}{dt} = \sum_{i=1}^{n} q_i \cdot \varphi(q, t, S(t), u) + (S_p - S_c) \cdot (S_p - S_c) \cdot (\dot{S}_p - \dot{S}_c) \leq 0.
$$
\n(4)

На рис. 2 показана взаимосвязь между функцией Ляпунова и производством энтропии в ОУ и в САУ.

Уравнение (4) описывает физический закон качества управления и объединяет в аналитической форме различные меры качества управления типа: устойчивость, управляемость и робастность, поддерживающие требуемую надёжность и точность управления. Следовательно, взаимосвязь между устойчивостью по Ляпунову и робастностью, описанной уравнением (4), является основным физическим законом для проектирования САУ. Этот закон является основой для прикладной технологии проектирования БЗ робастных ИСУ (с различными уровнями интеллектуальности [1, 2]) с использованием технологий мягких вычислений.

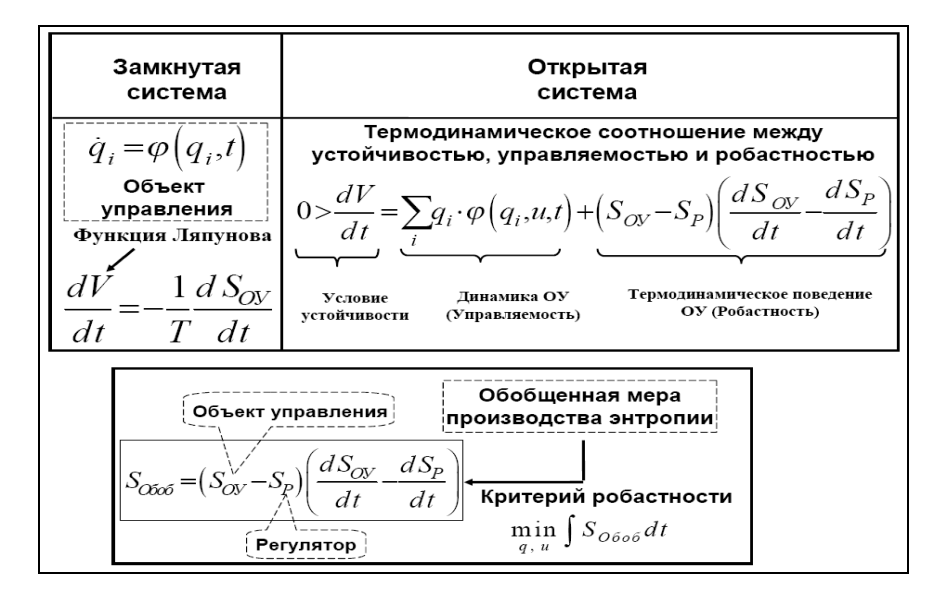

Рис. 2. Термодинамический критерий качества робастного управления

Примечание. Практическое применение физического закона процессов управления (4) к традиционным задачам, таким как оценки точности (грубости) линеаризации моделей ОУ, наблюдаемости параметров процессов управления и др., рассмотрено в [1]. Здесь отметим, что член  $\sum q_i \dot{q}_i$  характеризует дополнительную возможность работы с физической моделью ОУ без применения математической модели, используя непосредственно измерение динамического поведения ОУ. В этом случае имеем обобщение модели «чёрного ящика» ОУ.

Отметим одну особенность динамического поведения ОУ с диссипацией (2) в виде накопления энтропии в процессе движения замкнутой (в термодинамическом смысле) системы.

Пример 3. Допустим, что динамическая система обладает кинетической энергией  $T_k$  и потенциальной энергией  $U$ , и динамическое поведение описывается обобщенным уравнениями Лагранжа в виде:

$$
\frac{d}{dt}\frac{\partial T_k}{\partial \dot{q}_i} - \frac{\partial T_k}{\partial q_i} = \frac{\partial U}{\partial q_i} + Q(q_i, \dot{q}_i, S),
$$
\n
$$
\frac{d_i S}{dt} = \sigma = \frac{1}{T} \sum_i \dot{q}_i Q_i(q_i, \dot{q}_i, S),
$$
\n(5)

 $S = F(q, T)$  (термодинамическое условие связности),  $\sum \dot{q}_i Q_i(q_i, \dot{q}_i, S) > 0$  (идентично).

Уравнения (5) описывают случай, когда тепловой обмен за счет взаимодействия с внешней средой отсутствует, и  $Q_i(q_i, \dot{q}_i, S)$  описывают неконсервативные силы, включающие диссипативные силы как частный случай. Производство энтропии осуществляется в этом случае только за счет механического движения. В частном случае, когда диссипативные силы зависят линейно от энтропии  $S$  как  $Q(q, \dot{q}, S) = (k + k_1 S) \dot{q}$  уравнения движения динамической системы с одной степенью свободы из (5) записываются в виле:

$$
\ddot{q} + (k + k_1 S)\dot{q} + k_0 q = A \sin k_0 t, \n\frac{d_i S}{dt} = \frac{1}{T} (k + k_1 S)\dot{q}^2, S_0 = c_q \ln T + \alpha_k q_0.
$$
\n(6)

Из (6) следует, что динамическая система обладает нелинейной нестационарной структурой.

На рис. 3 показаны результаты моделирования накопления энтропии в динамической системе (6) в процессе движения.

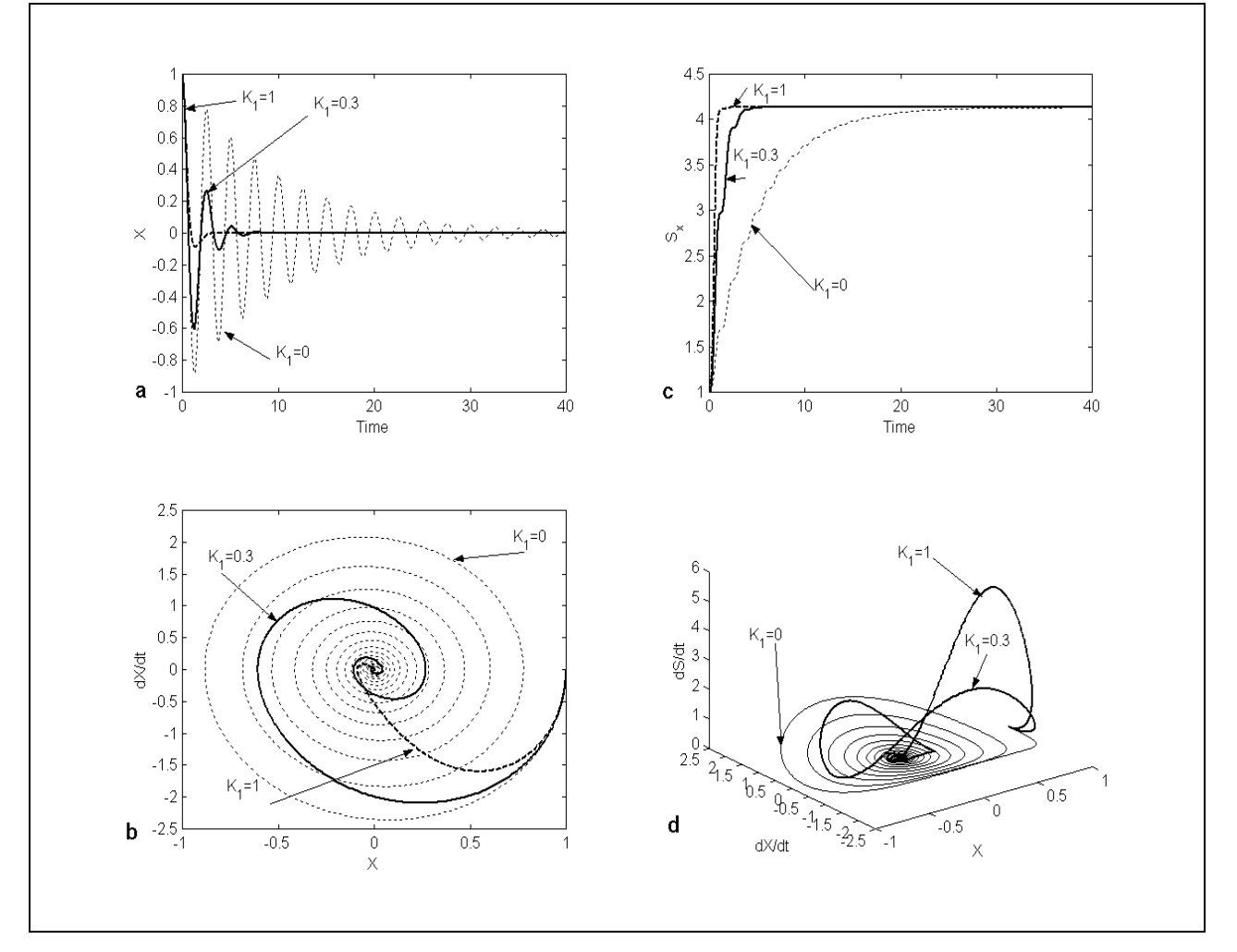

Рис. 3. Линамическое (а.b) и термодинамическое (с.d) поведение нелинейной системы (6) с различными параметрами диссипации  $k_1$ 

Результаты моделирования на рис. 3 показывают высокую чувствительность термодинамического поведения системы к изменению энтропийного параметра и влияние на динамическое поведение системы (6). При этом устойчивое динамическое поведение системы (6) достигается за счет повышения накопления производства энтропии, что необходимо учитывать при формировании БЗ и при оценке надежности систем $2$ 

В заключение данного раздела сделаем следующие выводы: 1. Введенный физический закон интеллектуального управления (4) определяет основы процессов проектирования робастных БЗ ИСУ (с различными уровнями интеллектуальности), основанных на технологии мягких вычислений. 2. Мягкие вычисления создают возможность разработать универсальный аппроксиматор в виде нечёткой САУ, который извлекает информацию из данных моделирования динамического поведения ОУ и исполнительного устройства в самой САУ. 3. Использование технологии мягких вычислений гарантирует целенаправленное проектирование соответствующего уровня робастности за счёт оптимального проектирования общего количества продукционных правил и типов функций принадлежности в БЗ.

На рис. 4 и 5 показаны типовые критерии качества управления, их взаимоотношение с различными видами вычислений и типами моделирования, а также иерархия уровней качества управления в зависимости от требуемого уровня интеллектуальности САУ.

<sup>2</sup> Использование энтропии как скалярного параметра в уравнениях механического движения впервые использовано в [5] и повторено позже через 10 лет в [6].

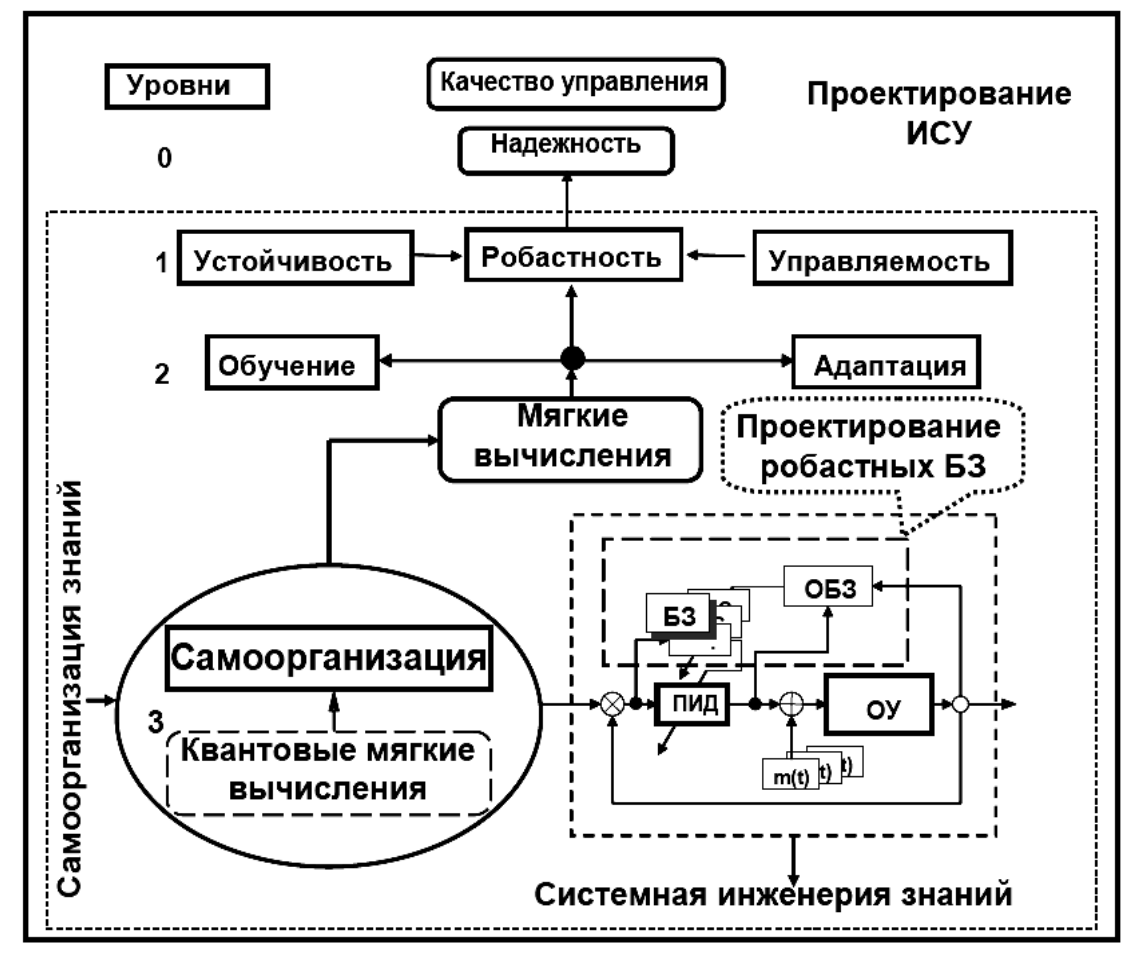

*Рис. 4. Взаимоотношение между типами и иерархическими уровнями критериев качества управления.*

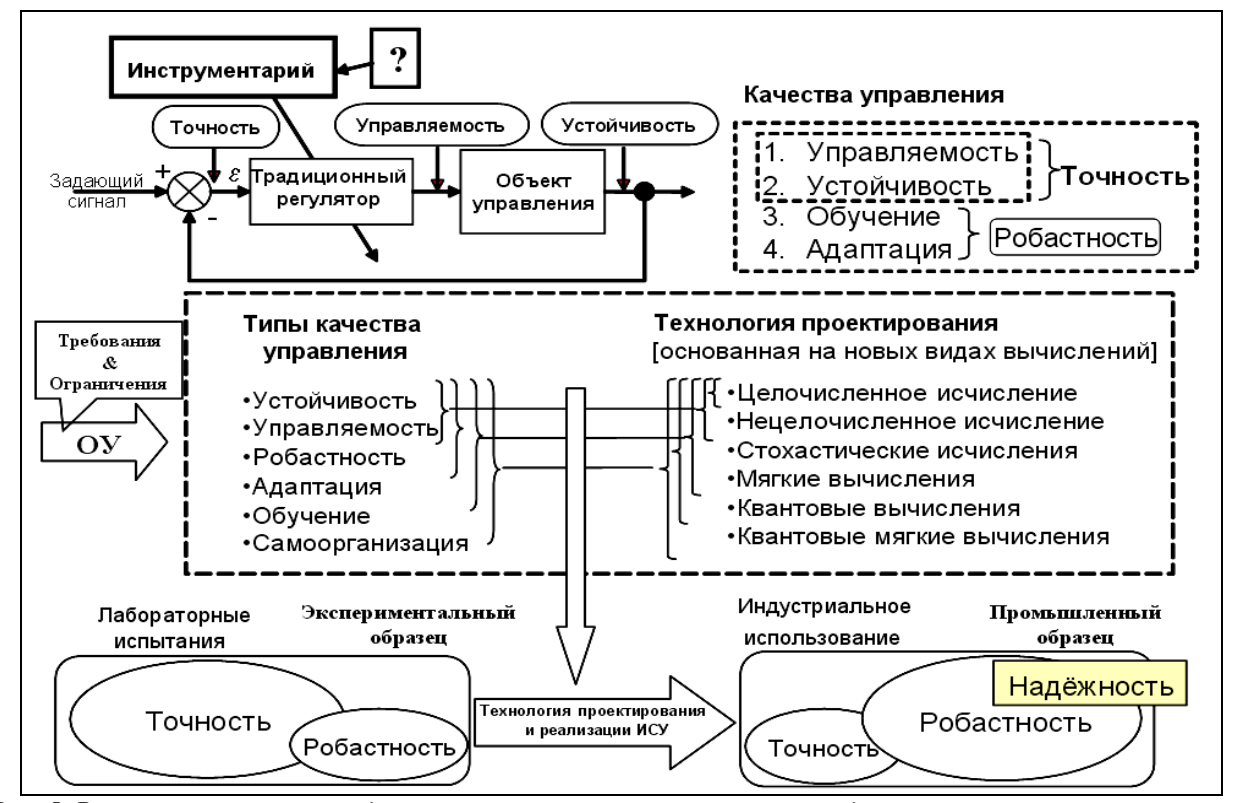

*Рис. 5. Взаимоотношение между критериями качества управления, видами интеллектуальных вычислений и моделирования в технологии проектирования робастных БЗ НР*

На рис. 6 показаны основные компоненты и их взаимосвязи в информационной технологии проектирования (ИТП), основанной на новых видах вычислений (мягких и квантовых вычислениях).

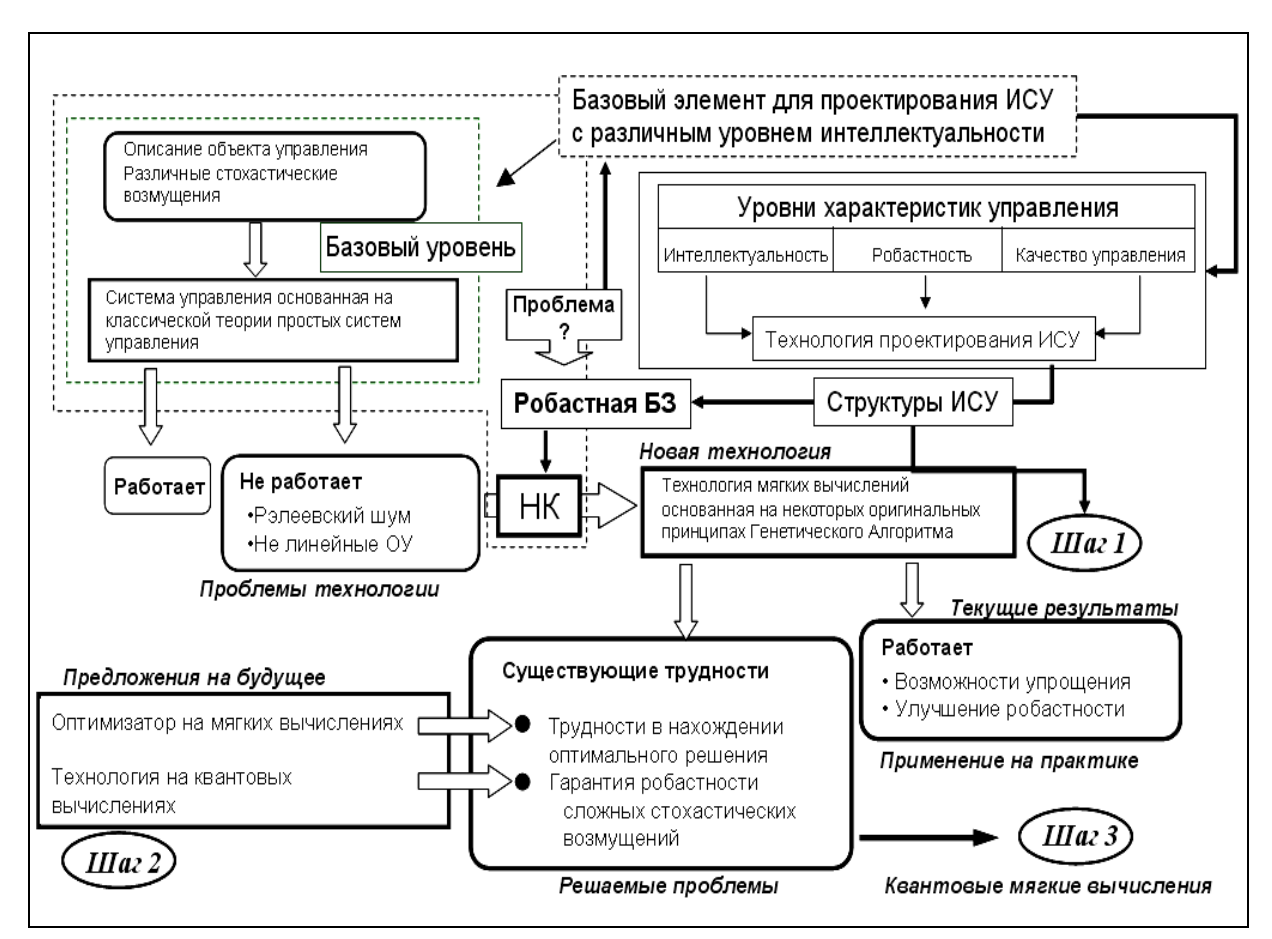

*Рис. 6. Процесс разработки и создания информационной технологии проектирования интегрированной интеллектуальной системы управления*

Ключевым пунктом данной ИТП является использование метода извлечения объективного знания о процессе управления независимо от субъективного опыта экспертов и проектирование объективных БЗ НР, являющихся главной составной частью робастной ИСУ. Выходным результатом применения данной ИТП является робастная БЗ НР, позволяющая ИСУ функционировать при различных видах и типах информационной неопределённости.

# *2. Структурный анализ ИСУ*

Задачи управления существенно нелинейными и глобально неустойчивыми ОУ исследовались при наличии различных типов стохастического возмущения на ОУ (в качестве ОУ использовалось множество типовых существенно нелинейных осцилляторов). С помощью разработанной системы стохастического моделирования, определялись предельные возможности классических САУ, основанных на использовании исполнительного устройства САУ в виде традиционного ПИД- регулятора (см., Таблицу 1, позиция 1). В результате проведенного исследования был установлен следующий факт: классические САУ, основанные на ПИД- регуляторе с постоянными коэффициентами усиления, часто не справляются с задачей управления в случае глобально неустойчивых и существенно нелинейных ОУ, находящихся под воздействием негауссовского (например, Рэлеевского) стохастического шума, а также в условиях временных задержек в каналах измерения. Этот факт объясняется следующими обстоятельствами. Классические САУ основаны на принципе ГООС и методе компенсации ошибки управления. Однако, в сложных ОУ (упомянутых выше) недостаточно иметь результат оптимизации только по одному критерию качества управления, типа минимума ошибки управления.

Поэтому на практике проектирования ИСУ сложными ОУ возникает следующая проблема:

Электронный журнал «Системный анализ в науке и образовании»

как ввести в систему управления другие, дополнительные критерии качества управления?

К таким критериям относятся, например минимум производства энтропии в ОУ, и/или минимум производства энтропии в самой системе управления (учитывающие тепловые потери, потери полезной работы в объекте и системе управления), или другие более сложные, векторные критерии качества управления.

Примечание. Полобные и смежные вопросы построения физической теории управления рассматривались в работах А.А. Красовского, С.В. Емельянова, Ю.И. Самойленко, А.Г. Бутковского, Л.И. Розоноэра, Р. Поплавского, А.М. Цирлина, А.П. Фрадкова и мн. др. В данной статье мы ограничиваемся рассмотрением взаимоотношений между уровнями качества законов управления на основе соотношений (4).

Разрешить этот вопрос с помощью процесса проектирования стандартного ПИД-регулятора с постоянными коэффициентами усиления практически невозможно. Ограниченные возможности по реализации сложных критериев качества управления в классических САУ, особенно в указанных выше случаях управления, послужили отправной точкой к развитию ИСУ, основанных на идеях близких к использованию стратегий управления, используемых человеком-экспертом в сложных ситуациях [7, 8].

### 2.1. Поколения и эволюция типовых структур ИСУ

В таблице 1 приведена обобщённая эволюция развития и формирования структур ИСУ, их особенности, достоинства и недостатки, а также уровни качества управления, содержащиеся в этих структурах. Для моделирования «человеко-машинных» стратегий управления на первом этапе стали использоваться так называемые «мягкие вычисления», в основе которых лежит теория нечетких множеств и нечеткого вывода [1, 2]. Так, например, представленная на рис. 1 структура, преобразуется в экспертную систему управления, последовательным наращиванием составляющих блоков в классической структуре САУ (в данном случае введением блока нечеткого вывода), (см. Таблица 1, позиция 2) [4], и является примером первого поколения ИСУ.

Таким образом, первое поколение ИСУ представляло собой нечеткие экспертные системы (ЭС) с различными по глубине представлениями знаний. Основную роль в этих ЭС играло качество БЗ, которое зависит от опыта и субъективных знаний человека-эксперта.

Однако, в случае управления глобально неустойчивыми и существенно нелинейными ОУ, находяшимися под воздействием сложных стохастических шумов, даже опытному человеку-эксперту трудно подобрать оптимальную (с точки зрения качества управления) БЗ НР. Эта проблема - узкое место всех первых (и их последующих модификаций) ИСУ [2]. Поэтому, использование ЭС в качестве инструментария извлечения знаний и формирования БЗ (как основы технологии проектирования ИСУ) не привело к ожидаемому существенному успеху (хотя существует много примеров промышленного внедрения) в силу сложности ОУ и субъективности информации, вносимой экспертом.

С точки зрения технологии проектирования основной проблемой внедрения ИСУ первого поколения являлась их слабая адаптивность к изменениям параметров ОУ (вызванных, например, старением структуры ОУ или резким изменением внешней среды), а также низкая робастность полученных законов управления. Для решения подобных проблем были разработаны ИСУ второго поколения с глубинным представлением знаний, используя технологии так называемых мягких вычислений, объединяющие в единую цепочку ГА, ННС и НР. Это позволило исключить субъективное мнение эксперта на этапе формирования структуры и параметров БЗ НР. В свою очередь развитие ИСУ, основанных на мягких вычислениях, породило несколько подходов к формированию структур БЗ. Первоначально планировалось, формировать некоторый достаточно огрубленный обучающий сигнал (ОС) от ГА, и извлекать БЗ путем аппроксимации полученного ОС на ННС. Структура ИСУ второго поколения представлена путем введения в структуру ИСУ первого поколения блока, включающего в себя ГА и ННС (см. Таблицу 1, позиция  $3)$ .

В дальнейшем второе поколение ИСУ стало использовать новый вид обратной связи, называемой ИГОС [1], представленной в Таблице 1, (позиция 4). Её использование дает возможность извлекать объективные знания непосредственно из самого динамического поведения ОУ и исполнительного устройства САУ. Контур ИГОС включает ГА для получения информации об оптимальном сигнале управления (исходя из динамического и термодинамического поведения самого ОУ и ПИД-регулятора) и ННС, аппроксимирующей данный оптимальный сигнал управления с помощью заданной структуры нейронной сети.

Основным блоком в структуре ИСУ (см. Таблица 1, позиция 5) является система моделирования оптимального сигнала управления (СМОСУ) с помощью ГА и критерия качества управления, заданного в виде одной из составляющих вектор-функции пригодности ГА. Выходом СМОСУ является ОС (оптимального управления) в виде следующих входных/выходных данных:  $\{E(t_i), K(t_i)\}, i = 1, ..., n$ , где  $E(t_i) = \{e(t_i), e(t_i), \{e(t_i)dt_i\}$  – вектор, компонентами которого являются ошибка управления, ее производная и интеграл ошибки соответственно,  $K(t_i) = \{k_p(t_i), k_q(t_i), k_i(t_i)\}$  – оптимальные (с точки зрения заданной функции пригодности ГА) параметры ПИД-регулятора;  $t_i$  – момент времени.

Используя ОС и механизм супервизорного обучения ННС, основанный на методе обратного распространения ошибки, можно построить БЗ НР, представленного данной ННС. Этот этап рассматривается как Шаг 1 на рис. 6 и подробно описан в первой части. Основной проблемой, решаемой ИСУ второго поколения с ИГОС, является наличие возможности достижения требуемого уровня робастности на заданном классе как параметрических, так и внешних случайных возмущений различной вероятностной природы (с различными функциями плотности распределения вероятностей). Моделируя поведение ОУ из множества выбранных типовых существенно-нелинейных осцилляторов, было проведено исследование предельных возможностей этапа 1. В результате установлено, что в случае неустойчивых и существеннонелинейных ОУ, а также при воздействии на них Рэлеевского стохастического шума возможно достижение определённого уровня робастности для частных классов случайных возмущений. Однако в общем случае не удаётся построить робастную БЗ, используя только этап 1 технологии построения БЗ ИСУ (см. рис. 6).

Анализ результатов моделирования САУ на базе первого этапа технологии показал, что основным недостатком данного этапа является неоптимальный выбор структуры ННС, аппроксимирующей ОС. Как правило, в системах проектирования БЗ ИСУ такого типа, построение соответствующей структуры ННС возложено на опытного человека-эксперта. ОС разделен на входные и выходные составляющие, каждая из которых, в свою очерель, состоит из олного и более сигналов. В общем виле кажлый из исслелуемых сигналов является выборочной (представительной) траекторией некоторого случайного процесса. При этом подразумевается, что в каждый момент времени существует зависимость между входными и выходными сигналами. Например, в случае аппроксимации некоторого управляющего сигнала, входными компонентами могут являться ошибка управления и её производная (скорость ошибки управления), а выходным компонентом - требуемое значение управляющего воздействия, либо некоторые настраиваемые параметры САУ (например, коэффициенты усиления ПИД-регулятора). Задача эксперта при определении структуры ННС сводится к выбору модели нечеткого вывода и, главным образом, к лингвистическому описанию заданного ОС. Каждой из компонент ОС соответствует некоторая лингвистическая переменная, описывающая сигнал с помощью соответствующего этой лингвистической переменной терммножества. Мощность терм-множества и параметры составляющих его элементов (класс и параметры функции принадлежности) неизвестны. «Полноту» лингвистического описания сигнала можно задать на уровне взаимосвязи терм-множеств, входящих в лингвистические переменные. Эту задачу в системах проектирования ИСУ, основанных на традиционных мягких вычислениях (второе поколение ИСУ), также решает человек-эксперт.

Однако, как указывалось выше, в сложных ситуациях управления даже опытному эксперту трудно решить данную задачу вручную (т.е., подобрать оптимальную структуру ННС для заданного ОС).

Другой важной проблемой является определение требуемого соотношения между точностью описания (аппроксимации) ОС и необходимым уровнем робастности всей структуры ННС.

Обе указанные проблемы решаются на втором этапе технологии построения БЗ ИСУ с помощью программных средств инструментария, названного ОБЗ (см. ниже раздел 3 статьи).

*Таблица 1: Эволюция процесса проектирования структур робастных ИСУ основанных на знаниях и взаимосвязь с классической теорией управления*

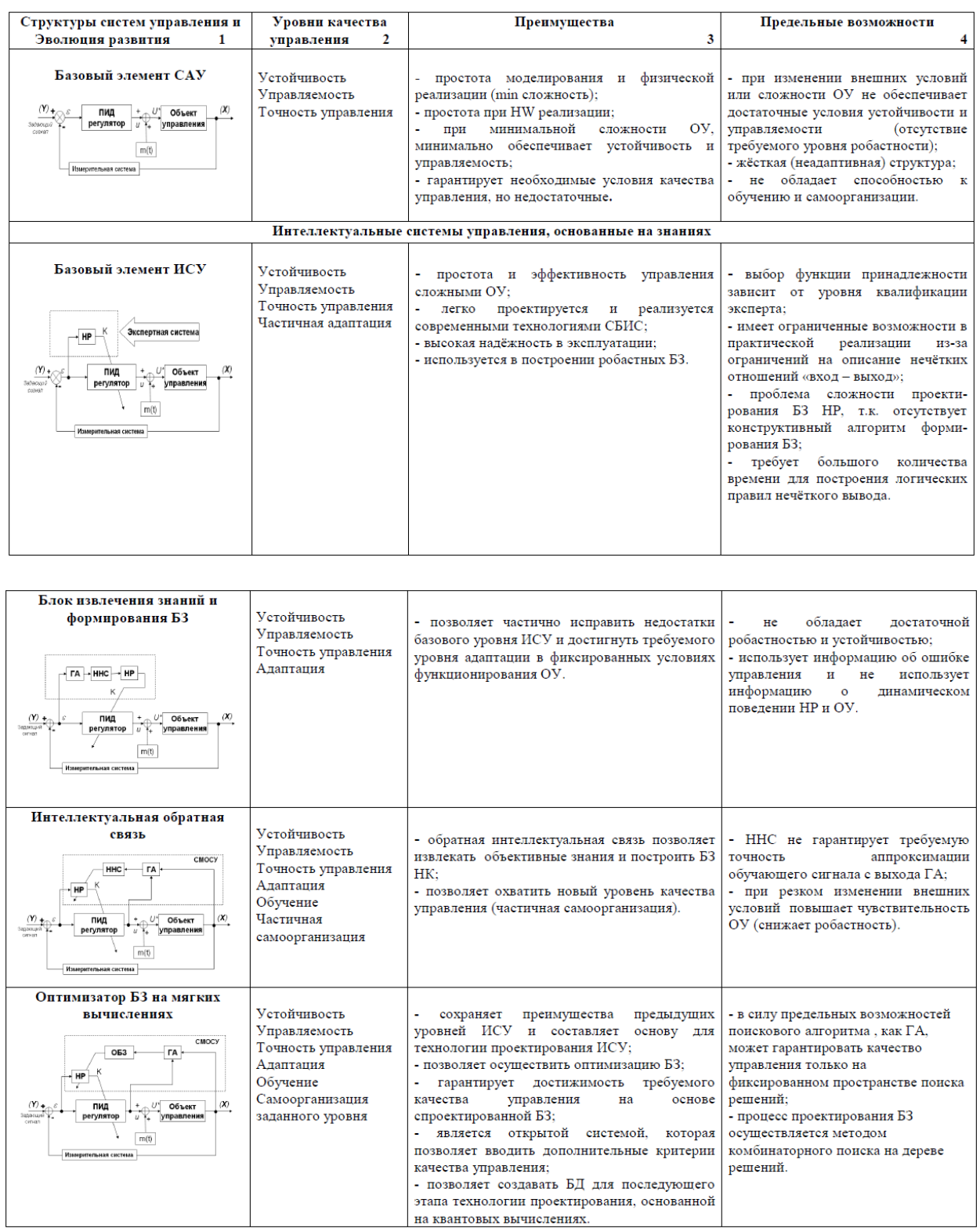

## *2.2. Структурный анализ ИСУ с использованием ОБЗ*

С помощью случайного поиска и методологии естественного отбора (на основе структуры ГА, разработанной авторами) были промоделированы различные варианты робастных БЗ. Сформированные робастные БЗ позволяют осуществлять управление сложными ОУ в условиях неопределенности информа-

#### Электронный журнал «Системный анализ в науке и образовании»

ции о внешних возмущениях на ОУ и изменениях задающих сигналов (целей управления). Робастность законов управления достигается за счет введения векторных функций пригодности ГА, содержащих в качестве одной из компонент физический принцип минимума производства обобщенной энтропии как в ОУ, так и в интеллектуальном регуляторе. Такой подход позволяет: (1) осуществить принцип проектирования оптимальной ИСУ с максимальным уровнем надежности и управляемости сложным ОУ в условиях неопределенности исходной информации; (2) сократить до требуемого минимума необходимое количество датчиков сбора и передачи информации, как в контуре управления, так и в измерительной системе без потери точности и качества управления [4].

Робастность ИСУ, полученная на основе такого подхода, требует минимума исходной информации, как о поведении ОУ, так и о внешних возмущениях. Система моделирования и проектирования структур ИСУ разработана на основе ОБЗ типа «ГА - ОБЗ - Нечеткий ПИД-регулятор» (см. Таблица 1, позиция 5).

Анализ структур существующих САУ позволил выбрать в качестве базовой, традиционную САУ в виде ПИД-регулятора. Такая структура объединяет в себе максимальное количество критериев качества управления, т.е. устойчивость, точность управления и управляемость, гарантируя определённый (минимальный) уровень робастности. Используя физический закон управления, связывающий эти критерии качества управления, можно разрабатывать ИСУ, удовлетворяющие указанным критериям качества управления.

За счёт введения и взаимодействия ГООС и ИГОС реализован принцип не разрушения нижнего уровня управления в соответствии с иерархией (приоритетом) уровней качества управления (см. рис. 3). Тем самым было определено узкое место в структуре ИСУ, которым является процесс формирования и проектирования БЗ НР. Для решения данной задачи была разработана технология проектирования БЗ под обоснованную единую структуру ИСУ (см. рис. 6) [1, 7].

Как следует из Таблицы 1 (позиция 5) достоинства данного структурного уровня ИСУ заключаются в том, что ИГОС позволяет осуществить построение БЗ НР на основе объективного извлечения знаний из динамического поведения ОУ и самого HP. При этом за счёт использования соответствующей функции пригодности ГА (типа скорости производства энтропии, как физического критерия оптимизации и т.д.) появляется возможность оптимизировать структуру самой БЗ. ИГОС даёт возможность одновременно охватить новые уровни качества управления и элементы самоорганизации. Введение такого уровня качества управления, как обучение, позволяет повысить робастность управления, его устойчивость и совместно с адаптацией, снизить требования к количеству исходной информации о внешних условиях ОУ. Кроме того, за счёт обучения возможно снизить требования к необходимым энергозатратам, как в ОУ, так и в структуре традиционного ПИД-регулятора.

Введение ИГОС позволяет извлечь ценную информацию из открытой системы «ОУ + традиционный регулятор». Для того чтобы повысить уровень робастности, необходимо разработать соответствующий инструментарий, позволяющий формировать БЗ HP для увеличения количественных мер и частных критериев качества управления.

Рассмотрим структуру ОБЗ для формирования и проектирования робастных структур ИСУ.

# 3. Методика применения технологии проектирования робастных процессов управления существенно нелинейными объектами в условиях непредвиденных ситуаций на основе ОБЗ

Структура ОБЗ на мягких вычислениях подробно описана в  $[1 - 4]$ . В данном разделе рассмотрим некоторые особенности методики применения ОБЗ в процессах проектирования робастных БЗ.

### 3.1. Общие положения

Оптимизатор баз знаний (ОБЗ) - это инструментальное программное средство для автоматического проектирования и создания нечетких моделей. ОБЗ использует образцы векторов Вход - Выход для создания и оптимизации моделей нечетких систем управления.

Работа с ОБЗ включает следующие важные шаги:

создание обучающего сигнала;

- определение формы функций принадлежности;  $\overline{a}$
- создание базы правил;
- оптимизация базы правил; Ĭ.
- тонкая настройка модели.

 $OS3 - 3$ то приложение для работы на платформах Win 32, поддерживает Windows 2000 and Windows ХР и выше. Оптимизация с помощью Matlab работает с версиями 6.0 и выше. Для более новой версий необходимо выполнить: Matlab option: File - >Preferences - >General - >MAT - files - >Ensure backward compatibility.

### Создание обучающего сигнала

Первое меню ОБЗ позволяет создать новую модель обучающего сигнала или загрузить предварительно созданную модель из файла. В случае создания новой модели система предложит в режиме диалога ввести параметры модели, включая модель вывода, количество входных и выходных переменных, количество нечетких множеств для каждой переменной и так далее. После того, как модель будет создана или загружена, будет предложено основное меню, с помощью которого можно просмотреть параметры модели, провести оптимизацию или поправить параметры модели вручную.

### Определение формы функций принадлежности и оптимизация

На первом этапе определяется форма представления функции принадлежности лингвистических переменных для входных и выходных переменных. ОБЗ предлагает два способа для определения формы функций принадлежности, используя uniform distribution или оптимизационный генетический алгоритм 1 (ГА1). Uniform distribution метод распределяет лингвистические переменные на интервалы изменения сигнала в соответствии с функцией распределения сигнала и пользователь выбирает форму функций. ГА1 алгоритм подбирает наилучшую возможную комбинацию количества лингвистических переменных, форму функции принадлежности и коэффициент пересечения множеств.

### Создание базы правил

Основная часть модели это база правил. Она хранит информацию о том, какой выход должен быть активирован для данного входа. ОБЗ поддерживает два типа баз правил - полную базу правил и LBRW базу. Правила полной базы правил содержат все варианты нечетких множеств для входящих переменных. Количество правил в полной базе данных равна произведению числа нечетких множеств входных переменных. Эта база чрезвычайно велика и требует существенно большего времени на оптимизацию. LBRW база хранит не все правила, а только правила, отобранные по правилу отбора наиболее влиятельных правил. LBRW отбирает правила, которые вносят наиболее значимый вклад в выход. Этот алгоритм позволяет обеспечить высокую скорость оптимизации. Сокращение числа правил с помощью алгоритма LBRW обеспечивает более высокую скорость оптимизации без потери точности модели. После того, как была создана база правил, она должна быть заполнена фактическими данными. Это достигается на заключительном этапе создания модели - оптимизации базы правил. ОБЗ использует ГА оптимизации (ГА2) для настройки параметров базы данных.

#### Точная настройка модели

Качество модели, созданной во время предыдущих этапов, может быть по-прежнему недостаточно. В целях повышения качества моделей используется алгоритм (ГАЗ). Он изменяет формы функций принадлежности и оптимизирует модель выхода с фиксированным числом членов функций и структуры базы данных. Алгоритм обратного распространения ошибок может быть использован для улучшения выходов модели, но для точной настройки параметров базы данных возможно использование классических градиентных методов оптимизации.

### Обучающий сигнал

Для того, чтобы выполнять различные алгоритмы оптимизации ОБЗ требует наличие обучающего сигнала, который представляет образцы входных значений переменных и соответствующих им значений выходных переменных. ОБЗ позволяет загружать сигнал данных из файлов Matlab и из текстовых файлов. Текстовые файлы обрабатываются на основе данных языка, который определяет символы для ввода десятичной точки, разделителей тысяч и т.д. По умолчанию в ОБЗ используются стандартные Windowнастройки этих параметров. Если эти параметры не совпадают с форматом файла, то они могут быть изменены в любой момент. После изменений параметры сохраняются в модели и булут использоваться для дальнейшей обработки данных. Это влияет на чтение и запись текстовых данных, файлы и файлы моделей.

### 3.2. Методика проектирования

Рассмотрим работу основных блоков технологии проектирования робастных БЗ.

*Описание интерфейса*. Основной модуль OБЗ – это приложение Win 32 scowin.exe. Оно может быть использовано в Windows 95, 98, NT, Me, 2000 and XP и выше. Во время работы программа создает временные файлы в текущей директории с расширением «mms».

Основное меню. Основное меню показано на рис. 7.

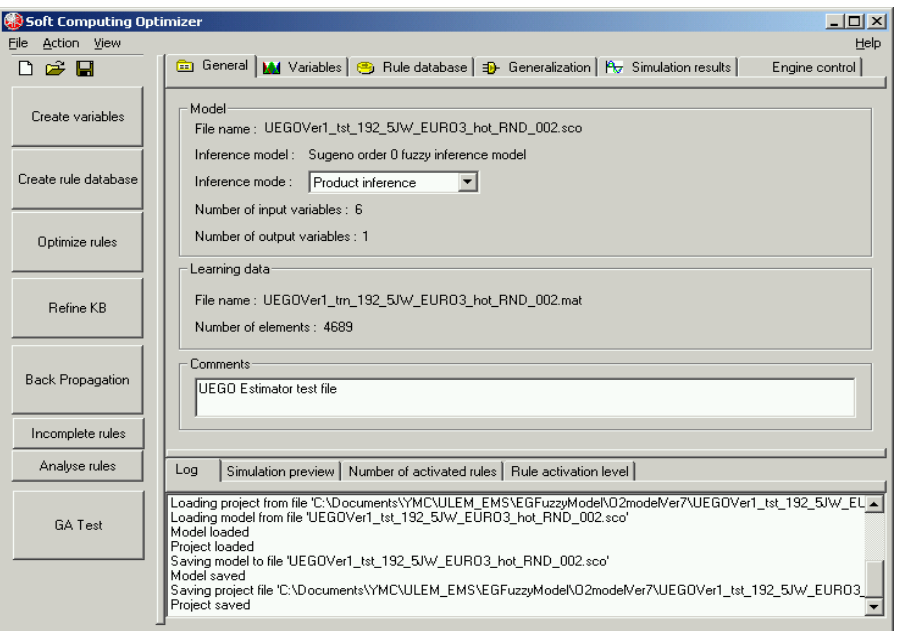

Рис. 7. Основное меню ОБЗ

ОБЗ окно разделено на три части. В левой части окна расположены кнопки команд, которые активизируют основные этапы проектирования. Правая часть окна выводит параметры модели. Она организована в виде страниц, каждая из которых показывает различные свойства модели. Имеется возможность переключаться между страницами с помощью закладок. Верхняя часть состоит из пяти страниц: General, Variables, Rule database, Generalization and Simulation results.

- $\overline{a}$ General выводит основную информацию, такую как имя файла, тип вывода и т. д.
- Variables выводит входы и выходы и их функции принадлежности
- Rule database (база правил) выводит состояние базы правил. L,
- Generalization позволяет выводить и корректировать параметры объединения, в случае если используется не одна база правил.
- Simulation results выводит графические выходы модели.

В нижней части меню расположены четыре страницы с закладками. Log выводит лог-информацию в виде сообщений во время создания модели.

Остальные закладки в графическом виде выводят:

- Simulation preview выводит обучающий сигнал и выходы модели.
- Number of activation rules выводит граф правил, активированных для каждого сигнала.
- Rule activation level выводит максимальный уровень активации правил для каждого обучающего сигнала.

*Набор инструментов ОБЗ (toolbar).* Набор инструментов ОБЗ расположен вверху экрана (рис. 8). Три кнопки инструментов позволяют выполнить быстрый доступ к меню работы с файлом.

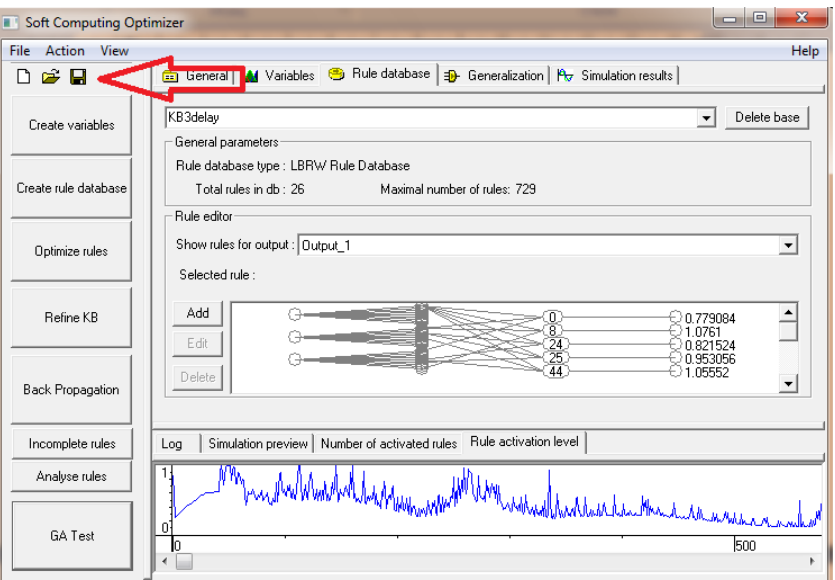

*Рис. 8. Инструментарий ОБЗ*

*ОБЗ меню.* ОБЗ имеет стандартное меню (рис. 9), для работы с которым можно пользоваться одним кликом левой кнопки мышки или с клавиатуры набирая ALT+ указанную на меню букву.

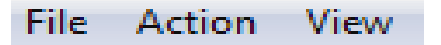

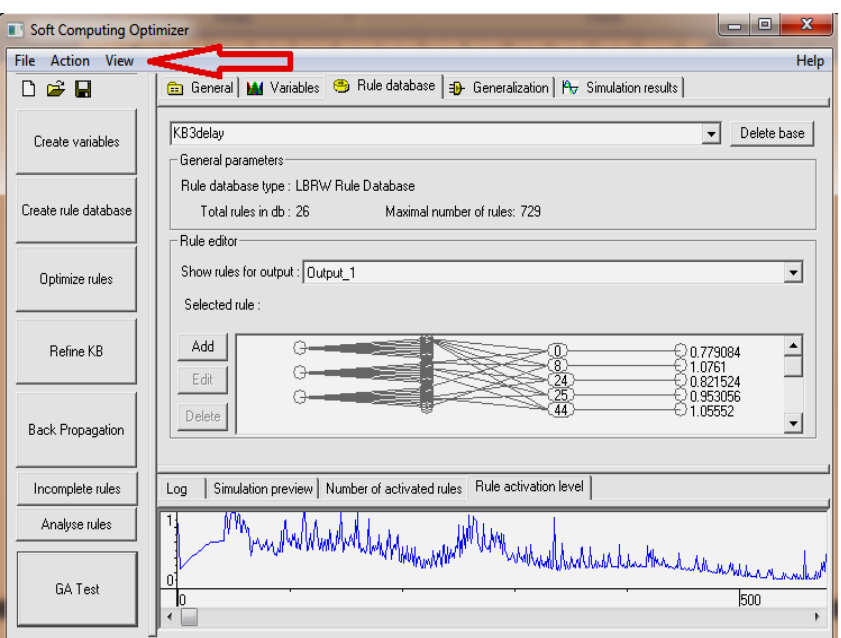

*Рис. 9. Стандартное меню ОБЗ*

### Электронный журнал «Системный анализ в науке и образовании» Выпуск №3, 2010 год

*FILE меню.* Работа с файлами проекта осуществляется с помощью FILE Menu.

- New: закрывает текущую и запускает новую модель.
- Open: открывает существующую модель из файла.
- Load Teaching Signal: выбирает файл с обучающим сигналом.
- Save: сохраняет модель в выбранный существующий файл.
- Save As: сохраняет модель в новый указанный файл.
- Export: осуществляет экспорт модели в другие форматы.
- Number Format: определяет формат обучающего сигнала.
- Exit: закрывает ОБЗ.

*ACTION меню.* Это меню повторяет кнопки команд и выполняет следующие действия:

- Generate Variables: создает переменные.
- Create Rule Database: создает базу правил.
- Optimize Rule Database: оптимизирует базу правил с помощью ГА2.
- Refine KB: оптимизирует базу правил с помощью ГА3.
- Back propagation: оптимизирует базу правил с помощью алгоритма обратного распространения ошибки.
- GA Test: запускает абстрактную оптимизацию.
	- *VIEW меню.* Это меню позволяет переключаться между страничками ОБЗ:
- Project properties: страничка основных свойств.
- Variables: display переменные.
- Rule Database: база правил.
- Generalization: страничка объединения баз.
- Simulation Results: результаты моделирования.
- Log: display логии и сообщения.
- Simulation preview: предварительные результаты.
- Number of activated rules: количество активированных правил.
- Rule activation level: активационный уровень правил.

*Диалоги.* При выборе команд, имеющих параметры, ОБЗ показывает диалоговое окно. Диалоговое окно может содержать поля, в котором можно ввести текст, числа или выбрать несколько элементов. Типичное диалоговое окно имеет кнопку ОК, которая используется для заполнения всех полей, чтобы активировать команду, и кнопку отмены, которой можно прервать выполнение команды. Если действие требует много параметров, то будет использоваться Wizard диалог (мастер). Этот диалог состоит из последовательности диалоговых окон, которые будут направлять через все шаги операции. Три кнопки будут доступны для навигации. NEXT>> кнопка подтверждает, что успешно завершили заполнение текущей страницы и хотите перейти к следующей странице, или выполнить команду, если дополнительных параметров не требуется. <<НАЗАД кнопку следует использовать для возврата к одной из предыдущих страниц, если хотите изменить некоторые параметры. CANCEL прерывает команду.

*ОБЗ файлы.* ОБЗ сохраняет файлы в 2 формата: model file (с расширением .sco) и project file (с расширением .sop). Во время сохранения сохраняются оба типа файлов.

Model file включает в себя всю информацию по модели.

Project file содержит всю информацию по проекту, включая model file и teaching signal file.

ОБЗ может сохранить результаты оптимизации. Эти файлы имеют разрешение .st и называются state file.

### *Этапы проектирования*

Рассмотрим кратко программную реализацию процесса проектирования робастных БЗ.

### *Этап 1. Создание новой модели*

## Выберите ФАЙЛ – > СОЗДАТЬ НОВЫЙ (рис. 10).

*Выбор модели нечеткого вывода*. Пользователь конкретизирует тип нечеткой модели вывода (Сугено, Мамдани и т.д.), операцию нечеткого «**И**» (произведение или минимум), и число входных и выходных переменных (рис. 11).

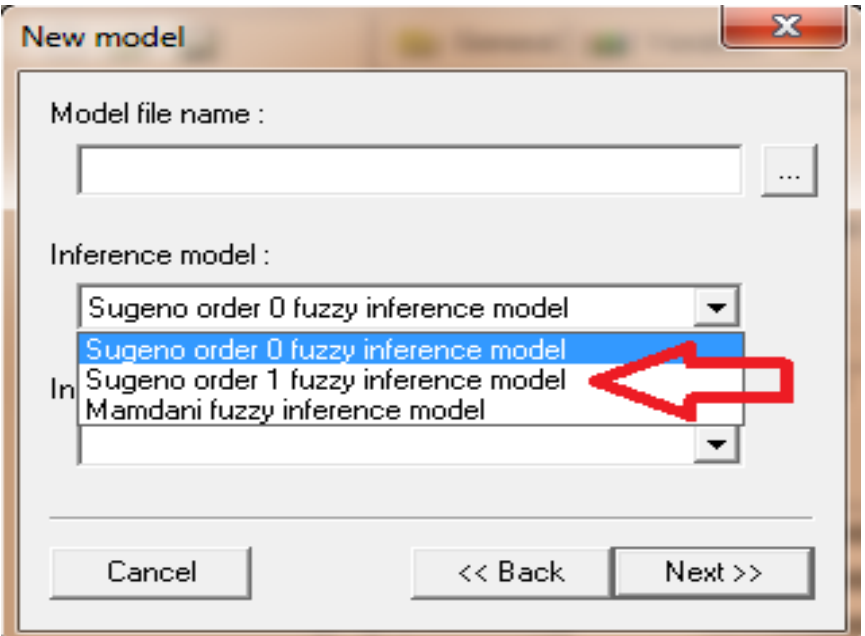

*Рис. 10. Выбор новой модели нечеткого вывода*

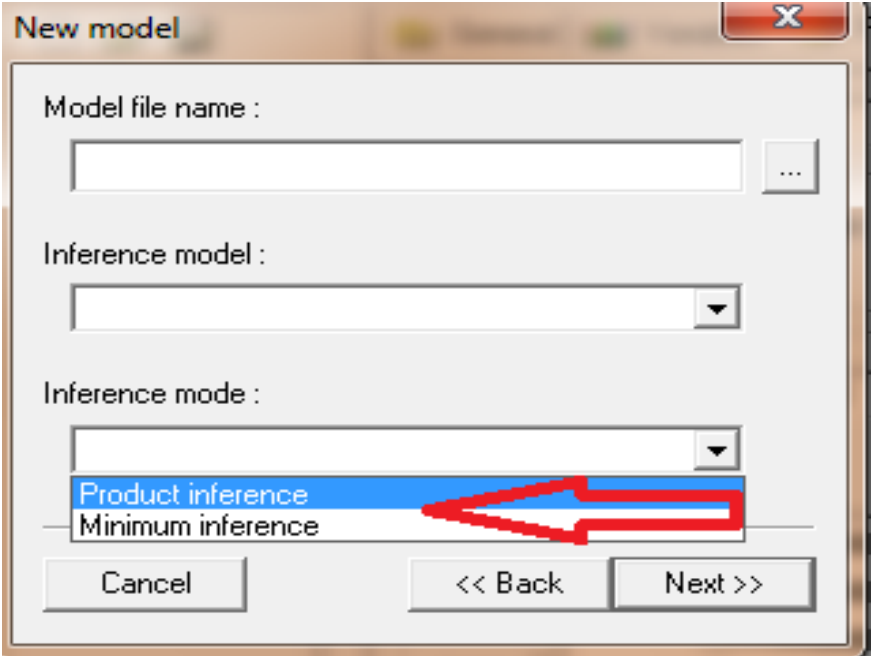

*Рис. 11. Выбор типа нечеткого вывода*

#### Электронный журнал «Системный анализ в науке и образовании» Выпуск №3, 2010 год

Нажатием NEXT>> переход к следующей странице (рис. 12).

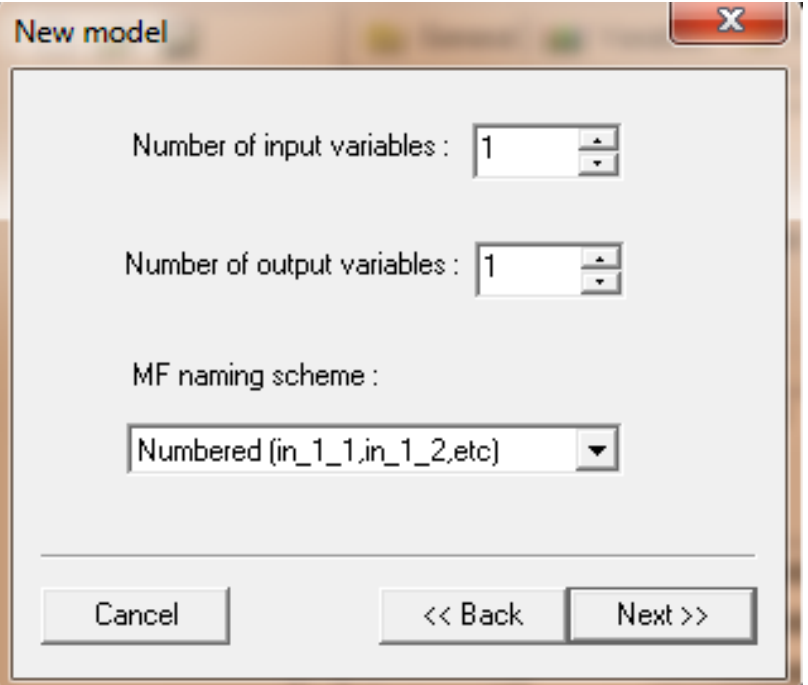

*Рис. 12. Переход к странице выбора параметров* 

Выбор количества входных и выходных переменных и нажатие NEXT>> для перехода в следующее меню (рис. 13).

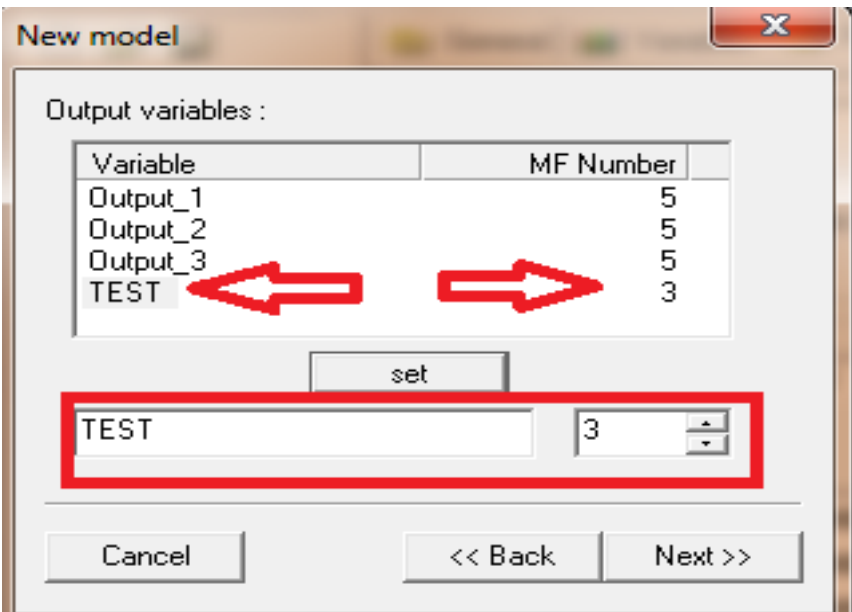

*Рис. 13. Выбор количества входных и выходных переменных*

Меню позволяет переименовывать сигналы и назначать количество функций принадлежности.

NEXT>> для перехода в следующее меню.

*Загрузка обучающего сигнала.* Обучающий сигнал, который представляет образцы входных значений переменных и соответствующих им значений выходных переменных может быть загружен из файлов Matlab и из текстовых файлов (рис. 14). Текстовые файлы обрабатываются на основе данных языка, который определяет символы для ввода десятичной точки, разделителей тысяч и так далее. По умолчанию в ОБЗ используются стандартные Windows настройки этих параметров. Если эти параметры не совпадают с форматом файла, то могут быть изменены в любой момент. После изменений параметры сохраняются в модели и будут использоваться для дальнейшей обработки данных. Это влияет на чтение и запись текстовых данных, файлы и файлы моделей.

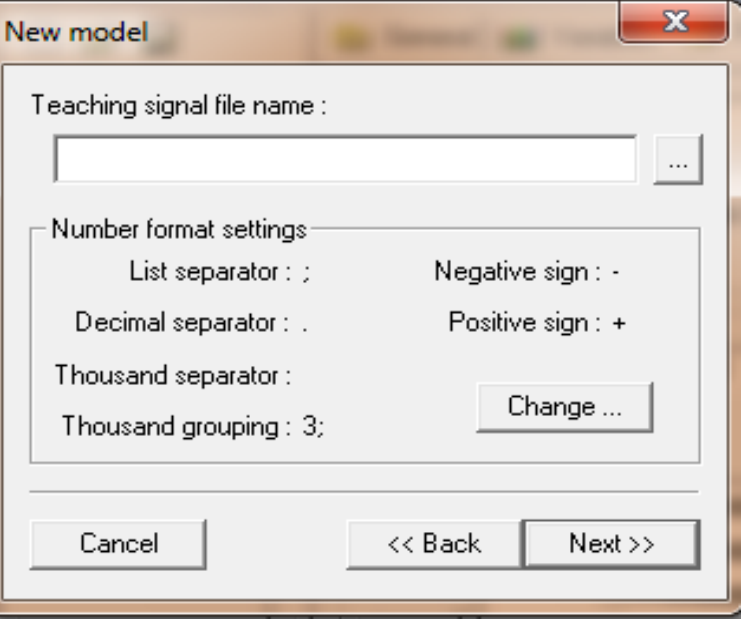

*Рис. 14 Меню выбора обучающего сигнала и настроек экспорта*

NEXT>> для окончания создания модели и вывода сообщения в Log page.

*Просмотр параметров модели*. Параметры модели можно просмотреть на вкладке (рис. 15):

- Имя файла.
- Модель вывода.
- Тип вывода.
- Количество входов/выходов.
- Имя файла teaching signal.
- Количество образцов teaching signal в файле.

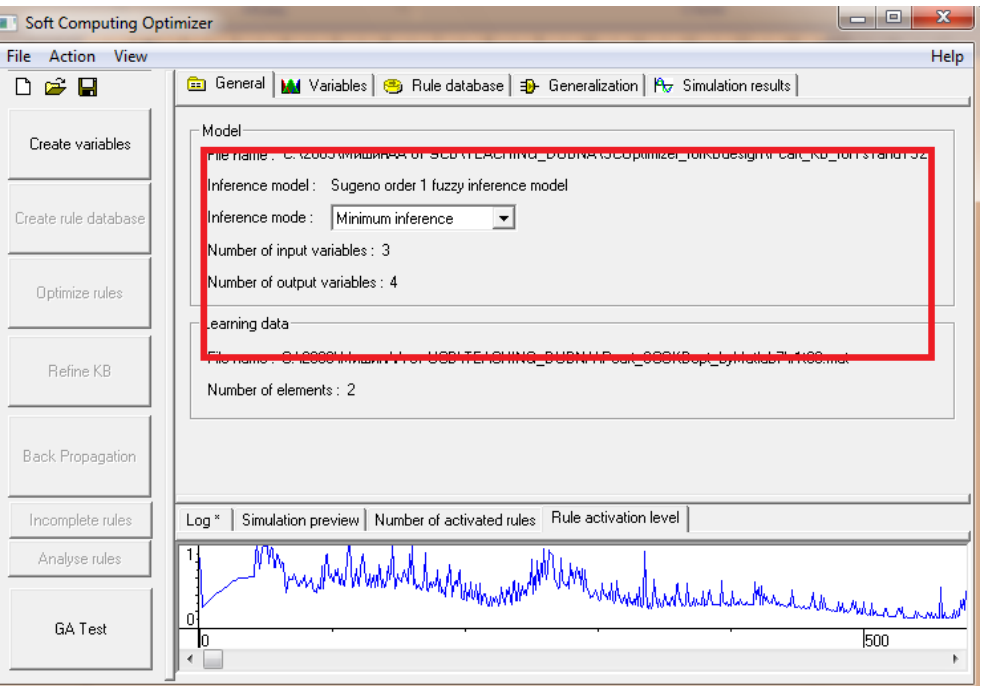

*Рис. 15. Окно просмотра параметров модели*

#### Этап 2. Создание переменных

 $\sqrt{ }$ 

Рассмотрим особенности этапа создания переменных.

Создание лингвистических переменных. С помощью генетического алгоритма (ГА1) определяется оптимальное число функций принадлежности для каждой входной лингвистической переменной, а также выбирается оптимальная форма представления их функций приналлежности (треугольная, Гауссовская и т.д.). В качестве критерия оптимальности той или иной конфигурации лингвистических переменных используется максимум совместной информационной энтропии и минимум информации о сигналах в отдельности, которые имеют вид:

$$
H_{X_i}^{(j,l)} = H \left[ x_j \middle| \begin{matrix} x_j \\ x_i \end{matrix} \middle| x_i = \mu_{X_i}^j, x_k = \mu_{X_k}^l \right] = -\frac{1}{N} \sum_{i=1}^N \left[ \mu_{X_i}^j (x_i(t)) \ast \mu_{X_k}^j (x_k(t)) \right] \log \left[ \mu_{X_i}^j (x_i(t)) \ast \mu_{X_k}^l (x_k(t)) \right] \tag{7}
$$
\n
$$
H_{X_i}^j = -p_{X_i}^j \log \left( p_{X_i}^j \right) = -p \left( x_i \middle| x_i = \mu_{X_i}^j \right) \log \left[ p \left( x_i \middle| x_i = \mu_{X_i}^j \right) \right] = -\frac{1}{N} \sum_{i=1}^N \mu_{X_i}^j (x_i(t)) \log \left[ \mu_{X_i}^j (x_i(t)) \right] \tag{8}
$$

соответственно. Здесь \* - выбранная операция нечёткого И;  $Xi$ ,  $i=1,...,m$  - набор лингвистических переменных, соответствующих компонентам ОС;  $\mu_{X_i}^{j_i}$ ,  $i = 1,...,m$ ,  $j_i = 1,...,l_{X_i}$  терм-множество, соответствующее *i*-й компоненте ОС;  $\mathbf{x}(t) = (x_1(t), \dots, x_m(t))$  – компоненты ОС; N – число компонентов ОС.

Создание переменных с помощью алгоритма оптимизации ГА1. Используется Create Variables или выбирается Action/Generate Variables меню (рис. 16). Во время создания ОБЗ предложит выбрать метод создания переменных. Работая с методом ГА1 будет предложено установить фильтр, этот алгоритм позволяет удалить лишние шумы и двигаться дальше по команде Next>>.

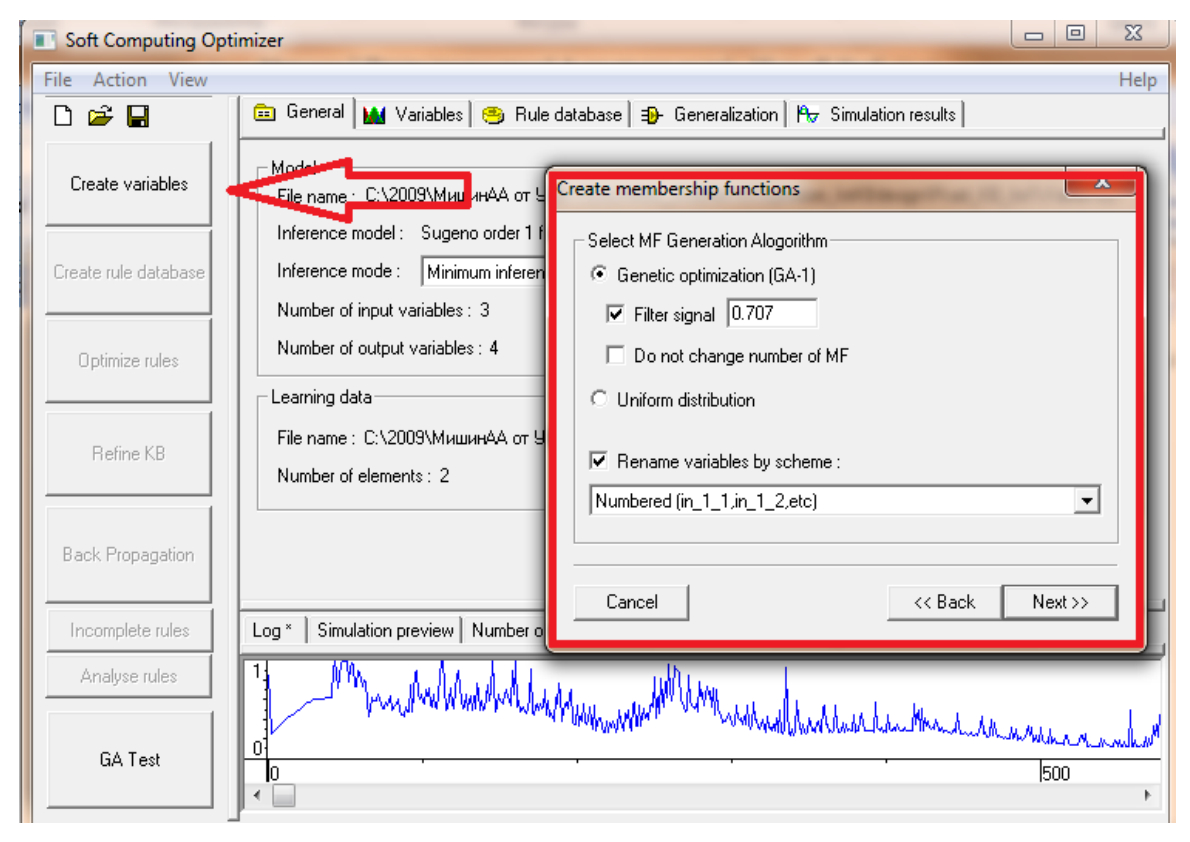

Рис. 16. Создание переменных с помощью алгоритма оптимизации

Следующий диалог предлагает ввести параметры оптимизации ГА (рис. 17).

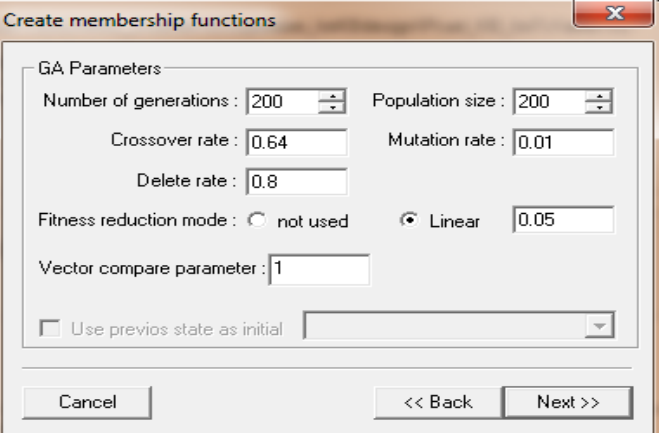

*Рис. 17. Окно ввода параметров оптимизации*

Оператор NEXT>> для перехода в следующее меню и выбираются переменные, которые должны быть оптимизированы (рис. 18).

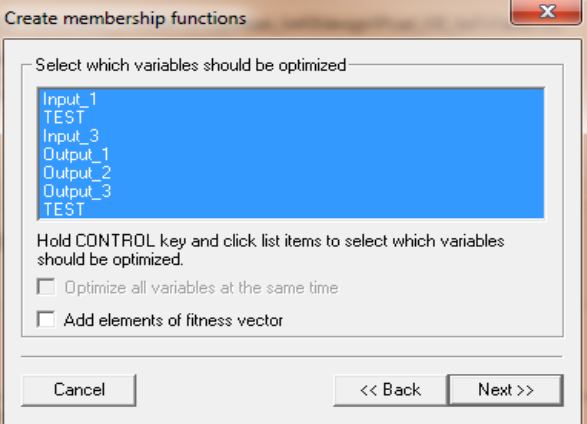

*Рис. 18. Выбор переменных функций принадлежности*

Оператор NEXT>> для создания переменных (рис. 19).

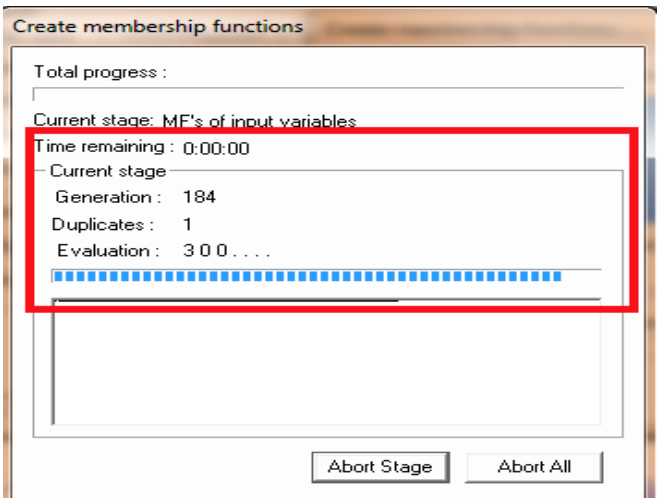

*Рис. 19. Создание переменных функций принадлежности*

Следующий диалог будет выводить стадию процесса создания переменных. Можно выбрать Abort Stage если необходимо прервать процесс в текущий момент. ОБЗ установит наиболее оптимальные значения из уже выбранных. Выбор Abort All останавливает оптимизацию и возвращает в главное меню ОБЗ.

### Этап 3. Создание базы правил

На данном этапе используется специальный алгоритм отбора наиболее «робастных правил» в соответствии со следующими двумя критериями:

(1) «суммарный» критерий: выбрать только те правила, которые удовлетворяют следующим услови-ЯM:

$$
R_{total\_fs}^l \geq TL \tag{9}
$$

где TL (threshold level) – заданный (вручную или выбранный автоматически) уровень активации правила,  $\overline{M}$ 

$$
R_{total\_fs}^l = \sum_{k=1}^N R_{fs}^l(t_k), \, \text{if } R_{fs}^l(t_k) = \prod_{k=1}^l \Big[ \mu_{j1}^l(x_1(t_k)), \mu_{j2}^l(x_1(t_k)), \ldots, \mu_{jn}^l(x_n(t_k)) \Big], \, (10)
$$

где $t_k$  – моменты времени,  $k = 1, ..., N$ ;  $\mu_{jk}^l(x_k)$ ,  $k = 1, ..., n$  – функции принадлежности входных переменных,  $l$  – индекс правила в БЗ; символ « $\Pi$ » обозначает операцию нечеткой конъюнкции (в частности, может интерпретироваться как произведение или минимум);

(2) «максимальный» критерий: выбрать только те правила, которые удовлетворяют условию

$$
\max R'_{fs}(t) \geq TL \tag{11}
$$

Создание базы правил создается управлением Create rule database command или Action/Create rule database меню (рис. 20).

Возможны следующие режимы:

- Add new: создать новую базу и добавить ее к старой, старая база останется неизменной.
- Recreate current: заменить базу. L,
- Сору current: сделать копию.

Также можно ввести имя базы.

ОБЗ поддерживает два типа баз правил - полную базу правил и LBRW базу. Правила полной базы правил содержат все варианты нечетких множеств для входящих переменных. Количество правил в полной базе данных равно произведению числа нечетких множеств входных переменных. Эта база чрезвычайно велика и требует существенно большего времени на оптимизацию.

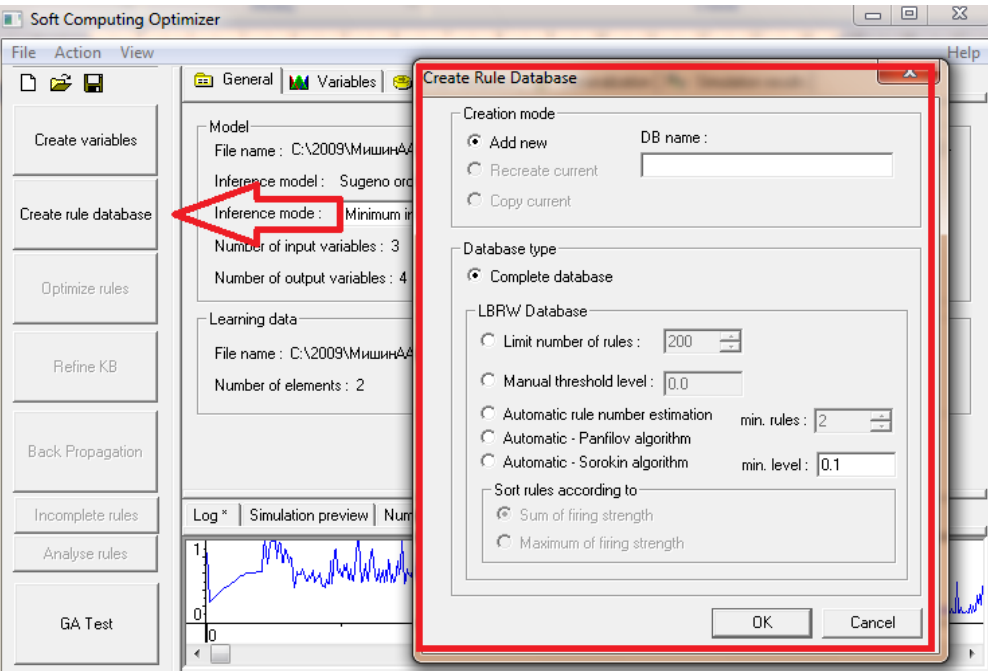

Рис. 20. Создание базы правил

LBRW база хранит не все правила, а только правила, отобранные по правилу отбора наиболее влиятельных правил. LBRW отбирает правила, которые вносят наиболее значимый вклад в выход. Этот алгоритм позволяет обеспечить высокую скорость оптимизации. Сокращение числа правил с помощью алгоритма LBRW обеспечивает более высокую скорость оптимизации без потери точности модели.

#### Этап 4. Оптимизация базы правил

После того, как была создана база правил, она должна быть заполнена фактическими данными. Это достигается на заключительном этапе создания модели - оптимизации базы правил. ОБЗ использует генетический алгоритм оптимизации (ГА2) для настройки параметров базы данных. С помощью генетического алгоритма (ГА2) оптимизируются правые части правил БЗ, определенной на этапе (шаге) 3. Критерием качества на этом этапе выступает минимум ошибки аппроксимации ОС (обучающего сигнала):

$$
E = \sum_{p=1}^{N} E^{p}, \quad E^{p} = 1/2 \Big( F\Big(x_1^p, x_2^p, \dots, x_n^p\Big) - d^p \Big)^2, \tag{12}
$$

гле  $F$  – выхол ИСУ,  $d$  – целевое состояния ОУ согласно ОС. На данном этапе находится решение, близкое к глобальному оптимуму (минимум ошибки аппроксимации ОС). С помощью следующего этапа это решение может быть локально улучшено. Чтобы начать оптимизацию нажмите Optimize rules или Action/Optimize rule database меню (рис. 21).

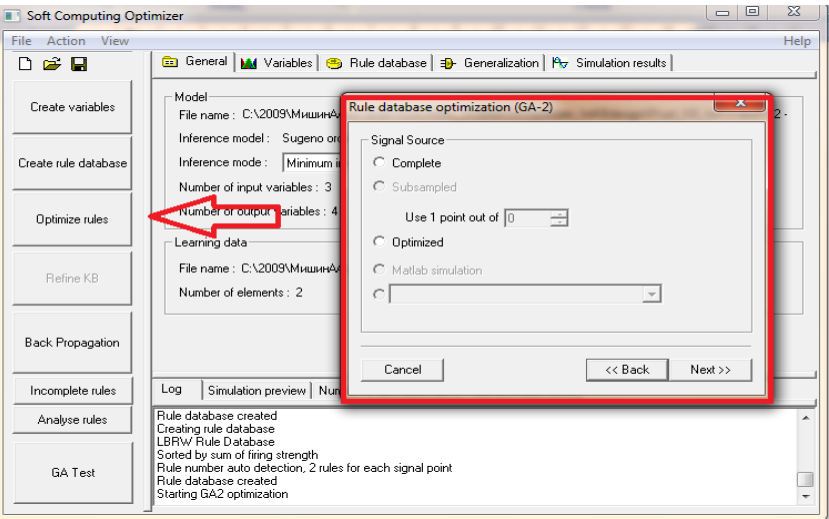

Рис. 21. Оптимизация баз правил с помощью ГА2

Используется teaching signal source для GA2. Complete значит использовать полностью teaching signal файл. Для больших моделей это может вызвать замедление оптимизации. Для ускорения выберите Optimized. Применяется NEXT>> для перехода genetic algorithm parameters (рис. 22).

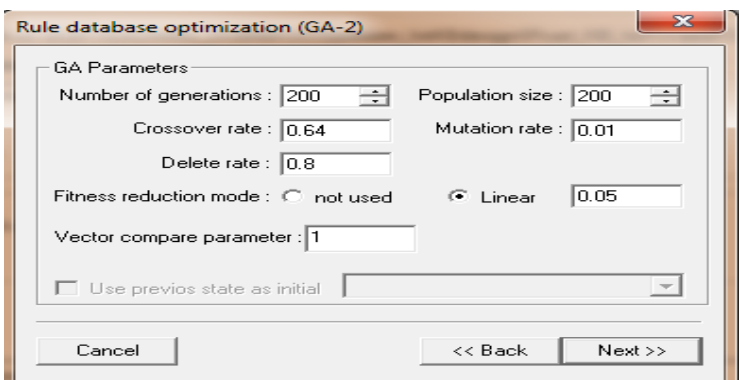

Рис. 22. Выбор параметров ГА2

Изменяются параметры и используется оператор NEXT>> (рис. 23).

#### Электронный журнал «Системный анализ в науке и образовании»

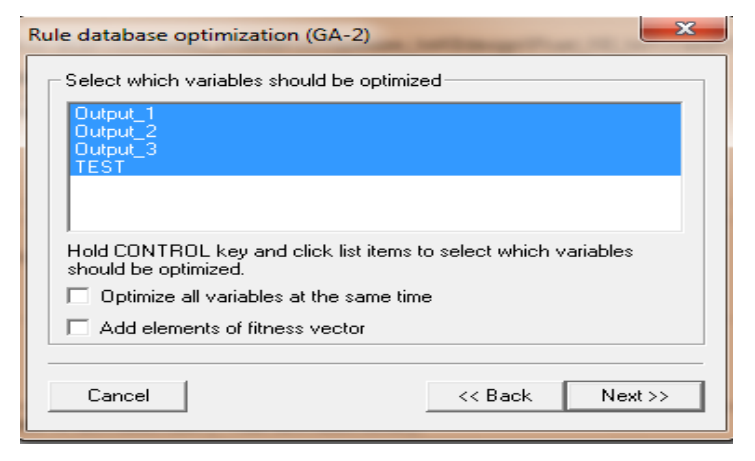

Рис. 23. Изменение параметров ГА2

Оптимизация по всем параметрам происходит по умолчанию, но можно выбрать нужные параметры перед началом оптимизации. Следующий диалог выводит стадию процесса создания переменных. Выбирается Abort Stage, если необходимо прервать процесс в текущий момент. ОБЗ установит из уже выбранных наиболее оптимальные значения. Выбор Abort All останавливает оптимизацию и возвращает в главное меню ОБЗ. После завершения устанавливается следующий диалог (рис. 24):

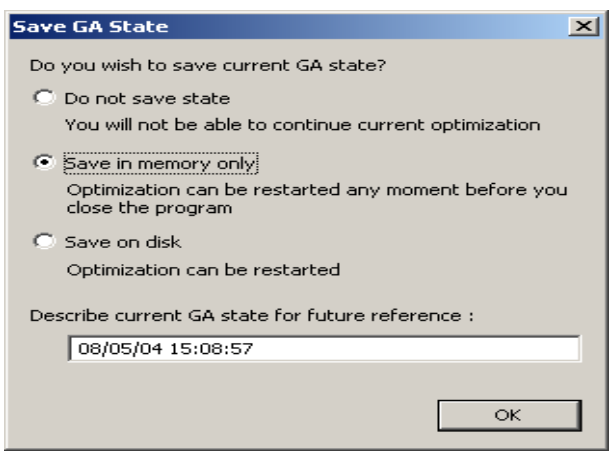

Рис. 24. Проиесс завершения оптимизации ГА2

Диалог позволяет сохранить результаты расчета.

### Этап 5. Настройка базы правил

С помощью генетического алгоритма (ГАЗ) оптимизируются левые и правые части правил БЗ, т.е. подбираются оптимальные параметры функций принадлежности входных/выходных переменных (с точки зрения заданной функции пригодности ГА). В данном процессе оптимизации используются различные функции пригодности, выбранные пользователем. В качестве таких функций может выступать как мини-

мум ошибки аппроксимации ( $E = \sum E^p$ ), так и максимум совместной информационной энтропии ( $H_X^j$ ).

Кроме того, может происходить настройка БЗ с помощью других оптимизационных алгоритмов, таких как алгоритм обратного распространения ошибки. Используется Refine KB или Action/Refine KB меню (рис. 25).

### Электронный журнал «Системный анализ в науке и образовании» Выпуск №3, 2010 год

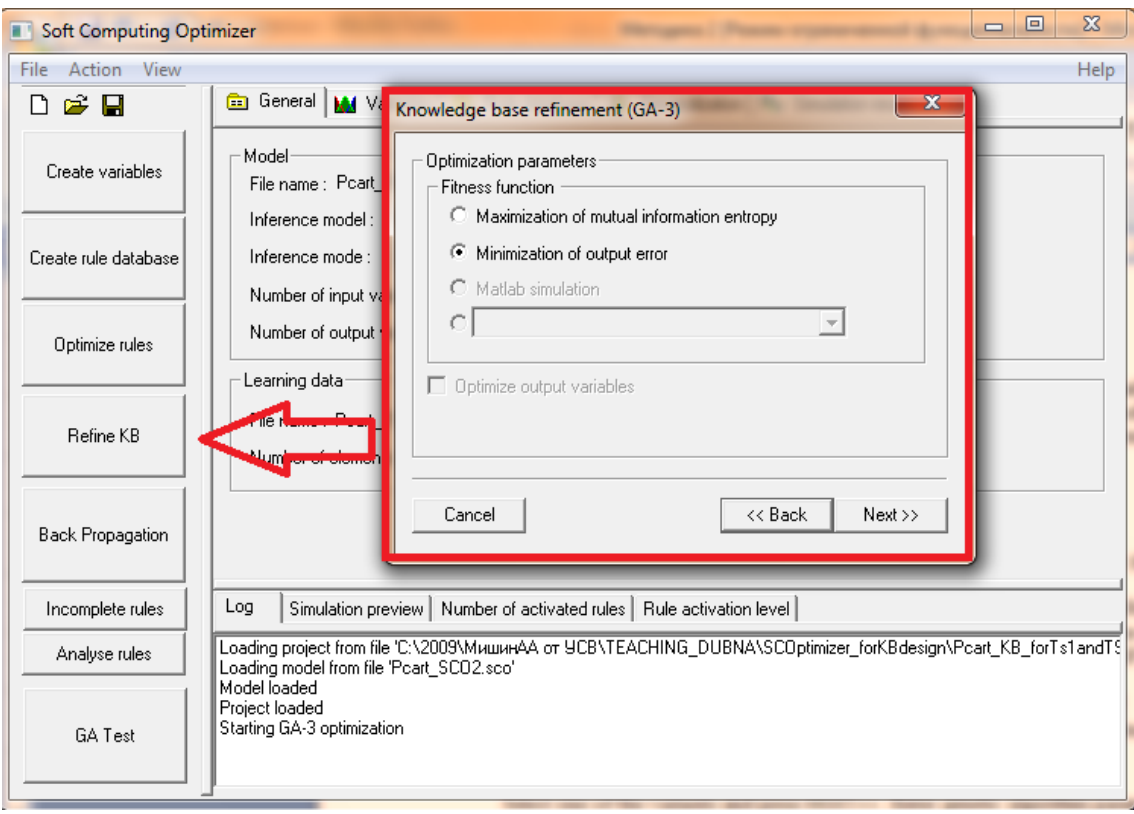

*Рис. 25. Меню для работы ГА3*

Используется диалог, предлагающий 3 варианта:

- Maximization of mutual information entropy: ОБЗ минимизирует параметры функций принадлежности, не изменяя количество переменных.
- Minimization of output error: минимизация ошибки.
- Matlab simulation: использование Matlab/Simulink для вычисления функции пригодности.

Используется первый вариант и оператор NEXT>> (рис. 26).

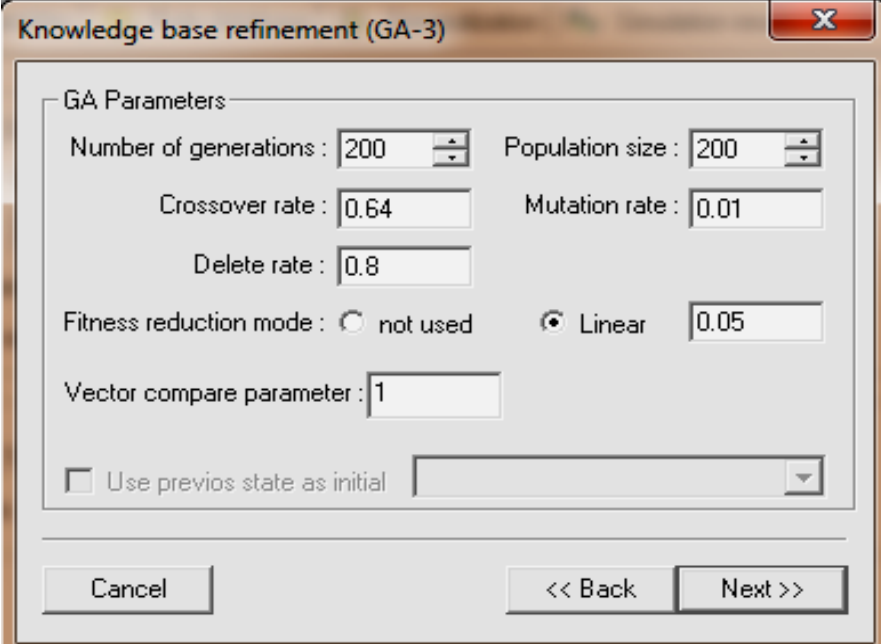

*Рис. 26. Окно диалога для выбора параметров ГА3*

Устанавливаются параметры оптимизации и используется NEXT>> (рис. 27).

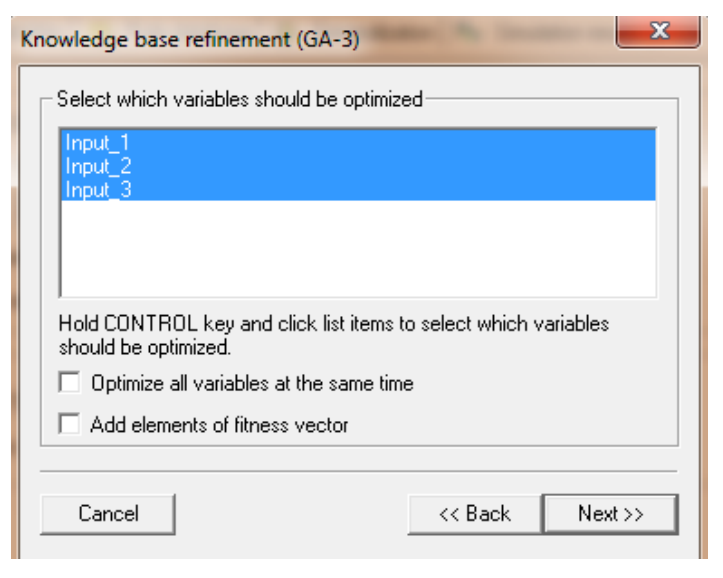

*Рис. 27. Установка параметров оптимизации*

Оптимизация осуществляется по всем параметрам по умолчанию. Используется оператор NEXT>> для оптимизации (рис. 28).

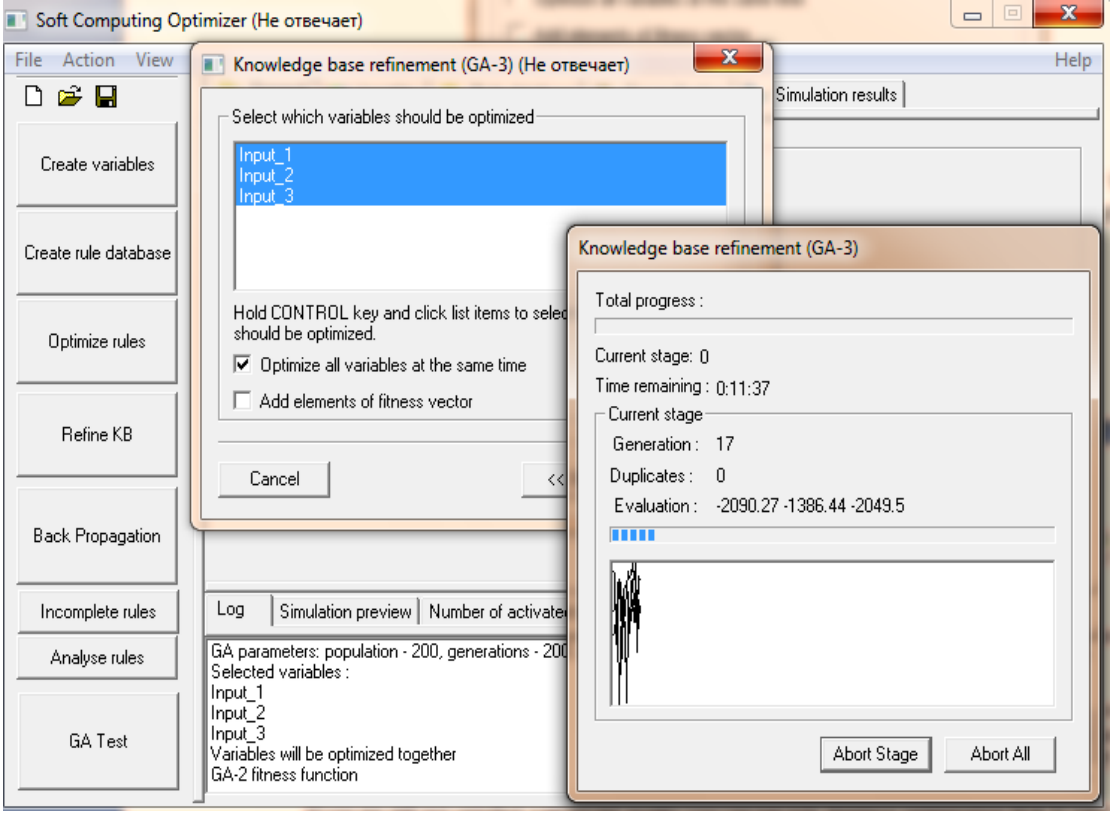

*Рис. 28. Процесс оптимизации ГА3*

Следующий диалог будет выводить стадию процесса создания переменных. Можно выбрать Abort Stage если необходимо прервать процесс в текущий момент. Выбор Abort All останавливает оптимизацию и возвращает в главное меню ОБЗ.

*Использование Matlab/Simulink для оптимизации.* Matlab/Simulink используется для вычисления функции пригодности во время создания модели. ОБЗ взаимодействует с Matlab следующим образом. Когда для ГА требуется вычисление функции пригодности Matlab запускает соответствующий расчет, определенный пользователем. Matlab вычисляет функции пригодности на основе выходов модели и возвращает в ОБЗ. Для интеграции необходимо выполнить следующие действия в указанном диалоге (рис. 29).

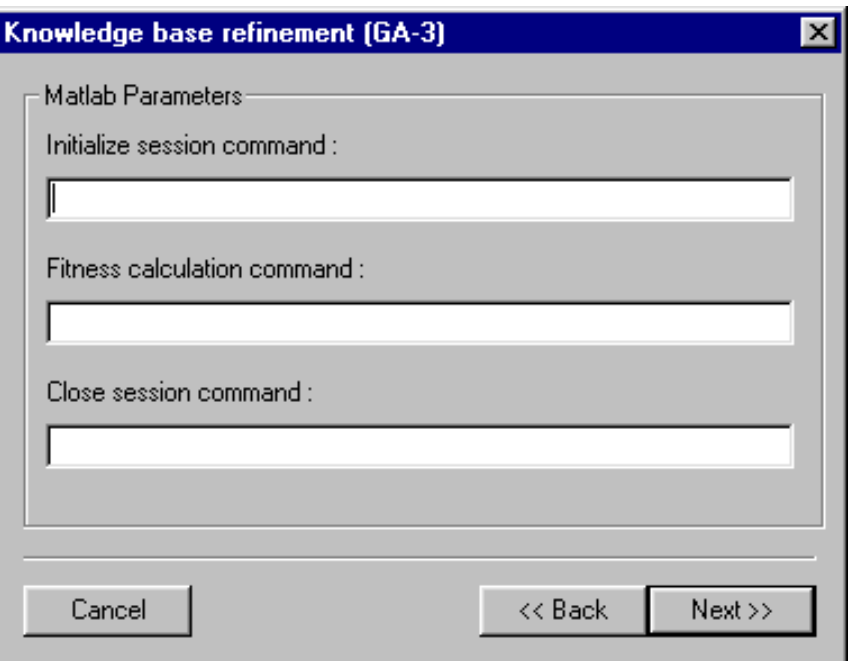

*Рис. 29. Интеграция в ГА3*

На рис. 30 – 33 показаны результаты формирования и работы баз правил.

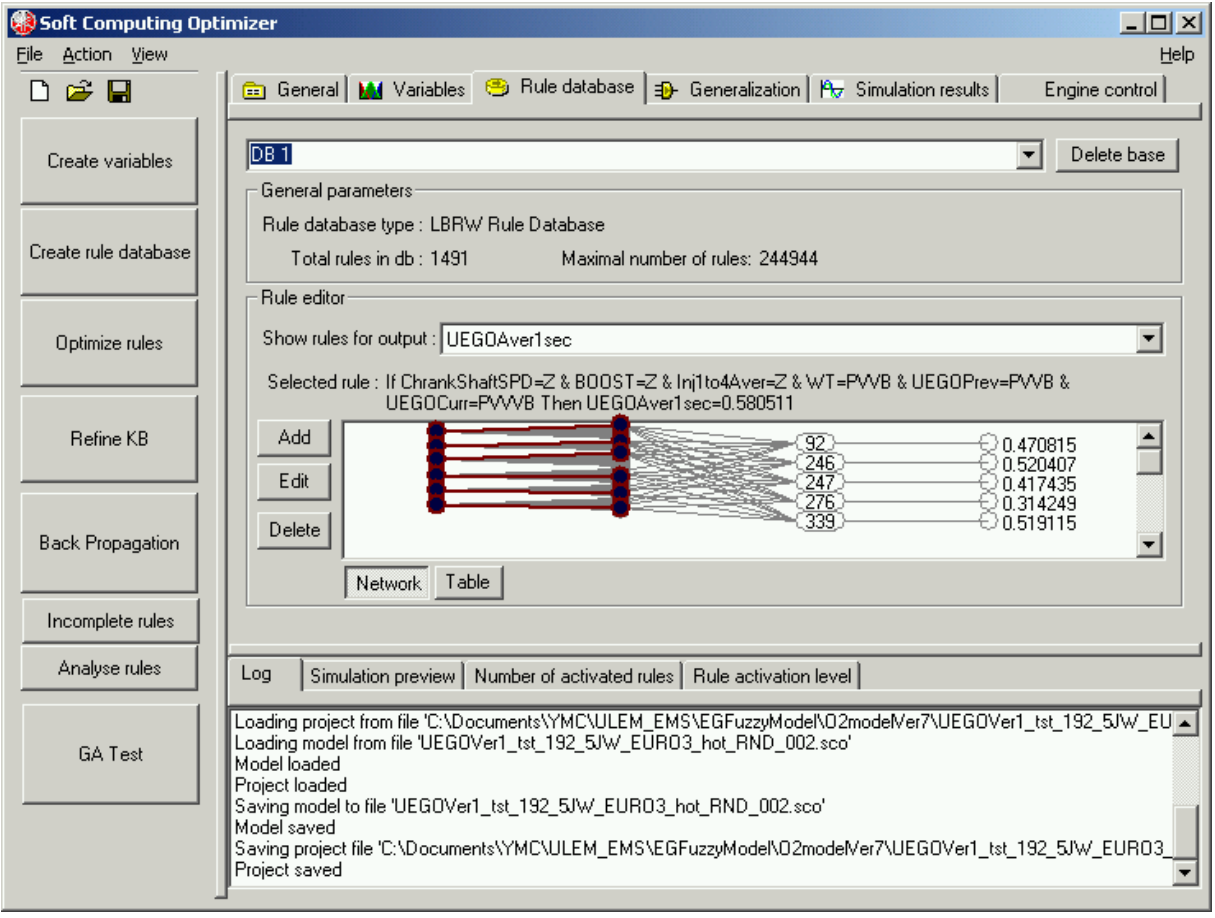

*Рис. 30. Результат формирования и работы баз правил* 

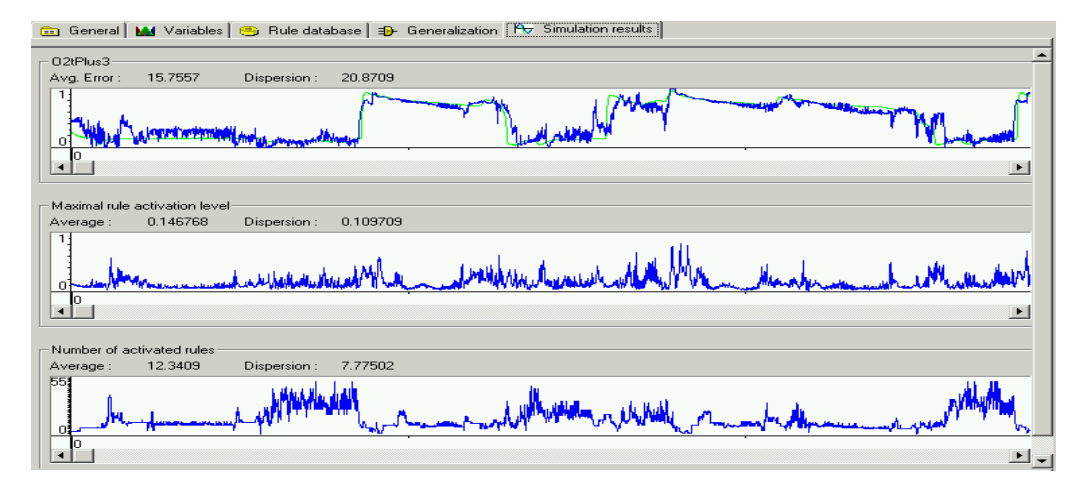

*Рис. 31 (a)*

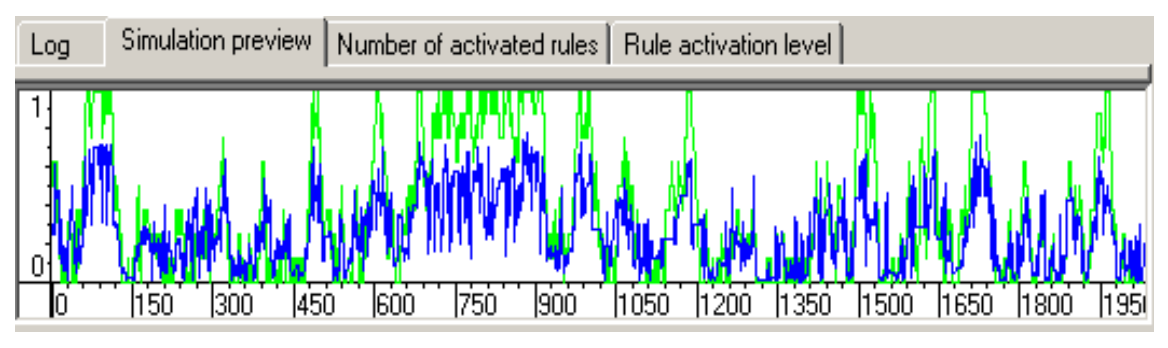

*Рис. 31 (б)*

*Рис. 31. Результат работы баз правил (а) результаты моделирования; (б) предварительные результаты*

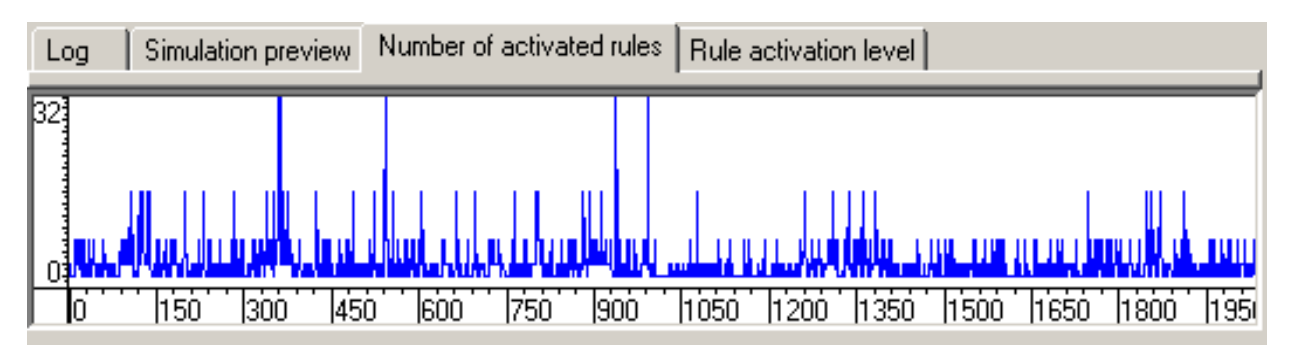

*Рис. 32. Количество активированных правил*

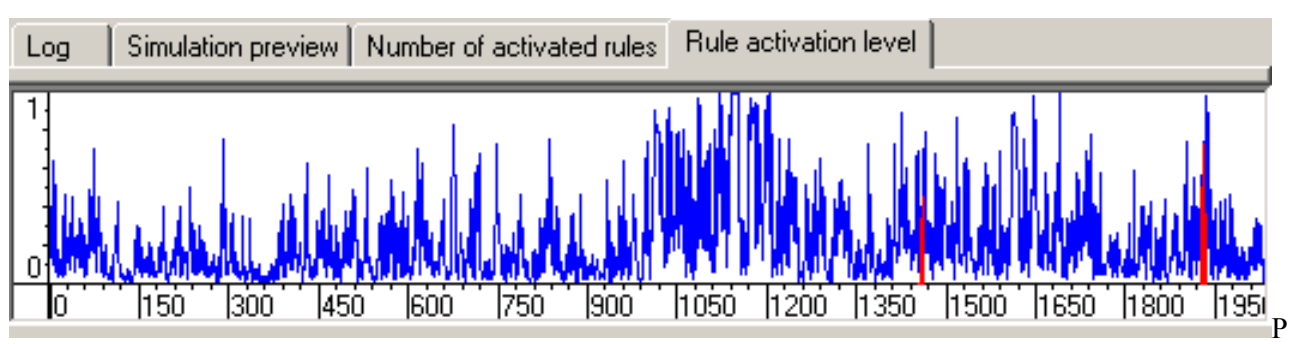

*Рис. 33. Порог активации правил*

## 4. Перспективы развития программной системы

Как отмечалось, за счет интеграции с системой Matlab, ОБЗ позволяет вводить дополнительные критерии качества управления, не изменяя исходного кода программных модулей системы. В силу отмеченных выше преимуществ, ОБЗ составляет основу для первого этапа технологии проектирования ИСУ. Разработанный ОБЗ может работать на одном пространстве решений (в силу предельных возможностей ГА). Лля глобальной оптимизации на множестве пространств решений требуется разработать новый вил вычислений, позволяющий объединить множества пространств решений в одно с помощью квантового оператора суперпозиции. Таким новым вилом вычислений являются квантовые вычисления. В этом случае квантовый оптимизатор, использующий методы квантовых вычислений, в качестве исходной информации использует частные БЗ, спроектированные на основе ОБЗ. Это означает, что ОБЗ позволяет создавать основу для реализации второго этапа технологии, использующего квантовые вычисления. С этой целью в архитектуре ОБЗ предусмотрен программно встраиваемый интерфейс с блоком квантовых вычислений (см. рис. 34).

Таким образом, перспективная информационная технология проектирования структур робастных ИСУ является двухуровневой. Первый уровень основан на ОБЗ, второй - на квантовых вычислениях. Примеры применения ОБЗ на квантовых вычислениях булут рассмотрены в части 3, 4 и 5 ланной статьи.

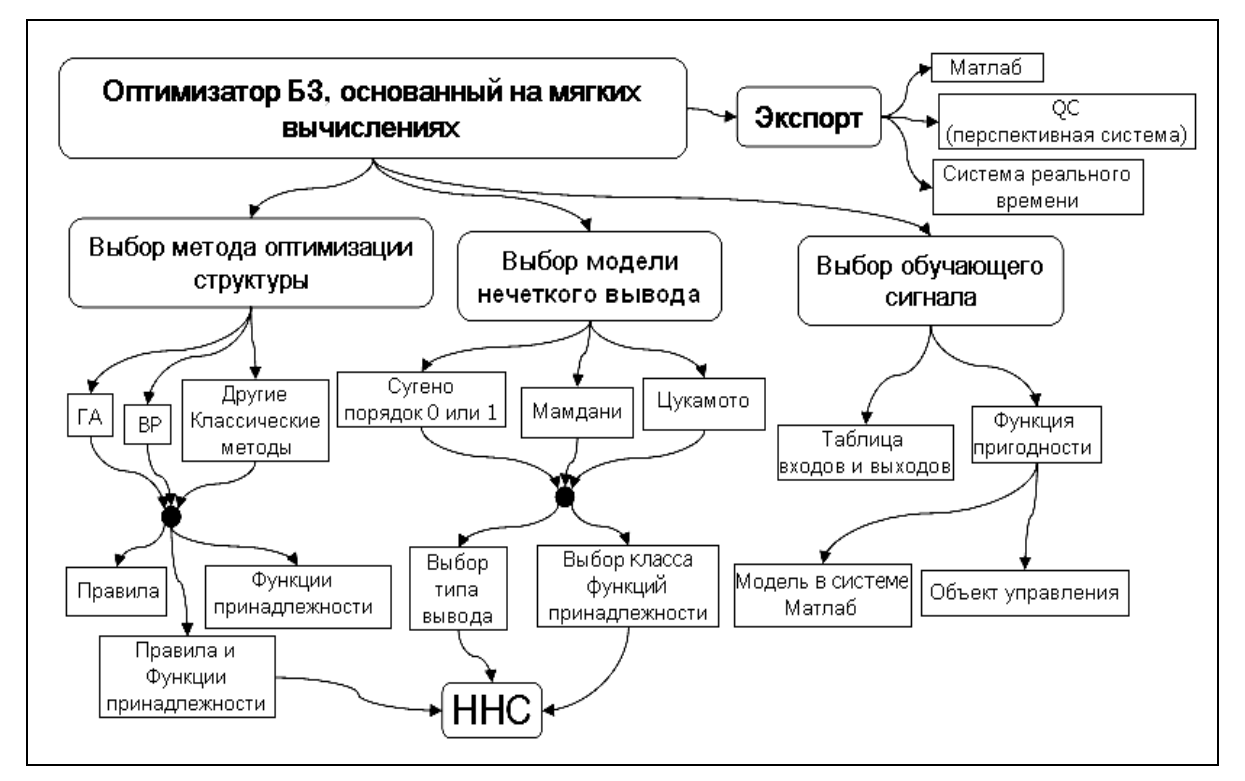

Рис. 34. Архитектура ОБЗ

## 5. Система стохастического нечёткого моделирования робастных ИСУ

Рассмотрим методологию объединённого стохастического и нечёткого моделирования САУ на основе ОБЗ с целью проверки робастности и оценки предельных, структурных возможностей ИСУ. Модели физических ОУ имеют следующие особенности: (1) обладают локальной и глобальной динамической неустойчивостью: (2) имеют существенно нелинейные перекрёстные связи по обобщённым координатам. которые влияют на динамику и устойчивость ОУ; и (3) работают в непредвиденных ситуациях управления. В качестве непредвиденных ситуаций управления рассматриваются модели управления в условиях неопределённости информации о внешних возмущениях или о параметрах ОУ, а также при наличии времени задержки в контурах управления и измерительной системы. Приведены примеры промышленного применения робастных ИСУ в реальных ОУ. Даны практические рекомендации повышения уровня робастности ИСУ за счёт использования новых видов вычислений и имитационного моделирования.

#### 5.1. Методология стохастического нечёткого моделирования

Нечёткое моделирование робастных БЗ на основе ОБЗ основано на процессе извлечения информации за счёт исследования индивидуальных информативных траекторий, описывающих динамическое поведение ОУ при воздействии на него случайных процессов. В рамках корреляционной теории различные по своей статистической природе случайные процессы (т.е. имеющие различные функции плотности распределения вероятности) могут быть неразличимыми по своим корреляционным свойствам. Полной статистической характеристикой случайных процессов является функция плотности распределения вероятностей. Поэтому выходной процесс формирующего фильтра, моделирующего внешнюю среду, должен быть представительной информативно значимой выборочной траекторией случайного процесса, позволяющий исследовать индивидуальные траектории динамических нечётких систем. Этому требованию удовлетворяют выборочные траектории случайных процессов, если известна их функция плотности распределения вероятностей. Моделирование случайных процессов с требуемой функцией плотности распределения вероятностей осуществляется методом формирующих фильтров. В данном разделе используется методология проектирования структур ИСУ, функционирующих во внешней среде при наличии случайных процессов, имеющих одинаковую автокорреляционную функцию и различные функции распределения плотности вероятностей. Метод формирующих фильтров для описания случайных процессов с требуемой функцией плотности распределения вероятностей на основе уравнений Фоккера - Планка -Колмогорова описан в Приложении. Такой подход позволяет разработать обобщённую методологию исследования робастности ИСУ на основе стохастического нечёткого моделирования.

На рис. 35 приведена обобщённая структура системы стохастического нечёткого моделирования, которая использовалась для оценки робастности и предельных возможностей структур ИСУ моделями ОУ с указанием основных факторов, влияющих на чувствительность и надёжность точности управления.

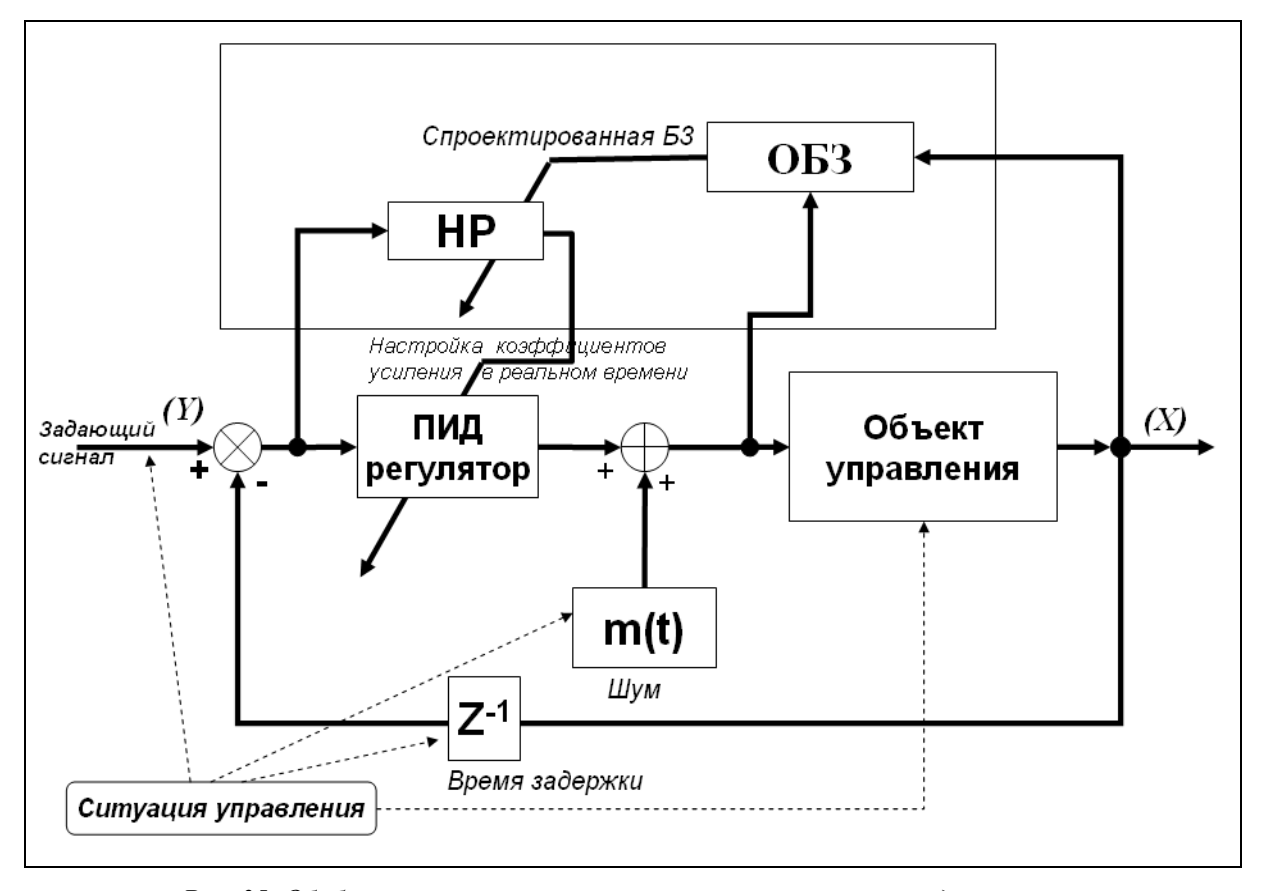

Рис. 35. Обобщённая система стохастического нечёткого моделирования с непредвиденными ситуашиями управления

Моделирование разработанной модели ИСУ и ОУ осуществлялось в системе Matlab/Simulink, показанной на рис. 36.

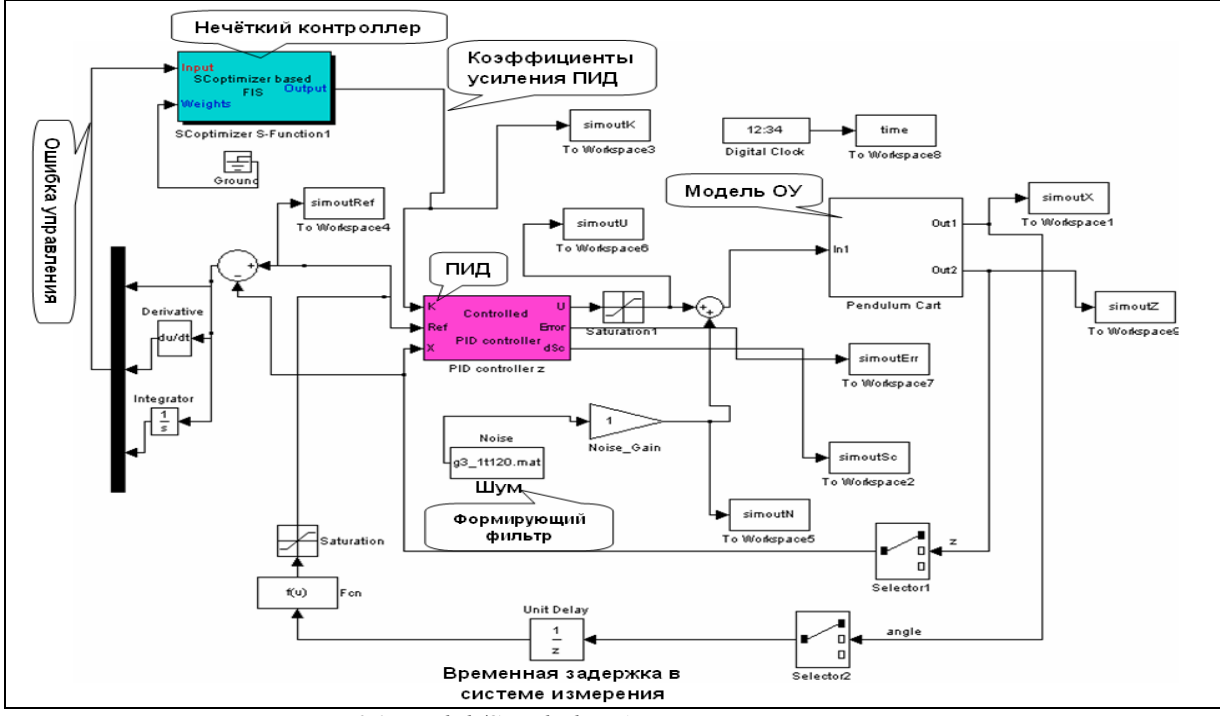

Puc. 36. Matlab/Simulink модель системы управления

В качестве типовых, случайных шумов были смолелированы три типа случайных процессов с соответствующими функциями плотности распределения вероятностей. Вид функций плотности распределения вероятностей и результаты моделирования выходных случайных процессов от соответствующих формирующих фильтров показаны на рис. 37.

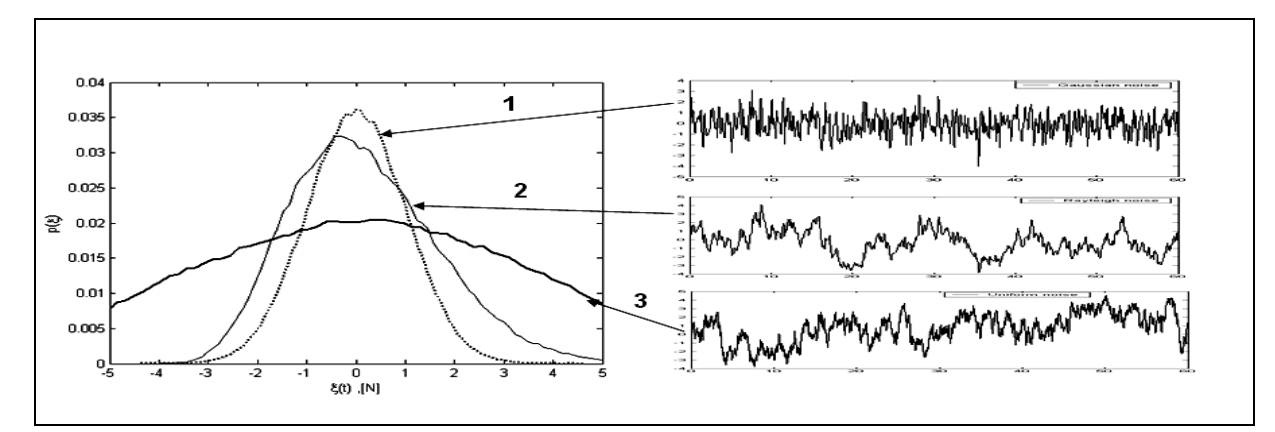

Рис. 37. Вид функций плотности распределения вероятностей и результаты моделирования выходных случайных процессов от соответствующих формирующих фильтров: (1) Гауссовский случайный процесс; (2) Рэлеевский случайный процесс; (3) Равномерно распределённый случайный процесс

Варьируя структурой формирующих фильтров, параметрами в моделях ОУ, временем задержки в канале измерения ошибки управления, видом задающего сигнала (цель управления), можно моделировать непредвиденные ситуации управления и оценить уровень робастности спроектированной ИСУ. В данном разделе приводятся результаты моделирования робастных законов управления для интеллектуальных нечетких ПИД-регуляторов сложными, существенно нелинейными динамическими ОУ. В качестве демонстрации рассматриваются результаты моделирования динамического поведения типовых ОУ (Benchmarks): (1) перевёрнутый маятник, установленный на каретке перемещения и обладающий глобальной динамической неустойчивостью; и (2) существенно-нелинейный осциллятор, обладающий локальной и глобальной динамической неустойчивостью по части обобщённых перекрёстных координат ОУ и представляющий собой самостоятельный интерес для задач робототехники и механики (например, стробоскопический робот-манипулятор со сложной нелинейной динамикой поведения).

## *5.2. Моделирование робастных законов управления для интеллектуальных нечетких ПИД-регуляторов на основе ОБЗ: сравнение с предшествующими поколениями САУ*

Приведём сравнение результатов управления стохастическим движением ОУ, полученных на основе разработанной системы стохастического нечёткого моделирования. Рассмотрим для примера три варианта проектирования САУ: (1) на основе классических ПИД-регуляторов; (2) на основе традиционных мягких вычислений (с помощью структуры ННС, выбранной вручную; и метода построения БЗ на основе алгоритма обратного распространения ошибки, см. Часть (1); и (3) на основе разработанного инструментария ОБЗ.

#### *Пример 3: Система «перевернутый маятник-каретка перемещения»*

Движение динамической системы «перевернутый маятник-каретка перемещения», математическая модель которой описывается следующими уравнениями:

$$
\ddot{\theta} = \frac{g \sin \theta + \cos \theta \left( \frac{(u + \xi(t)) + \{a_1 \dot{z} + a_3 z\} - ml\dot{\theta}^2 \sin \theta}{m_c + m} \right) - k\dot{\theta}}{l \left( \frac{4}{3} - \frac{m \cos^2 \theta}{m_c + m} \right)}
$$
\n
$$
\ddot{z} = \frac{u + \xi(t) - \{a_1 \dot{z} + a_2 z\} + ml(\dot{\theta}^2 \sin \theta - \ddot{\theta} \cos \theta)}{m_c + m},
$$
\n(13)

где *g* – ускорение свободного падения (9.8 *m* / sec  $^2$  ),  $m_c$  – масса каретки, *m* – масса маятника, *l* – половина длины маятника,  $\xi(t)$  – стохастическое воздействие и  $u$  – управляющая сила, действующая на каретку.

Уравнения для скорости производства энтропии в ОУ и ПИД-регуляторе имеют следующий вид:

$$
\frac{d}{dt}S_{\theta} = \frac{k\dot{\theta}^{2} + \frac{ml\dot{\theta}^{3}\sin 2\theta}{m_{c} + m}}{l(\frac{4}{3} - \frac{m\cos^{2}\theta}{m_{c} + m})}; \quad \frac{d}{dt}S_{z} = a_{1}\dot{z}^{2}; \frac{d}{dt}S_{u} = k_{d}\dot{e}^{2} ,
$$
\n(14)

соответственно.

Рассмотрим следующую задачу управления движением перевернутого маятника (ОУ).

*Задача управления*: При наличии Рэлеевского стохастического шума (с несимметричной функцией распределения плотности вероятности), действующего на каретку, и при наличии времени задержки сигнала в системе измерения положения маятника (равного 0.001 сек.), перевести маятник из начального положения в целевое вертикальное ( $\theta = 0$ ) и удерживать движение ОУ в заданном вертикальном положении.

Зададим следующие значения параметров:  $m_a = 1$ ;  $m = 0.1$ ;  $l = 0.5$ ;  $k = 0.4$ ;  $a_1 = 0.1$ ;  $a_2 = 5$  и начального положения  $[\theta_{0}; \dot{\theta}_{0}; z_{0}; \dot{z}_{0}] = [10; 0.1; 0; 0]$ . Введем также ограничение на силу управления:  $-5.0 < u < 5.0$ [N].

При наличии стохастических шумов действующих на каретку и при наличии времени задержки сигнала в системе измерения положения маятника, традиционный ПИД-регулятор (с постоянными коэффициентами) также как и в предыдущем примере не всегда справляется с вышеуказанной задачей управления (как, например, в ситуации, показанной на рис. 35). При значениях коэффициентов усиления ПИДрегулятора *K* = [50; 50; 50] маятник падает. Кроме того, определить вручную оптимальные коэффициенты усиления ПИД-регулятора для поддержания маятника в вертикальном положении, является сложной комбинаторной задачей и не всегда под силу даже опытному проектировщику САУ.

### Электронный журнал «Системный анализ в науке и образовании» Выпуск №3, 2010 год

Рассмотрим ИСУ, содержащую нечеткий ПИД-регулятор, управляющий движением маятника, с использованием разработанного инструментария ОБЗ. Matlab/Simulink-модель для разработанной ИСУ показана на рис. 35.

На первом шаге разработки ИСУ строится БЗ для заданной ситуации управления (т.н. обучающая ситуация), затем на следующем шаге проверяется робастность полученной БЗ в новых (непредвиденных) ситуациях управления.

На рис. 38 – 41 показаны результаты моделирования движения системы в двух случаях управления: (1) с помощью НР, БЗ которого была построена с использованием разработанного ОБЗ; и (2) с помощью классического ПИД-регулятора с коэффициентами усиления *K* = [80; 15; 60], полученными усреднением коэффициентов усиления НР.

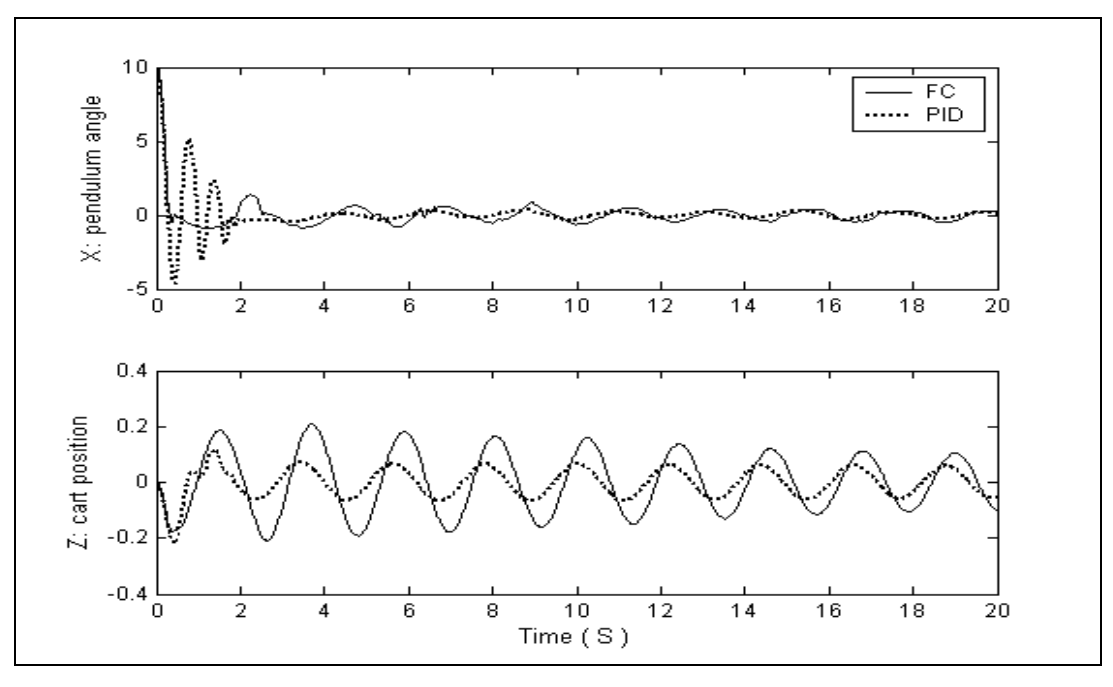

*Рис. 38. Сравнение результатов моделирования управления ОУ с помощью НР (FC) и традиционного ПИД (PID)-регулятора.*

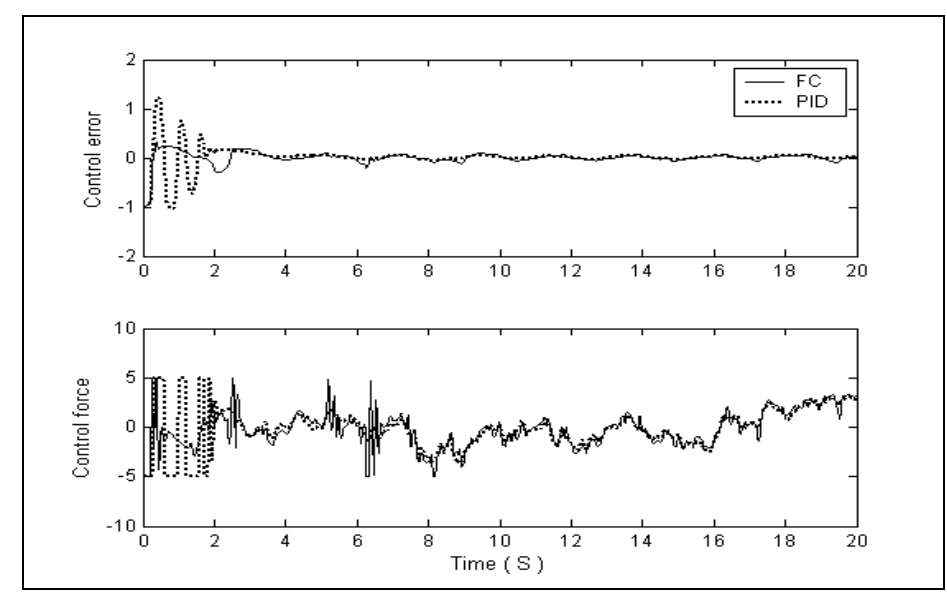

*Рис. 39. Сравнение результатов моделирования управления ОУ с помощью НР(FC) и традиционного ПИД (PID)-регулятора*

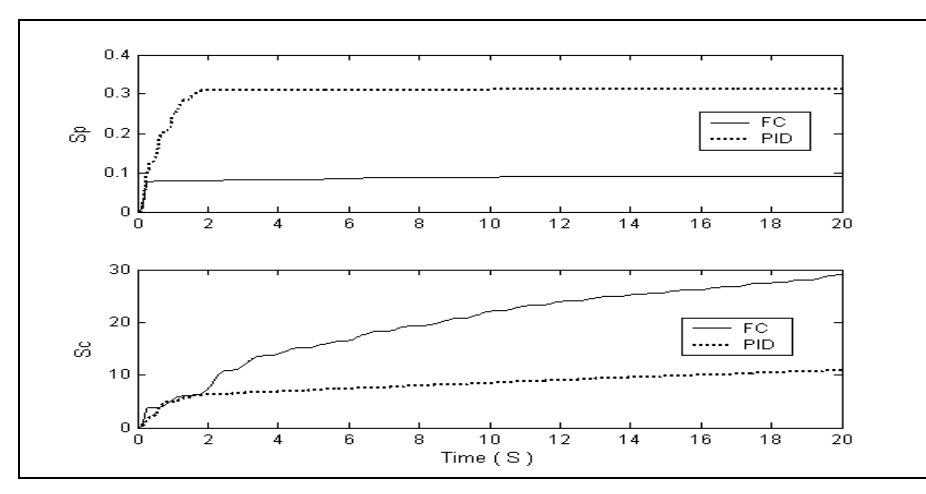

*Рис. 40. Сравнение результатов моделирования производства энтропии в ОУ, НР (FC) и в традиционном ПИД (PID)-регулятора*

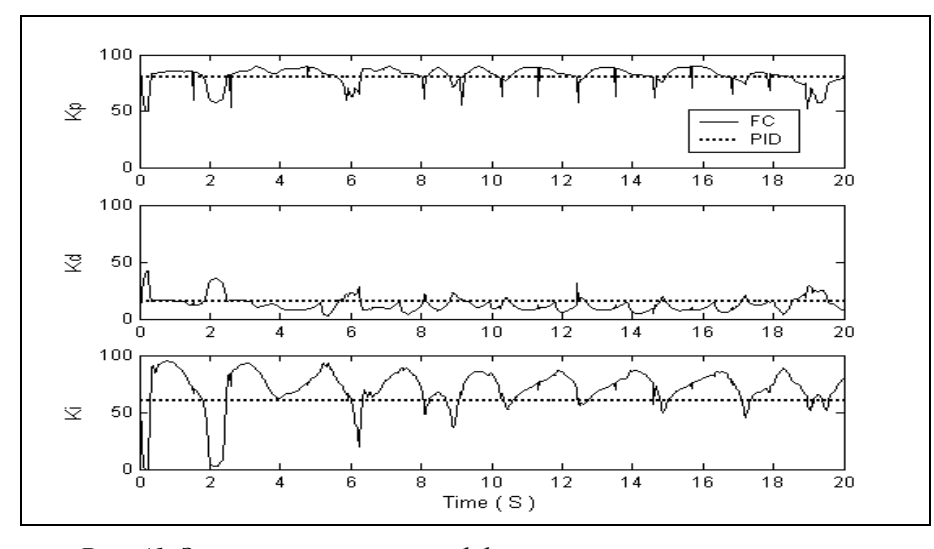

*Рис. 41. Законы управления коэффициентами усиления нечёткого и усреднённого ПИД (PID)-регулятора*

*Примечание.* На рис. 38 – 41 использованы следующие обозначения: *X* – pendulum angle – угол отклонения маятника; *Z* – cart position – положение каретки; control error – ошибка управления; control force – управляющая сила; *<sup>P</sup> S* – производство энтропии в ОУ; *<sup>C</sup> S* – производство энтропии в регуляторе;  $K_{\mathit{P}}$ , $K_{\mathit{D}}$ , $K_{\mathit{I}}$  – коэффициенты усиления ПИД-регулятора, соответственно.

Результаты моделирования показывают следующее. С точки зрения оптимизации САУ по критериям качества управления, таким как: минимум ошибки управления; минимум производства энтропии в ОУ (т.е. минимум тепловых потерь, потерь полезной работы и энергии), а также с учетом ограничений на управляющую силу – ИСУ, разработанная на основе ОБЗ является эффективнее традиционных ПИДрегуляторов.

*Исследование робастности построенной ИСУ.* Исследуем теперь свойство робастности построенной БЗ НР управляющего движением перевернутого маятника.

Рассмотрим задачу управления с новыми условиями, отличную от первоначальной задачи управления, для которой подбирался оптимальный обучающий сигнал, и сравним результаты моделирования.

*Задача управления с новыми условиями*:

- другой шум, воздействующий на ОУ: Гауссовский шум;
- другое время задержки в системе измерения = 0.002 с.

На рис. 42 – 45 показаны результаты моделирования движения системы в новой (непредвиденной) ситуации управления. Сравнение дается для двух случаев управления: (1) с помощью НР, БЗ которого

была построена с использованием разработанного ОБЗ; и (2) с помощью классического ПИД-регулятора с коэффициентами усиления *K* = [80; 15; 60], полученными усреднением коэффициентов усиления НР.

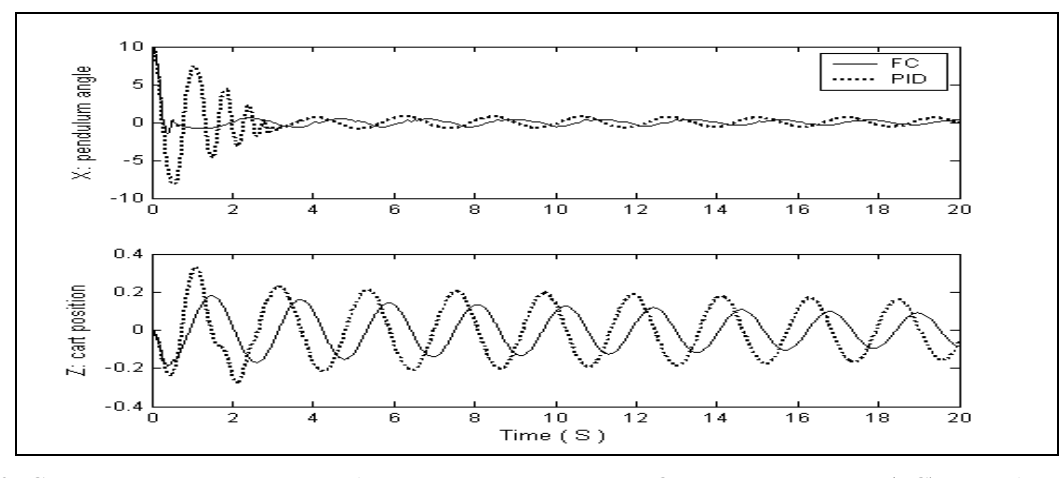

*Рис. 42. Сравнение результатов моделирования управления ОУ с помощью НР (FC) и традиционного ПИД (PID)-регулятора (непредвиденная ситуация управления).*

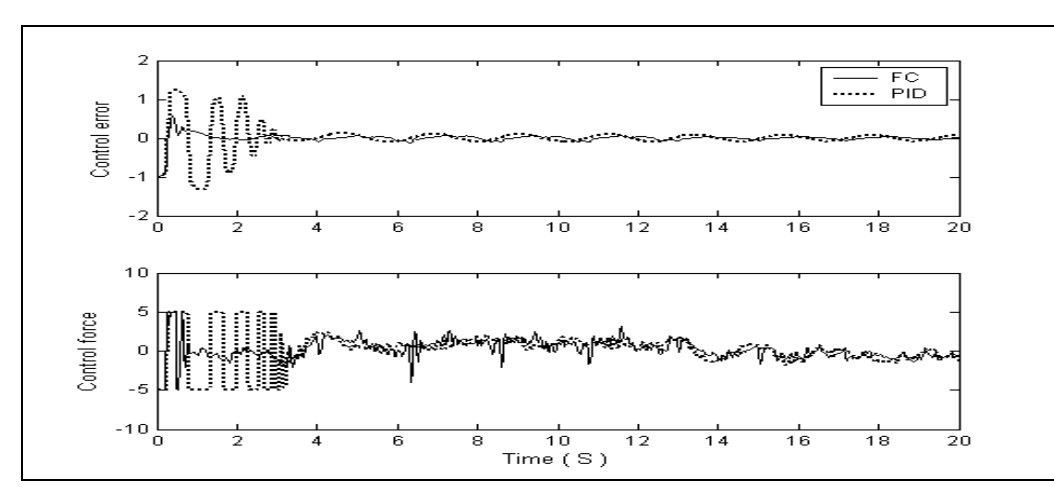

*Рис. 43. Сравнение результатов моделирования управления ОУ с помощью НР (FC) и традиционного ПИД (PID)-регулятора (непредвиденная ситуация управления).*

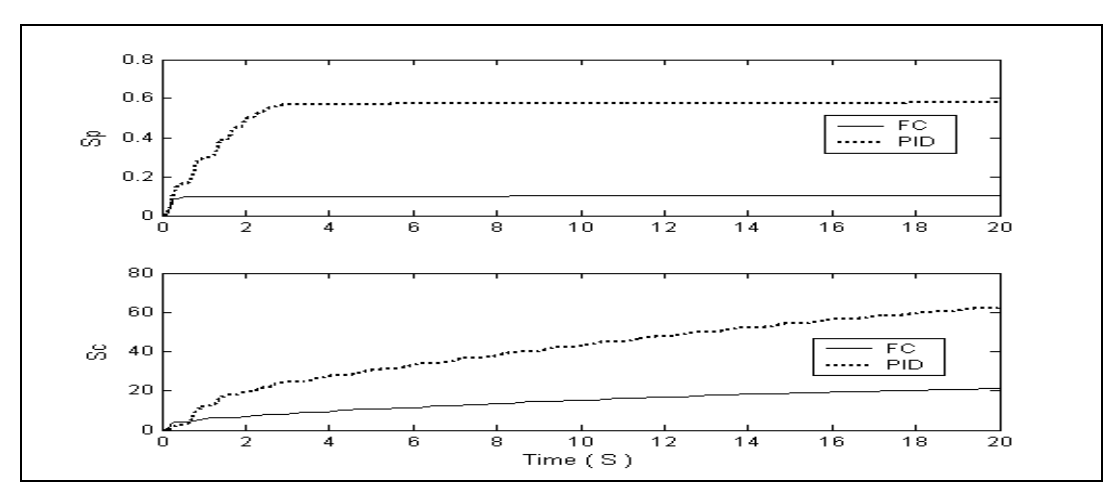

*Рис. 44. Сравнение результатов моделирования производства энтропии в ОУ, НР (FC) и традиционном ПИД (PID)-регулятора (непредвиденная ситуация управления)*

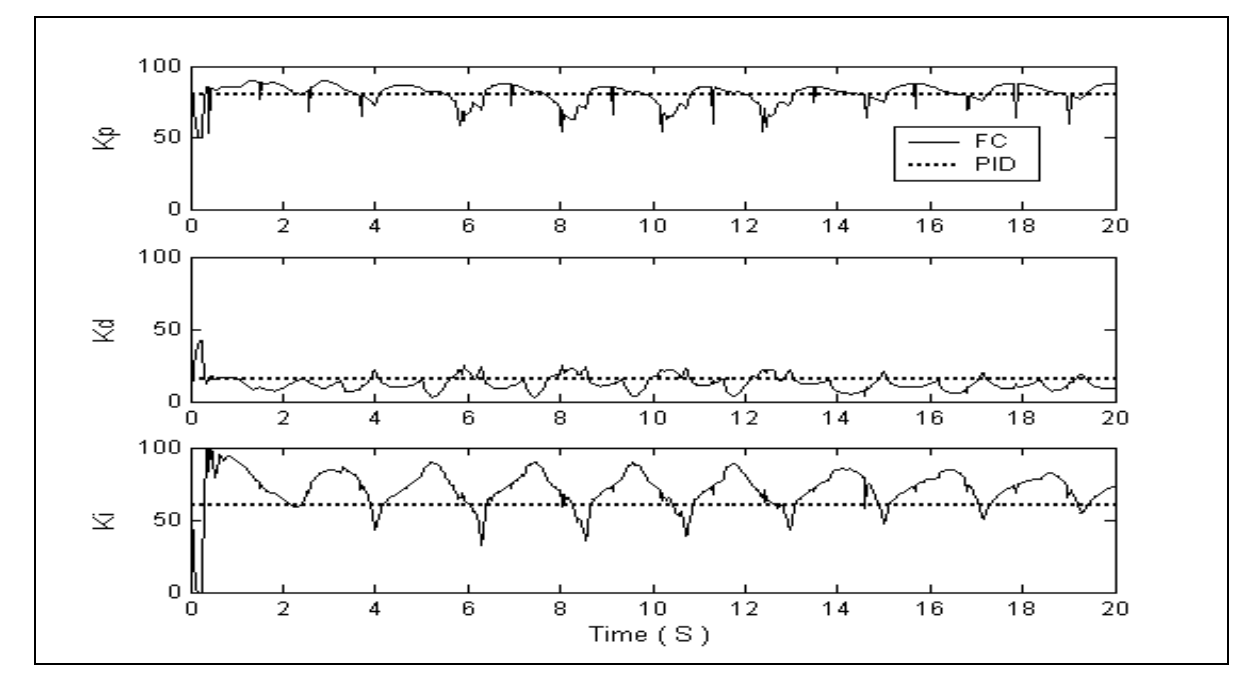

*Рис. 45. Законы управления коэффициентами усиления нечёткого и усреднённого ПИД (PID)-регулятора (непредвиденная ситуация управления).*

В частности, на рис. 42 дано сравнение результатов движения маятника и каретки перемещения; на рис. 43 показано сравнение управляющей силы; на рис. 44 сравниваются термодинамические характеристики ОУ и регуляторов (потери полезной работы) в соответствии с уравнением (14); и на рис. 45 показаны законы управления коэффициентами усиления нечеткого и традиционного ПИД-регуляторов.

Результаты моделирования показывают: (1) построенная БЗ НР, управляющего движением перевернутого маятника, является *робастной*; (2) с точки зрения критериев качества управления, таких как: минимум ошибки управления; минимум производства энтропии в ОУ и системе управления (т.е. минимум тепловых потерь и потерь полезной работы и энергии), а также с учетом минимума управляющей силы – разработанная ИСУ эффективнее традиционных ПИД-регуляторов.

#### *Пример 4: Маятник с переменной длиной*

Уравнения движения маятника имеют вид

$$
\begin{cases}\n\ddot{\theta} + 2\frac{\dot{l}}{l}\dot{\theta} + \frac{g}{l}\sin\theta = k'_{p} \cdot e_{\theta} + k'_{d} \cdot \dot{e}_{\theta} + k'_{i} \cdot \int e_{\theta}dt + \xi_{1}(t) \\
\dot{l} + 2\dot{k}\dot{l} - l\dot{\theta}^{2} - g\cos\theta = \frac{1}{m}\left(k_{p} \cdot e_{l} + k_{d} \cdot \dot{e}_{l} + k_{i} \cdot \int e_{l}dt + \xi_{2}(t)\right)\n\end{cases}
$$
\n(15)

где  $\xi_1(t)$ ,  $\xi_2(t)$  – соответствующие стохастические воздействия, описываемые различными функциями плотности распределения вероятностей.

Термодинамические уравнения скорости производства энтропии в ОУ и ПИД-регуляторе имеют вид:

$$
\underbrace{\frac{dS_{\theta}}{dt} = 2\frac{\dot{l}}{l}\dot{\theta}\cdot\dot{\theta};}_{\text{O5-extr yripasnerms}}\underbrace{\frac{dS_{I}}{dt} = 2k\dot{l}\cdot\dot{l}}_{\text{O5-extr yippasnerms}};\underbrace{\frac{dS_{IIII}}{dt} = k'_{d}\dot{e}_{\theta}^{2}}_{\text{IIIII}}; \underbrace{\frac{dS_{IIII}}{dt} = k_{l}\dot{e}_{l}^{2}}_{\text{IIIII}} = k_{l}\dot{e}_{l}^{2}
$$
\n(16)

и рассматриваются совместно с уравнениями движения ОУ (15). Движение системы, описываемой уравнениями (15), представляет собой глобально неустойчивую (по оси *l* ) и локально неустойчивую (по оси  $\theta$ ) динамическую систему. При этом в модели (15) присутствуют перекрёстные нелинейные связи, влияющие на локальную неустойчивость по обобщённой координате  $\theta$ . Таким образом, модель (15) включает в себя локальную и глобальную неустойчивость по обобщённым координатам ОУ и является обобщением предыдущих моделей ОУ.

*Замечание*. Здесь и далее на рис.  $46 - 50$  используются следующие обозначения:  $X -$ angle  $(\theta = x)$  – угол; *Y* – length  $(l = y)$  – длина; Time  $(s)$  – время (секунды); Free motion – свободное движение; unstable motion – неустойчивое движение; PID – ПИД; FNN – ННС; SCO – ОБЗ; Refsignal – задающий сигнал.

Рассмотрим следующую *задачу позиционного управления*: при наличии Рэлеевского стохастического шума (см., рис. 37, позиция 2), действующего на ОУ вдоль оси  $\theta$  (максимальная амплитуда шума равна 10), а также при наличии Гауссовского стохастического шума вдоль оси *l* (максимальная амплитуда шума равна 4), перевести маятник из начального положения в заданное положение (цель управления) и удерживать движение ОУ в заданном положении:  $\theta_{ref} = 0.4$ ;  $l_{ref} = 3.5$ . Задачу управления конкретизируем при следующих значениях параметров: *m* = 1, *k* = 1 и начальных условиях:  $[x_0 = 2.5, y_0 = 25], [\dot{x}_0 = 0, \dot{y}_0 = 0.01].$ 

Структура ИСУ представляет собой нечеткий регулятор (НР) для двух ПИД-регуляторов вдоль осей координат  $\theta$  и  $l$ . В этом случае рассматривается задача координационного управления коэффициентами усиления двух ПИД-регуляторов, представляющая самостоятельный интерес для теории и систем управления [3, 4].

На рис. 46 – 50 показаны результаты моделирования управления движением системы в трех случаях управления: (1) с помощью двух классических ПИД-регуляторов (с коэффициентами усиления *K* = {6; 6; 6}); (2) на основе традиционных мягких вычислений (с помощью структуры ННС, выбранной вручную, и метода построения БЗ на основе алгоритма обратного распространения ошибки); и (3) на основе разработанного инструментария ОБЗ.

Полученные для данного ОУ результаты моделирования позволяют сделать следующий вывод.

*Вывод.* Разработанная на основе ОБЗ ИСУ является более эффективной, чем ИСУ, разработанная с помощью традиционных мягких вычислений, а также эффективнее традиционных ПИД-регуляторов. С точки зрения процессов оптимизации структур САУ по критериям качества управления, таким как: минимум ошибки управления; минимум производства энтропии в ОУ и в САУ (минимум тепловых потерь, потерь полезной работы и энергии) разработанная структура ИСУ является оптимальной и минимальной сложности.

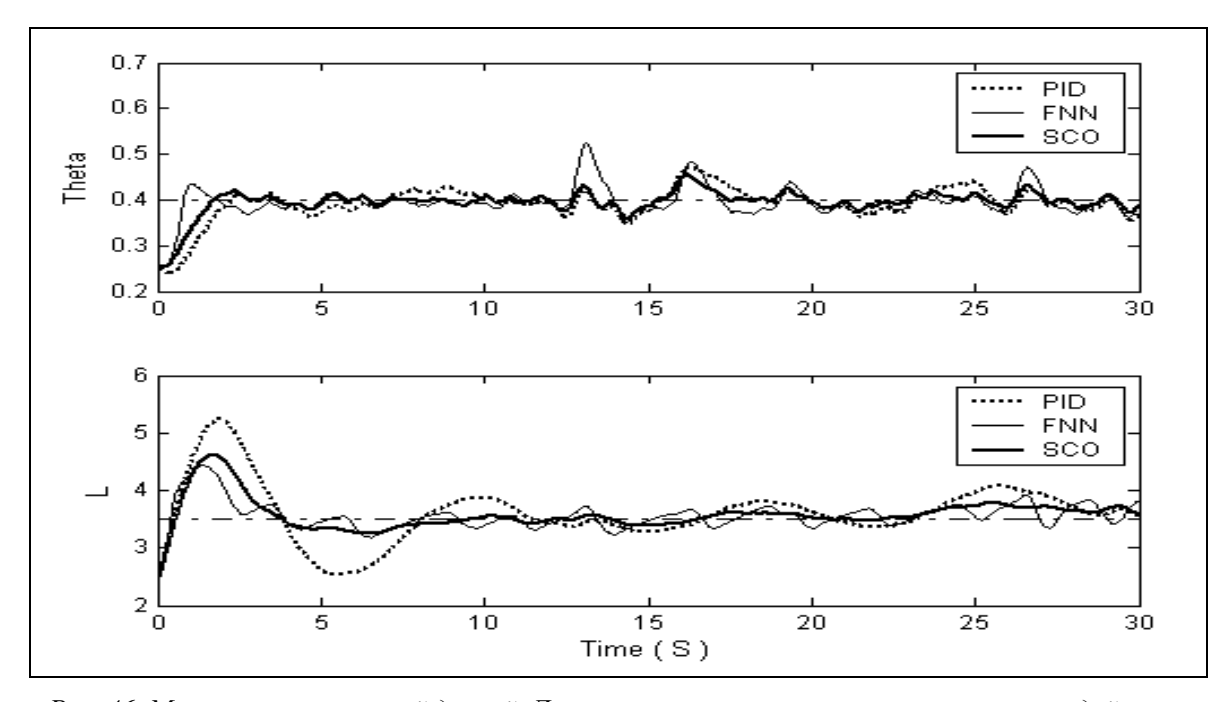

*Рис. 46. Маятник с переменной длиной. Движение системы при стохастическом воздействии с тремя типами управления (ПИД, НР и ОБЗ)*

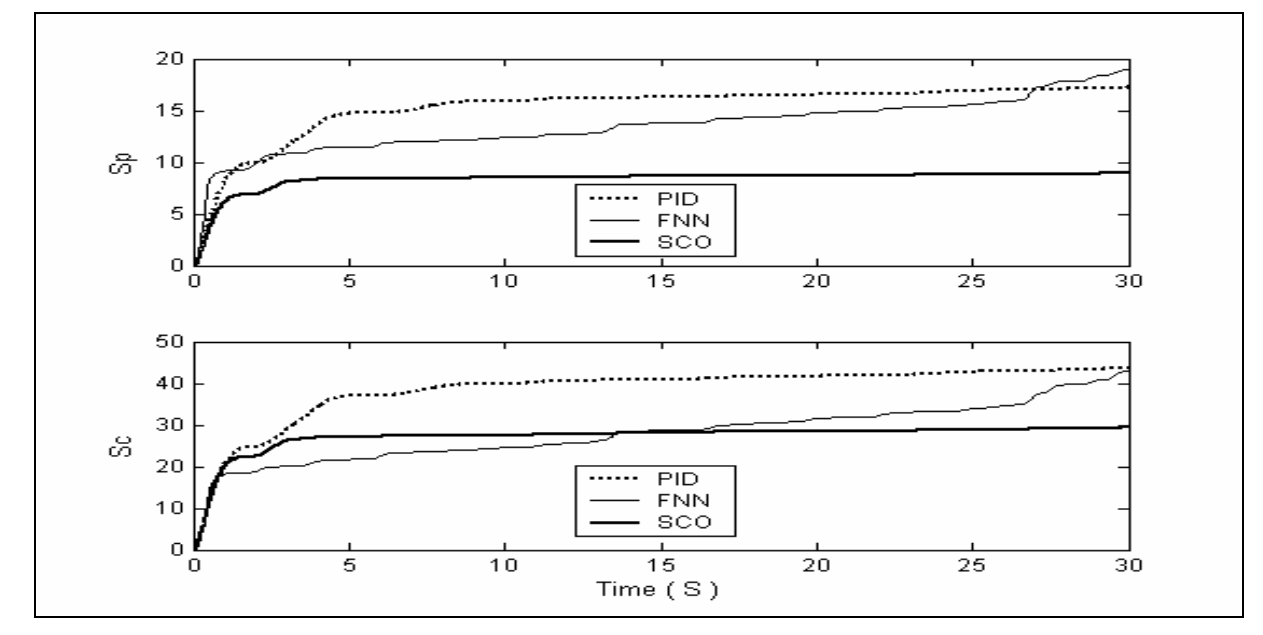

*Рис. 47. Маятник с переменной длиной. Производство энтропии в объекте управления и в системе управления (ПИД, НР и ОБЗ)*

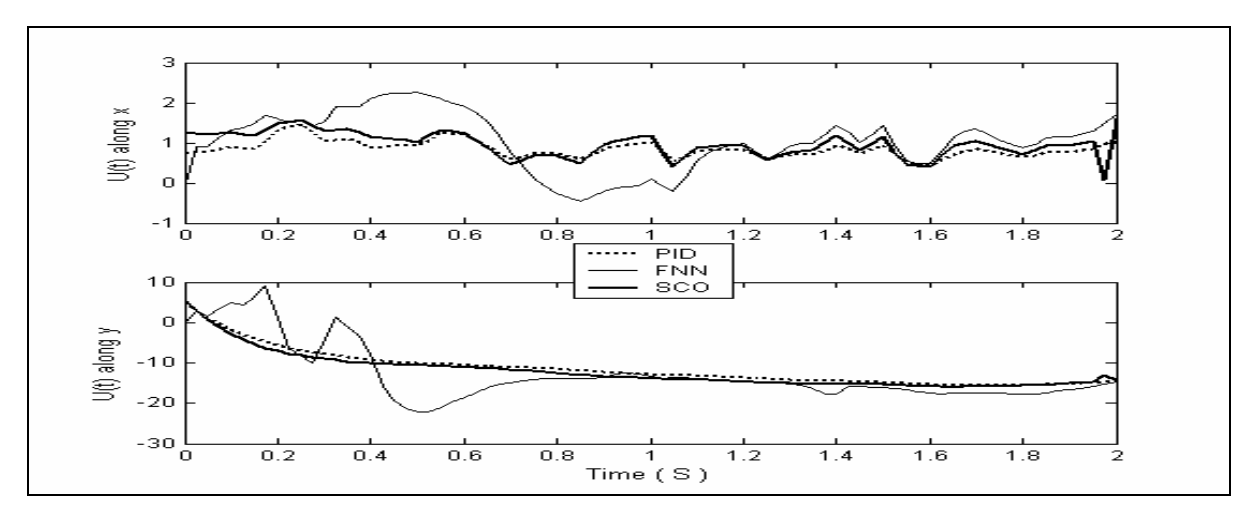

*Рис.* 48. Маятник с переменной длиной. Сила управления по осям координат  $\theta$  (x) и  $\theta$  (y).

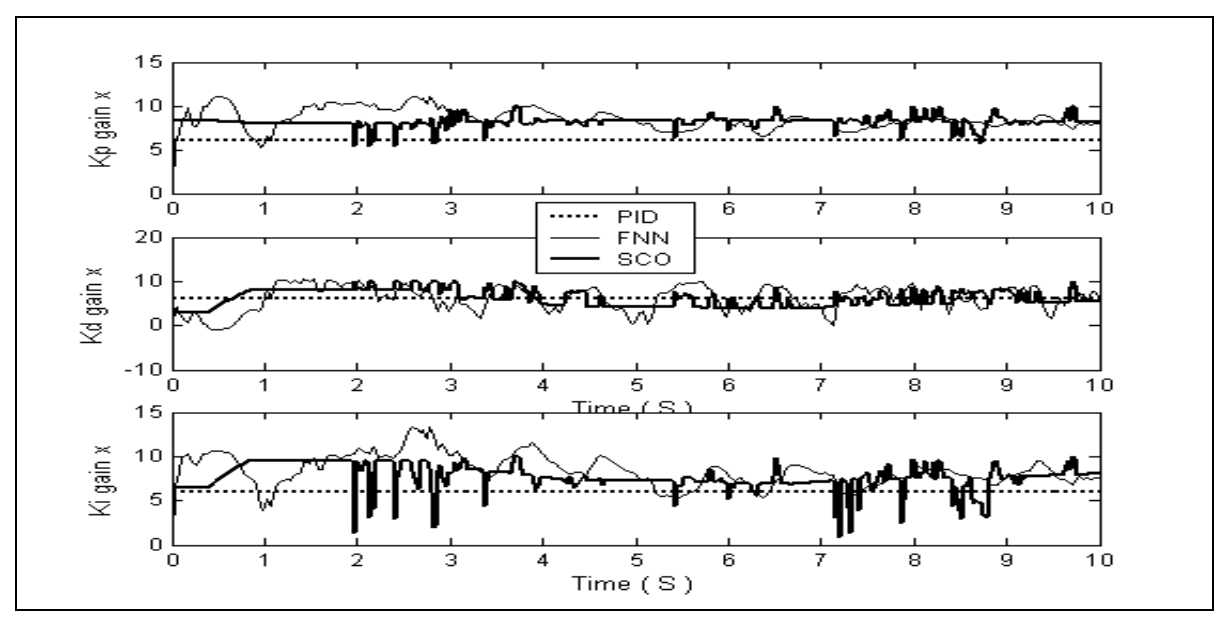

*Рис.* 49. Законы управления по оси координат  $\theta$  (ПИД, НР и ОБЗ).

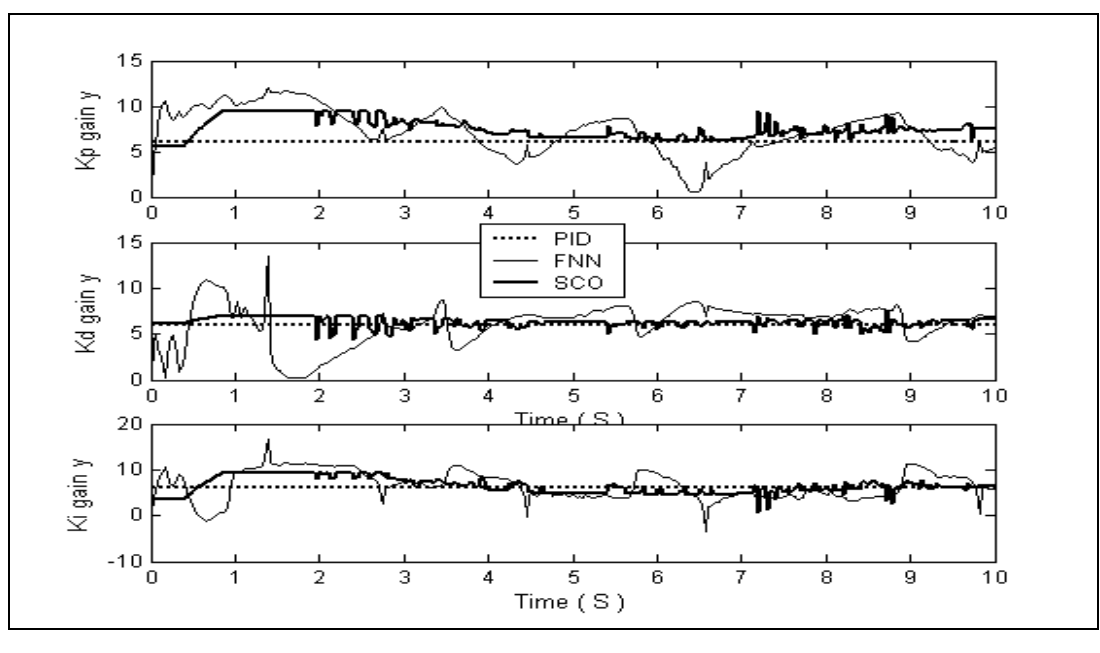

*Рис. 50. Законы управления по оси координат l (ПИД, НР и ОБЗ).*

*Исследование робастности ИСУ*. Исследуем теперь свойство робастности построенных БЗ для трех вышеприведенных случаев управления. Рассмотрим задачу управления с новыми условиями (непредвиденная ситуация управления), отличную от первоначальной задачи управления, для которой подбирался оптимальный обучающий сигнал (ОС), и сравним результаты моделирования для трех указанных случаев управления.

Задача управления с новыми условиями 1:

- новое начальное положение ОУ  $[-0.52 (-30^{\circ}), 2.5] [0.01, 0];$
- новые задающие сигналы:  $\theta_{ref} = 0.78 (45^{\circ})$ ;  $l_{ref} = 5$ .
- Другие шумы, воздействующие на ОУ:
- гауссовский шум вдоль оси  $\theta$  (максимальная амплитуда шума равна 1.5);
- рэлеевский шум вдоль оси *l* (максимальная амплитуда шума равна 1).

На рис. 51 – 56 показаны результаты моделирования управления движением системы в трех случаях управления в новых условиях.

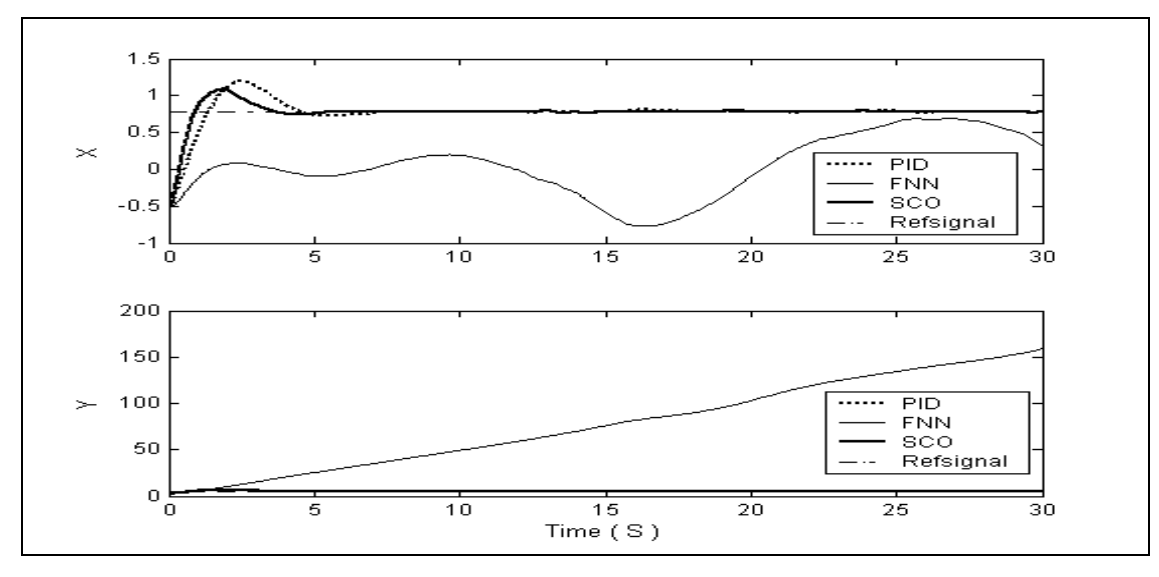

*Рис. 51. Маятник с переменной длиной. Движение системы при стохастическом воздействии с тремя типами управления (ПИД, НР и ОБЗ). (Новая ситуация управления)*

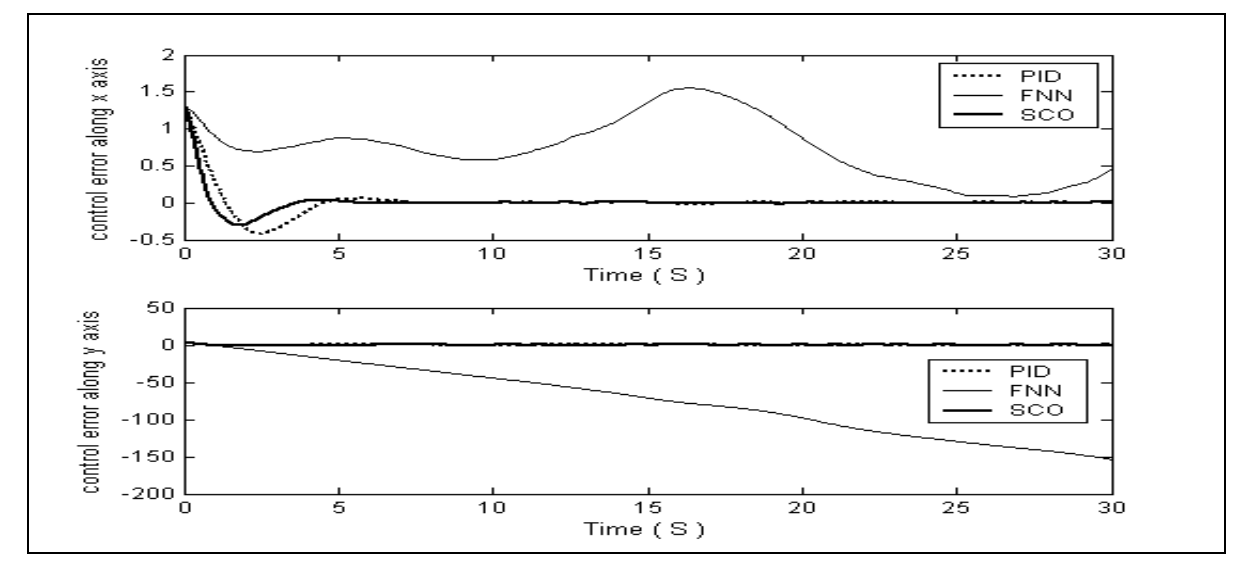

*Рис. 52. Маятник с переменной длиной. Ошибка управления. (Новая ситуация управления)*

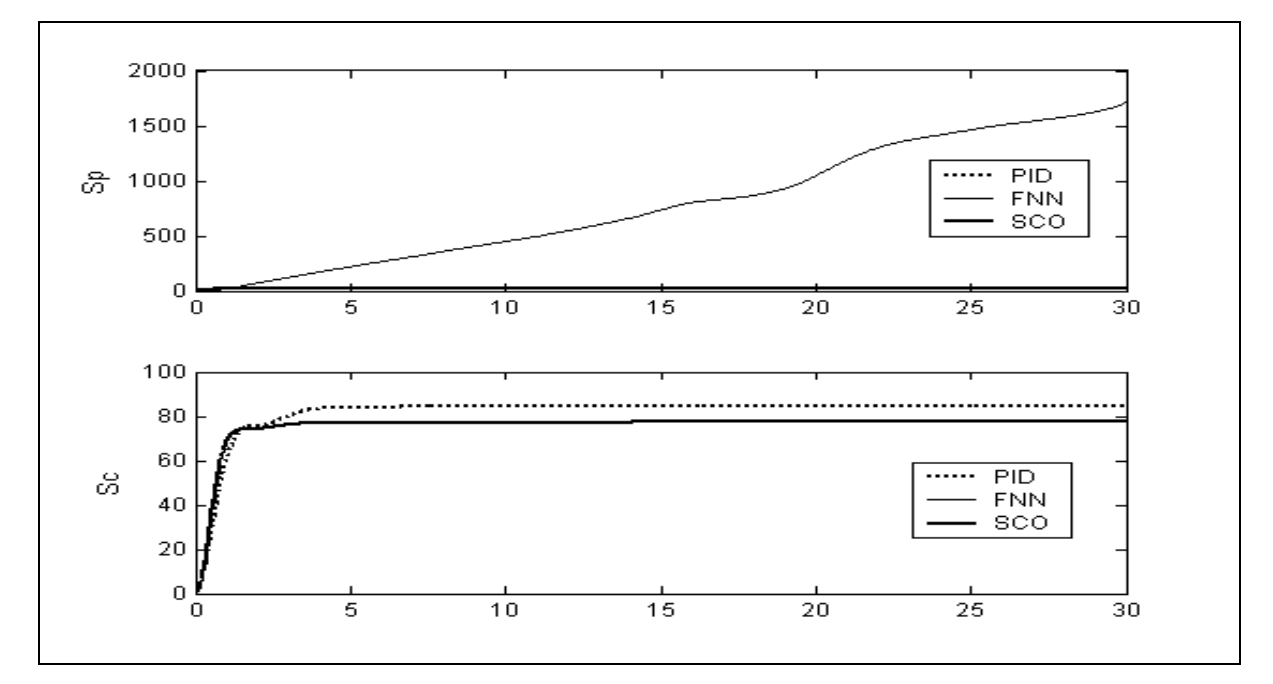

*Рис. 53. Маятник с переменной длиной. Производство энтропии в объекте управления и в системе управления. (Новая ситуация управления)*

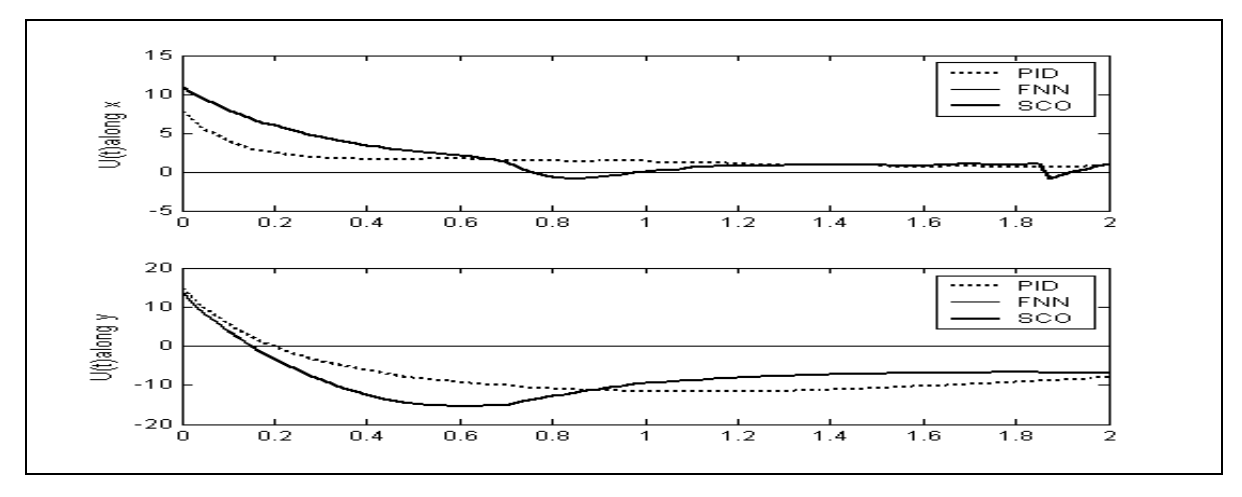

*Рис.* 54. Маятник с переменной длиной. Сила управления по осям координат  $\theta$  (x) и  $\theta$  (y). *(Новая ситуация управления)*

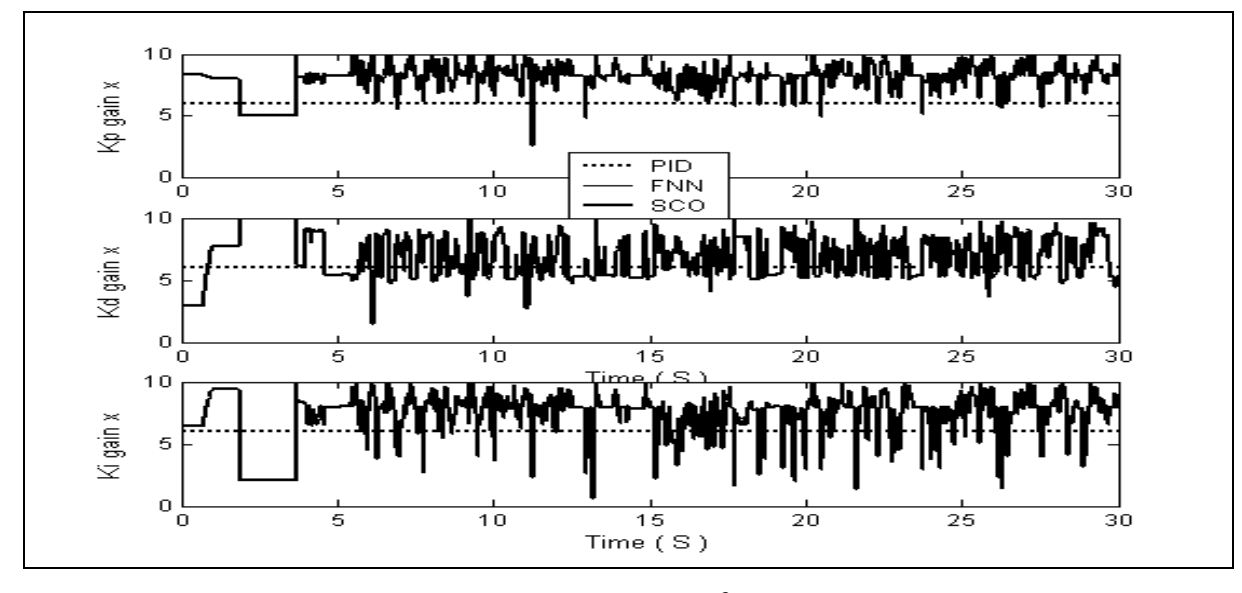

*Рис. 55. Законы управления по оси координат . (Новая ситуация управления)*

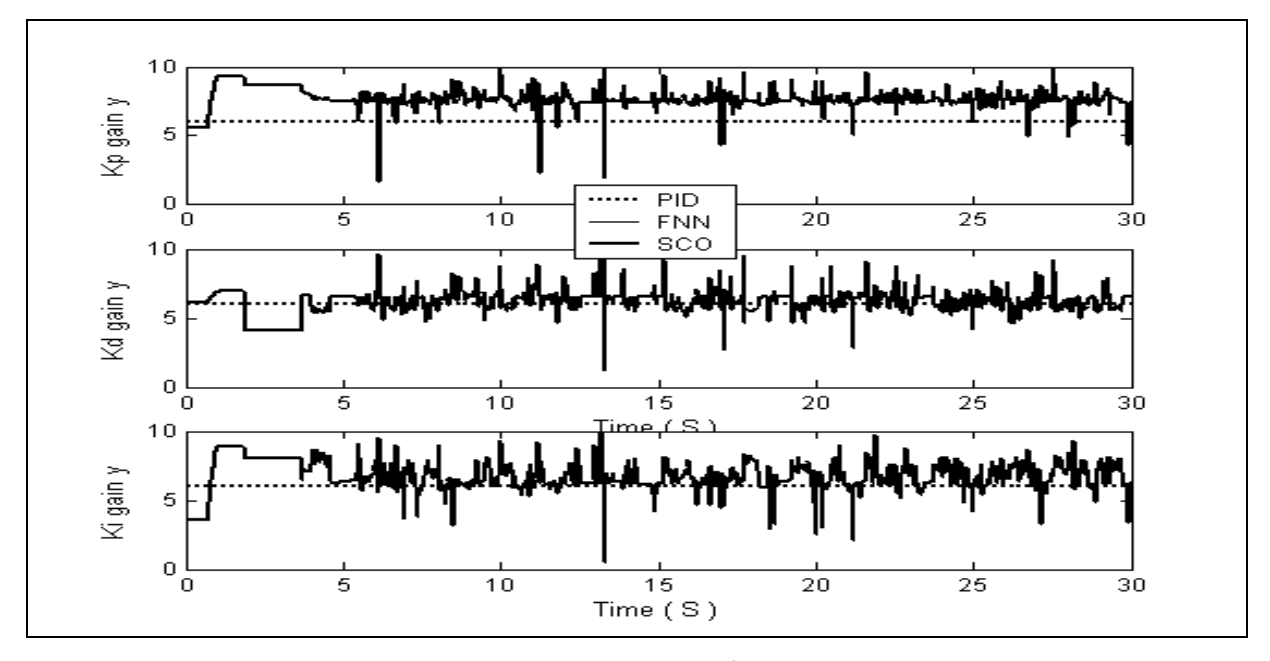

*Рис. 56. Законы управления по оси координат l . (Новая ситуация управления)*

*Примечание*. На рис. 54 – 56 управляющая сила и коэффициенты усиления нечёткого ПИДрегулятора, основанного на традиционном методе мягких вычислений, равны нулю. Это означает, что спроектированная с помощью ННС БЗ НК не робастна, т.е. для новых начальных данных в БЗ нет ни одного активируемого правила. Результаты моделирования показывают, что спроектированная на основе ННС ИСУ, не справляется с новой ситуацией управления.

Анализ полученных результатов моделирования позволяет сделать следующий вывод.

*Вывод.* БЗ ИСУ, разработанная с помощью традиционных мягких вычислений, не является робастной. БЗ ИСУ, разработанная с помощью ОБЗ, робастна и эффективна с точки зрения заданного критерия качества управления.

## *6. Примеры практического применения ОБЗ в реальных ОУ*

Инструментарий ОБЗ на мягких вычислениях был использован при проектировании робастных ИСУ промышленными ОУ; прошёл экспериментальную проверку на реальных ОУ таких как: перевёрнутый

физический маятник без математической модели, полуактивная подвеска автомобиля, управление навигацией роботом-мотоциклом, управление двигателем внутреннего сгорания  $[8 - 10]$  и др.

Проведенные испытания показывали высокую эффективность работы ОБЗ на мягких вычислениях как на ОУ с моделью, так и с использованием экспериментальных данных, полученных с физической молели ОУ.

Примечание. Нами исследованы и показаны большие возможности разработанного инструментария ОБЗ в разработке робастных БЗ ИСУ для широкого класса ситуаций управления. Однако разработанный метод также имеет свои ограничения по робастности (показанный на рис. 34), что заставляет вводить новые методы и виды вычислений (квантовые вычисления и квантовый нечеткий вывод) в наш инструментарий квантовый ОБЗ 2.

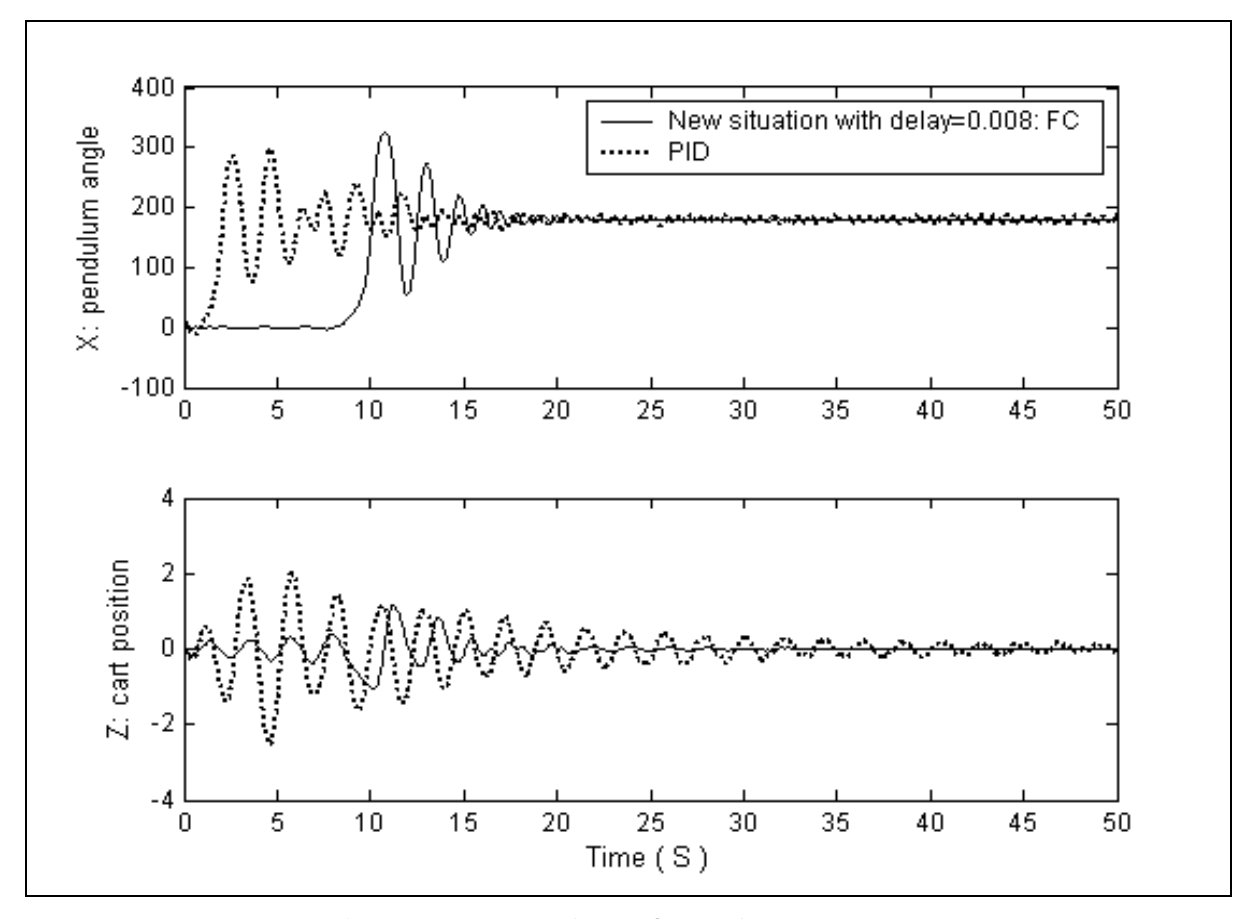

Рис. 57. Неустойчивое динамическое поведение ОУ в виде системы «перевернутый маятниккаретка» в новой непредвиденной ситуации управления (увеличено время задержки до 0.008 c)

Данный подход будет рассмотрен в части 4 данной статьи.

## Заключение

Результаты моделирования показывают следующее. Построенная БЗ НР, управляющая движением ОУ, является робастной; с точки зрения критериев качества управления, таких как: минимум ошибки управления; минимум производства энтропии в объекте управления и системе управления (т.е. минимум тепловых потерь и потерь полезной работы и энергии), а также с учетом минимума управляющей силы, разработанная структура ИСУ эффективнее традиционных ПИД-регуляторов и НР, спроектированных на основе традиционного инструментария мягких вычислений; и разработанный метод также имеет свои ограничения по достижению требуемого уровня робастности, что заставляет вводить новые методы моделирования и вычислений (квантовые вычисления и квантовый нечеткий вывод) в инструментарий ОБЗ. На основе разработанного инструментария ОБЗ рассмотрены актуальные задачи формирования БЗ для проектирования робастных НР. Решение поставленной задачи позволило рассмотреть задачу координационного управления коэффициентами усиления двух ПИД-регуляторов, представляющую самостоятельный интерес для теории и систем управления. Использование инструментария ОБЗ позволяет одновременно реализовать процесс проектирования робастных БЗ на основе алгоритмов обучения и адаптации, реализуя первый этап информационной технологии проектирования робастных ИСУ.

## *Список литературы*

- 1. Литвинцева Л.В., Панфилов С.А., Ульянов С.В. и др. Построение робастных баз знаний нечётких регуляторов для интеллектуального управления существенно нелинейными динамическими системами. Ч. II // Изв. РАН. ТиСУ. – 2006. – № 4.
- 2. Кураваки И., Литвинцева Л.В., Панфилов С.А. и др. Построение робастных баз знаний нечётких регуляторов для интеллектуального управления существенно нелинейными динамическими системами. Ч. I // Изв. РАН. ТиСУ. – 2004. – № 4.
- 3. Ponce Cruz P., Ramirez Figueroa F.D. Intelligent control systems with Lab VIEW™. Berlin: Springer Verlag. – 2010.
- 4. Ulyanov S.V. System for intelligent control based on soft computing // US patent.  $\mathbb{N}_2$  6,415,272. 1998.
- 5. Петров Г.М., Уланов Г.М., Ульянов С.В. Динамические системы со случайной и нечеткой структурами // Итоги науки и техники (ИНиТ): Сер. Техническая кибернетика.– М.: Наука, 1979. – С. 3-76.
- 6. Perroud M., Saucier A. (1987) Thermodynamics of dissipative systems // Helvetica Physica. 1987. Vol.  $60. - N_2$  8. – Pp. 1038-1051.
- 7. Литвинцева Л.В., Ульянов С.С. и др. Программная поддержка процессов проектирования робастных баз знаний нечётких регуляторов. // Программные продукты и системы. – 2004. – № 4.
- 8. Ulyanov S.V., Panfilov S.A., Hagiwara T. Intelligent mechatronic control suspension system based on soft computing // US patent. –  $\mathbb{N}^{\circ}$  6,701,236 B. – 2001.
- 9. Fujii S., Watanabe H., Panfilov S.A., et all. Intelligent robust control system for motorcycle using soft computing optimizer // US patent. –  $N_2$  20050197994 A1. – 2005.
- 10. Ulyanov S.V., Hashimoto S., Yamaguchi M. System for intelligent control of an engine based on soft computing // US patent. –  $N_2$  6,609,060 B1. – 2001.
- 11. Ulyanov S.V., Feng M., Yamafuji K. et all. Stochastic analysis of time variant nonlinear dynamic systems. Pt 1: the Fokker – Planck – Kolmogorov equation approach in stochastic mechanics. Pt 1, 2 // Prob. Engn. Mech. – 1998. – Vol. 13. – № 3.
- 12. Cai G.Q., Wu C. Modeling of bounded stochastic processes. // Prob. Engn. Mech. 2004. Vol. 19. № 3.
- 13. Николаенко Н.А., Ульянов С.В. Статистическая динамика машиностроительных конструкций. М.: Машиностроение. – 1977.

# Приложение: Система моделирования случайных процессов с требуемой функцией плотности распределения вероятностей методом нелинейных формирующих фильтров.

В данном приложении описывается методология проектирования структур формирующих фильтров случайных процессов, имеющих одинаковую автокорреляционную функцию и различные функции распределения плотности вероятностей. Результаты статистического анализа реальных случайных процессов показали, что типовыми автокорреляционными функциями, описывающими данные процессы, являются следующие функции:

$$
R(\tau) = B(0) \exp\{-\alpha |\tau|\};\tag{II.1}
$$

$$
R(\tau) = B(0) \exp\{-\alpha |\tau|\} \cos \beta \tau ; \qquad (II.2)
$$

$$
R(\tau) = B(0) \exp\{-\alpha |\tau|\} [\cos \beta \tau + \frac{\alpha}{\beta} \sin(\beta |\tau|)], \tag{II.3}
$$

где  $\alpha$  и  $\beta$  – значение коэффициентов определяемых из экспериментальных данных. Представленные автокорреляционные функции и их параметры используются в практике стохастического моделирования случайных процессов на основе формирующих фильтров  $[11 - 13]$ . В рамках корреляционной теории описания свойств случайных процессов различные по своей статистической природе случайные процессы (т.е. имеющие различные функции плотности распределения вероятности) могут быть неразличимыми по своим корреляционным свойствам. Полной статистической характеристикой случайных процессов является функция плотности распределения вероятностей. Рассмотрим методологию проектирования структур формирующих фильтров случайных процессов на примере автокорреляционной функции (П.1) с различными типами функции плотности распределения вероятностей.

Рассмотрим стационарный стохастический процесс,  $X(t)$ , определённый на интервале  $[x_1, x_r]$ , границы которого могут быть ограниченными или неограниченными. Без потери общности предположим, что  $X(t)$  имеет нулевое среднее значение. Тогда  $x_1 < 0$  и  $x_r > 0$ . Зная функцию плотности распределения вероятности  $p(x)$  и спектральную плотность  $\Phi_{xx}(\omega)$ (как преобразование Фурье от автокорреляционной функции  $R_{XX}(\tau)$ ) случайного процесса  $X(t)$ , можно смоделировать случайный процесс  $X(t)$  с помошью формирующего фильтра, структура и параметры которого определяются через вид и параметры автокорреляционной функции и функции плотности распределения вероятностей [11, 12].

Допустим, что спектральная плотность случайного процесса имеет вид:

$$
\Phi_{XX}(\omega) = \frac{\alpha \sigma^2}{\pi (\omega^2 + \alpha^2)}, \alpha > 0 \tag{II.4}
$$

где  $\sigma^2$ – среднеквадратичное значение  $X(t)$ . Если  $X(t)$  является также Марковским диффузионным процессом, то он может рассматриваться как решение следующего стохастического уравнения (в смысле H<sub>TO</sub>):

$$
dX = -\alpha X dt + D(X) dB(t), \qquad (II.5)
$$

где  $\alpha$  является параметром аналогично параметру в (П.1),  $B(t)$  является единичным Винеровским процессом, и коэффициент $(-\alpha X)$ и  $D(X)$  известны как коэффициенты смещения и диффузии случайного процесса  $X(t)$ , соответственно. Умножим левую и правую часть (П.5) на  $X(t-\tau)$  и проведём усреднение по ансамблю случайных траекторий. В результате получим:

$$
\frac{dR(t)}{dt} = - a R(t), \qquad (\Pi.6)
$$

где  $R(\tau)$  является автокорреляционной функцией случайного процесса  $X(t)$ , т.е.,  $R(\tau)$ =  $E[X(t-\tau)X(t)]$ . Уравнение (П.6) имеет следующее решение

$$
R(\tau) = A \exp(-\alpha |\tau|) \tag{II.7}
$$

где А является соответствующим нормирующим множителем.

Принимая  $A = \sigma^2$ , уравнения (П.4) и (П.7) могут быть связаны преобразованием Фурье. Таким образом, уравнение (П.5) воспроизводит случайный процесс,  $X(t)$ , с требуемой спектральной плотностью  $(\Pi.4)$ .

Отметим, что вид диффузионного коэффициента  $D(X)$  не влияет на вид спектральной плотности.

Определим вид диффузионного коэффициента  $D(X)$  так, чтобы случайный процесс  $X(t)$  имел требуемую функцию плотности распределения вероятностей  $p(x)$ . Известно, что функция плотности распределения вероятностей для данного класса динамических систем может быть определена через решение уравнения Фоккера – Планка – Колмогорова. Уравнение Фоккера – Планка – Колмогорова [11], имеющее своим решением требуемую функцию плотности распределения вероятности  $p(x)$ , в стационарном случае может быть получено из уравнения ( $\Pi$ .5) в следующем виде:

$$
\frac{d}{dx}G = -\frac{d}{dx}\left\{\alpha x p(x) + \frac{1}{2}\frac{d}{dx}\left[D^2(x)p(x)\right]\right\} = 0,
$$
\n(II.8)

где  $G$  известна как поток вероятностей. Так как случайный процесс  $X(t)$  определён на интервале  $\left[x_l, x_r\right]$ , поток вероятностей  $G$  должен удовлетворять двум граничным условиям при $\,x=x_l$ и $\,x=x_r$  .

В данном одномерном случае, поток  $G$  существует и стационарен, т.е. плотность потока вероятностей  $\frac{d}{dx}G = 0$ . Соответственно этому условию уравнение (П.8) принимает следующий вид:

$$
\exp(x) + \frac{1}{2} \frac{d}{dx} [D^{2}(x) p(x)] = 0.
$$
 (II.9)

Интегрирование уравнения (П.9) приводит к следующему результату:

$$
D^{2}(x)p(x) = -2\alpha \int_{x_{l}}^{x_{r}} \mu p(u) du + C, \qquad (II.10)
$$

где С является постоянной интегрирования.

Для определения вида постоянной интегрирования С, рассмотрим два случая.

В первом случае, если  $x_l = -\infty$ , или  $x_r = \infty$ , или справедливы оба условия, то  $p(x) = 0$  на данных граничных условиях и из уравнения (П.10) следует  $C = 0$ .

Во втором случае, если оба  $x_i$ и  $x_r$  являются конечными величинами, то коэффициент смещения  $-\alpha x$ , для правого граничного условия является отрицательным, а для левого граничного условия является положительным.

Это означает, что усредненные потоки вероятностей для этих двух граничных условий имеют различные направления. Однако, существование стационарной плотности распределения вероятностей даёт дополнительное условие, согласно которому для этих двух граничных условий коэффициент диффузии  $D^{2}(x_{i}) = D^{2}(x_{i}) = 0$ . Это условие выполняется только если C = 0. В результате имеем,

$$
D^{2}(x) = -\frac{2\alpha}{p(x)} \int_{x_{i}}^{x} up(u) du.
$$
 (T.11)

Функция  $D^2(x)$ , вычисляемая из уравнения (П.11), является неотрицательной, так как  $p(x) \ge 0$ , а среднее значение  $X(t)$  равно нулю.

Таким образом, стохастический процесс  $X(t)$  воспроизводится как решение уравнения (П.5) с коэффициентом лиффузии  $D(x)$  определяемым из уравнения (П.11) с требуемыми функцией плотности распределения вероятности  $p(x)$  и спектральной плотности (П.4).

Стохастическое дифференциальное уравнение (П.5) в форме Ито может быть преобразовано к соответствующей форме Стратоновича [13]:

$$
\dot{X} = -\alpha X - \frac{1}{4} \frac{dD^2(X)}{dX} + \frac{D(X)}{\sqrt{2\pi}} \xi(t),
$$
\n(II.12)

где  $\xi(t)$  является Гауссовским белым шумом с единичной спектральной плотностью. Уравнение (П.12) является более практичным при моделировании выборочных траекторий случайных процессов.

Рассмотрим некоторые иллюстративные примеры, имеющие самостоятельные значения для теории и практики стохастического моделирования случайных процессов.

Пример 1. Предположим, что  $X(t)$  является стационарным случайным процессом с равномерной функцией плотности распределения вероятности (см. рис. 37, позиция 3),

$$
p(x) = \frac{1}{2\Delta}, -\Delta \le x \le \Delta.
$$
 (II.13)

Подставляя (П.13) в (П.11) получаем:

$$
D2(x) = \alpha(\Delta2 - x2).
$$
 (II.14)

В этом случае стохастическое дифференциальное уравнение в смысле Ито имеет вид:

$$
dX = -\alpha X dt + \sqrt{\alpha (\Delta^2 - X^2)} dB(t).
$$
 (II.15)

Интересно отметить, что семейство стохастических процессов может быть получено из следующей обобщённой формы уравнения (П.15):

$$
dX = -\alpha X dt + \sqrt{\alpha \beta (\Delta^2 - X^2)} dB(t).
$$
 (II.16)

Уравнение имеет различный вид, но имеет одинаковую спектральную плотность (П.4).

Пример 2. Допустим, что  $X(t)$  имеет Рэлеевскую функцию плотности распределения вероятностей

$$
p(x) = \gamma^2 x \exp(-\gamma x), \gamma > 0, 0 \le x < \infty.
$$
 (II.17)

Преобразуем  $X(t)$  к следующему виду  $Y(t) = X(t) - 2/\gamma$  с плотностью распределения вероятности

$$
p(y) = \gamma(y + 2) \exp(-y + 2), -2/\gamma \le y < \infty.
$$
 (II.18)

Из уравнения (П.11), следует:

$$
D^{2}(y) = \frac{2\alpha}{\gamma} (y + \frac{2}{\gamma}).
$$
\n(II.19)

Стохастическое дифференциальное уравнение в форме Ито для  $Y(t)$  имеет следующий вид:

$$
dY = -\alpha Ydt + \sqrt{\left[\frac{2\alpha}{\gamma} (Y + \frac{2}{\gamma})\right]}dB(t)
$$
(T.20)

и соответствующее уравнение для  $X(t)$  в форме Стратоновича:

Электронный журнал «Системный анализ в науке и образовании»

Выпуск №3, 2010 год

$$
\dot{X} = -\alpha X + \frac{3\alpha}{2\gamma} + \sqrt{\left(\frac{\alpha}{\pi\gamma}X\right)}\xi(t) \,. \tag{II.21}
$$

Отметим, что спектральная плотность для  $X(t)$  содержит дельта функцию типа  $(4/\gamma^2)\delta(\omega)$  с отличным от нуля средним значением  $2/\gamma$ .

Пример 3. Рассмотрим семейство плотности распределения вероятностей, удовлетворяющих уравнению следующего вида:

$$
\frac{d}{dx}p(x) = J(x)p(x).
$$
\n(II.22)

Уравнение (П.22) может быть проинтегрировано в следующем виде

$$
p(x) = C_1 \exp\left(\int J(x)dx\right),\tag{II.23}
$$

где  $C_1$  является нормирующей постоянной. В этом случае:

$$
D^{2}(x) = -2\alpha \exp[-J(x)] \int x \exp[J(x)] dx.
$$
 (II.24)

Отметим следующие специальные случаи. Допустим:

$$
J(x) = -\gamma x^2 - \delta x^4, -\infty < x < \infty \tag{II.25}
$$

где  $\gamma$  – произвольная постоянная, если  $\delta > 0$ . Подставляя уравнение (П.25) в уравнение (П.11) получим:

$$
D^{2}(x) = \frac{\alpha}{2} \sqrt{\pi/\delta} \exp \left[ \delta \left( x^{2} + \frac{\gamma}{2\delta} \right)^{2} \right] erfc \left[ \sqrt{\delta} \left( x^{2} + \frac{\gamma}{2\delta} \right) \right], \tag{II.26}
$$

где erfc(y) является специальной функцией ошибки определяемой, как:

$$
erfc(y) = \frac{2}{\sqrt{\pi}} \int_{y}^{\infty} e^{-t^2} dt.
$$
 (II.27)

Случай  $\gamma$  < 0 и  $\delta$  > 0 соответствует бимодальному распределению, а случай  $\gamma$  > 0 и  $\delta$  = 0 соответствует Гауссовскому распределению.

Семейство распределений вероятностей Пирсона соответствует случаю

$$
J(x) = \frac{a_1 x + a_0}{b_2 x^2 + b_1 x + b_0} \tag{II.28}
$$

В специальном случае, когда  $a_0 + b_1 = 0$ ,

$$
D^{2}(x) = -\frac{2\alpha}{a_{1} + b_{2}} (b_{2}x^{2} + b_{1}x + b_{0}).
$$
 (II.29)

Таким образом, структура формирующих фильтров с автокорреляционной функцией (П.1) и различными функциями плотности распределения вероятности может быть описана типовыми структурами формирующих фильтров представленных в Таблице П.1.

Аналогичным методом определяются структуры формирующих фильтров для случайных процессов с автокорреляционными функциями (П.2) и (П.3) различными функциями распределения вероятностей. В таблице П.2 приведены структуры формирующих фильтров для автокорреляционной функции (П.3) для типовых функций плотности распределения вероятностей в двумерном случае.

Примеры применения методологии стохастического моделирования случайных процессов [11 – 13] с требуемой функцией плотности распределения вероятностей приведены на рис. 37.

| Корреляционная<br>функция                     | Функция распределения<br>вероятности | Структура формирующего<br>фильтра                                                                                                    |
|-----------------------------------------------|--------------------------------------|----------------------------------------------------------------------------------------------------|
| $R_v(\tau) = \sigma^2 e^{-\alpha  \tau }$     | Гауссовское                          | $\dot{y} + \alpha y = \sigma^2 \xi(t)$                                                                                                    |
| $R_{v}(\tau) = \sigma^{2} e^{-\alpha  \tau }$ | Равномерное                          | $\dot{y} + \frac{\alpha}{2} y = \frac{\sigma^2}{\sqrt{2\pi}} \sqrt{\alpha(\Delta^2 - y^2)} \xi(t)$                                                       |
| $R_{v}(\tau) = \sigma^2 e^{-\alpha  \tau }$   | Рэлеевское                           | $\dot{y} + \alpha y \pm \frac{2\alpha}{\gamma} = \frac{\sigma^2}{\sqrt{2\pi}} \sqrt{\frac{2\alpha}{\gamma}} (y + \frac{2}{\gamma}) \xi(t)$               |
| $R_{v}(\tau) = \sigma^{2} e^{-\alpha  \tau }$ | Пирсона                              | $\dot{y} + \alpha y + \frac{\alpha}{a_1 + 2b_2}(b_2x + b_1) =$<br>$\frac{\sigma^2}{\sqrt{2\pi}}\sqrt{\frac{2\alpha}{a_1+2b_2}}(b_2y^2+b_1y+b_0)\,\xi(t)$ |

*Таблица П.1: Структуры формирующих фильтров для типовых функций плотности распределения вероятностей p(x)*

*Таблица П.2: Структуры формирующих фильтров случайных процессов с автокорреляционной функцией (П.3) и типовыми функциями плотности распределения вероятностей*

| Корреляционная функ-<br>ЦИЯ                                                                                            | Функция плотности распре-<br>деления вероятностей                                                                                                    | Структура формирующего<br>фильтра                                                                                                    |
|----------------------------------------------------------------------------------------------------|----------------------------------------------------------------------------------------------------|----------------------------------------------------------------------------------------------------|
|                                                                                                    | <b>2D Гауссовское</b><br>$p(y_1, y_2) =$<br>1 $e^{-\frac{1}{2} \left(\left(\frac{y_1 - \mu_1}{\sigma_1}\right)^2 + \left(\frac{y_2 - \mu_2}{\sigma_2}\right)^2\right)}$<br>$2\pi\sigma_1\sigma_2$ | $\ddot{y}+2\alpha\dot{y}+\left(\alpha^2+\omega^2\right)y$<br>$=\sqrt{2\alpha\sigma^2(\alpha^2+\omega^2)}\xi(t)$                                                                                                    |
| $R(\tau) = \sigma^2 e^{-a \tau } \times$<br>$\left \cos \omega \tau + \frac{\alpha}{\omega} \sin \omega  \tau \right $ | 2D Равномерное<br>$p(y_1, y_2) = \frac{1}{4 \Delta_1 \Delta_2}$<br>$- \Delta_1 < y_1 < \Delta_1$<br>$- \Delta_{2} < y_{2} < \Delta_{2}$                                                           | $\dot{y}_1 = \frac{1}{2} a_{11} y_1 + a_{12} y_2 + \sqrt{\left(-\frac{a_{11}}{2\pi} (\Delta_1 - y_1^2)\right)} \xi_1(t)$<br>$\dot{y}_2 = \frac{1}{2} a_{22} y_2 + a_{21} y_1 + \sqrt{\left(-\frac{a_{22}}{2\pi} (\Delta_2 - y_2^2)\right)} \xi_2(t)$                                                                                                    |
|                                                                                                    | <b>2D Гиперболическое</b><br>$p(y_1, y_2) =$<br>$\rho(\lambda) = C_1(\lambda + b)^{-\delta}$<br>$b > 0; \delta > 1$<br>$\lambda = \frac{1}{2} y_1^2 - \frac{a_{12}}{2 a_{21}} y_2^2$              | $\dot{y}_1 = a_{11}y_1 + a_{12}y_2 - \frac{2a_{11}^2}{(\delta - 1)^2} \left[ \frac{1}{2} y_1^2 - \frac{a_{12}}{2a_{21}} y_2^2 + b \right] y_1$<br>$-\frac{2a_{11}}{\sqrt{2\pi}(\delta-1)}\left \frac{1}{2}y_1^2-\frac{a_{12}}{2a_{21}}y_2^2+b\right \xi_1(t)$<br>$\dot{y}_2 = a_{21}y_1 + a_{22}y_2 + \frac{2a_{22}^2a_{12}^3}{a_{21}^3(\delta-1)^2}\left[\frac{1}{2}y_1^2 - \frac{a_{12}}{2a_{21}}y_2^2 + b\right]y_2$<br>$+\frac{2a_{22}a_{12}}{\sqrt{2\pi}a_{22}(\delta-1)}\left \frac{1}{2}y_{1}^{2}-\frac{a_{12}}{2a_{21}}y_{2}^{2}+b\right \xi_{2}(t)$ |